UNIVERSIDADE TECNOLÓGICA FEDERAL DO PARANÁ DEPARTAMENTO ACADÊMICO DE CONSTRUÇÃO CIVIL CURSO DE ENGENHARIA CIVIL

GIOVANE AVANCINI

# **FORMULAÇÃO DO MÉTODO DOS ELEMENTOS FINITOS PARA A ANÁLISE ELÁSTICA LINEAR DE GRELHAS**

TRABALHO DE CONCLUSÃO DE CURSO

CAMPO MOURÃO 2015

### GIOVANE AVANCINI

## **FORMULAÇÃO DO MÉTODO DOS ELEMENTOS FINITOS PARA A ANÁLISE ELÁSTICA LINEAR DE VIGAS DE TIMOSHENKO**

Trabalho de Conclusão de Curso de graduação, apresentado à disciplina de Trabalho de Conclusão de Curso 2, do Curso superior de Engenharia Civil do Departamento Acadêmico de Construção Civil – da Universidade Tecnológica Federal do Paraná – UTFPR, como requisito parcial para obtenção do título de Bacharel em Engenharia Civil.

Orientador: Prof. Dr. Leandro Waidemam

## CAMPO MOURÃO

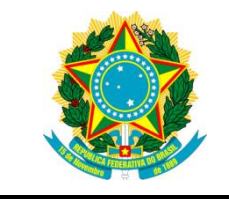

**Ministério da Educação Universidade Tecnológica Federal do Paraná Câmpus Campo Mourão Diretoria de Graduação e Educação Profissional Departamento Acadêmico de Construção Civil Coordenação de Engenharia Civil**

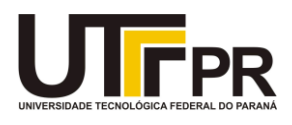

#### **TERMO DE APROVAÇÃO**

**Trabalho de Conclusão de Curso**

## **FORMULAÇÃO DO MÉTODO DOS ELEMENTOS FINITOS PARA A ANÁLISE ELÁSTICA LINEAR DE GRELHAS**

**por**

#### **Giovane Avancini**

Este Trabalho de Conclusão de Curso foi apresentado às 14h40min do dia 27 de Novembro de 2015 como requisito parcial para a obtenção do título de ENGENHEIRO CIVIL, pela Universidade Tecnológica Federal do Paraná. Após deliberação, a Banca Examinadora considerou o trabalho aprovado.

**Prof. Dr. Ronaldo Rigobello Prof. Me. Jeferson Rafael Bueno** ( UTFPR ) ( UTFPR )

> **Prof. Dr. Leandro Waidemam** (UTFPR) *Orientador*

Responsável pelo TCC: **Prof. Me. Valdomiro Lubachevski Kurta**

Coordenador do Curso de Engenharia Civil:

**Prof. Dr. Leandro Waidemam**

*A Folha de Aprovação assinada encontra-se na Coordenação do Curso.*

A meus pais, Carlos e Luciana, e à minha namorada, Priscila, eu dedico este trabalho.

#### **AGRADECIMENTOS**

Primeiramente, gostaria de agradecer ao Pai Celestial por sempre se fazer presente em minha vida, me dando forças para superar os obstáculos e criando oportunidades para que eu pudesse sempre buscar progredir e crescer.

Aos meus pais, Carlos e Luciana, por todo amor e carinho recebido ao longo de toda minha vida. Obrigado por me colocar acima de todas as coisas, por fazer dos meus estudos uma prioridade e pelo suporte imensurável. Sem vocês nada disso seria possível, e um dia espero poder retribuir a altura este ato de amor.

Agradeço a minha namorada Priscila por me acompanhar, mesmo que de longe, durante toda esta etapa da minha vida, por acreditar em mim e por sempre compartilhar dos mesmos sonhos que eu. De nada valeria tudo isso se eu não tivesse você ao meu lado. Te amo.

A todos os professores que de certa forma contribuíram com o meu aprendizado, em especial meu orientador Professor Dr. Leandro Waidemam, um dos melhores docentes a quem eu admiro e me espelho. Obrigado por todo conhecimento compartilhado, pelas orientações, correções e amizade.

Agradeço ao meu tutor do grupo PET, Professor Dr. Jorge Luís Nunes de Góes, e sua esposa Professora Dra. Fabiana Goia Rosa de Oliveira, pela amizade e disposição em me ajudar durante todo o curso.

A todos meus familiares que compartilham da mesma alegria, e que em breve estarão comemorando comigo.

Aos muitos amigos que pude ter o prazer de conhecer e de dividir os melhores dias da minha vida ao longo destes anos. Também, aos amigos que me acompanharam durante meu intercambio na Inglaterra. Sem vocês tudo seria mais difícil.

Por fim, agradeço ao governo do meu país, que além de proporcionar um ensino superior de excelente qualidade, ainda me concedeu a oportunidade única de aprimorar meus conhecimentos na Inglaterra através do Programa Ciência sem Fronteiras.

#### **RESUMO**

AVANCINI, Giovane. **Formulação do Método dos Elementos Finitos para a análise elástica linear de grelhas**. 2015. 91 f. Trabalho de Conclusão de Curso (Graduação) – Engenharia Civil, Universidade Tecnológica Federal do Paraná. Campo Mourão, 2015.

Este trabalho teve como objetivo desenvolver e apresentar uma formulação do Método dos Elementos finitos baseada no princípio da conservação de energia, que possibilite analisar o comportamento estrutural de grelhas submetidas a diferentes tipos de carregamento, dentro do regime elástico linear. Com o intuito de obter o sistema de equações algébricas do problema, a estrutura foi discretizada utilizando elementos finitos lineares com dois nós, cada um com três graus de liberdade, a saber, deslocamento vertical, giro da seção transversal devido à torção e à flexão. Foram adotadas funções interpoladoras de terceiro e primeiro grau para aproximar, respectivamente, os campos de deslocamentos verticais e giros provenientes de torção, resultando assim na matriz de rigidez elementar em coordenadas locais e globais, que é explícita ao longo deste trabalho. A fim de validar a formulação desenvolvida, foi elaborado um programa computacional voltado para a comunidade acadêmica, capaz de analisar o comportamento estrutural dos elementos em estudo através de simulações numéricas. Por fim, são apresentados alguns exemplos com o objetivo de comparar os resultados obtidos através do *software* desenvolvido e aqueles provenientes de outros autores da mesma área e também de outros programas reconhecidos no âmbito da análise estrutural.

**Palavras-chave:** Método dos Elementos Finitos. Análise elástica linear. Grelhas.

#### **ABSTRACT**

AVANCINI, Giovane. **Finite Element Method formulation for linear elastic analysis of grids**. 2015. 91 p. - Engenharia Civil, Universidade Tecnológica Federal do Paraná. Campo Mourão, 2015.

This work aimed to develop and present a Finite Element Method equation based on the principle of conservation of energy, which allows analysing the structural behaviour of grids under different types of loads, within the linear elastic range. In order to obtain the algebraic equations system, the structure was discretized using linear finite elements with two nodes, which one with three degrees of freedom: vertical displacement, torsional rotation and flexural rotation of the cross section. Were adopted cubic and linear interpolation functions to approximate, respectively, the values of vertical displacements and torsional rotations, thus resulting in the local and global stiffness matrix for a grid element, which is presented through this work. Aiming to validate the developed equation, a computational program was elaborated, which is able to analyse the structural behaviour of grid elements through numerical simulations. Finally, a few examples are presented in order to compare the outcomes obtained through the developed software and those provided by other authors of the same field and from other recognized programs regarding to structural analysis as well.

**Key words**: Finite Element Method. Linear Elastic Analysis. Grids.

## **LISTA DE FIGURAS**

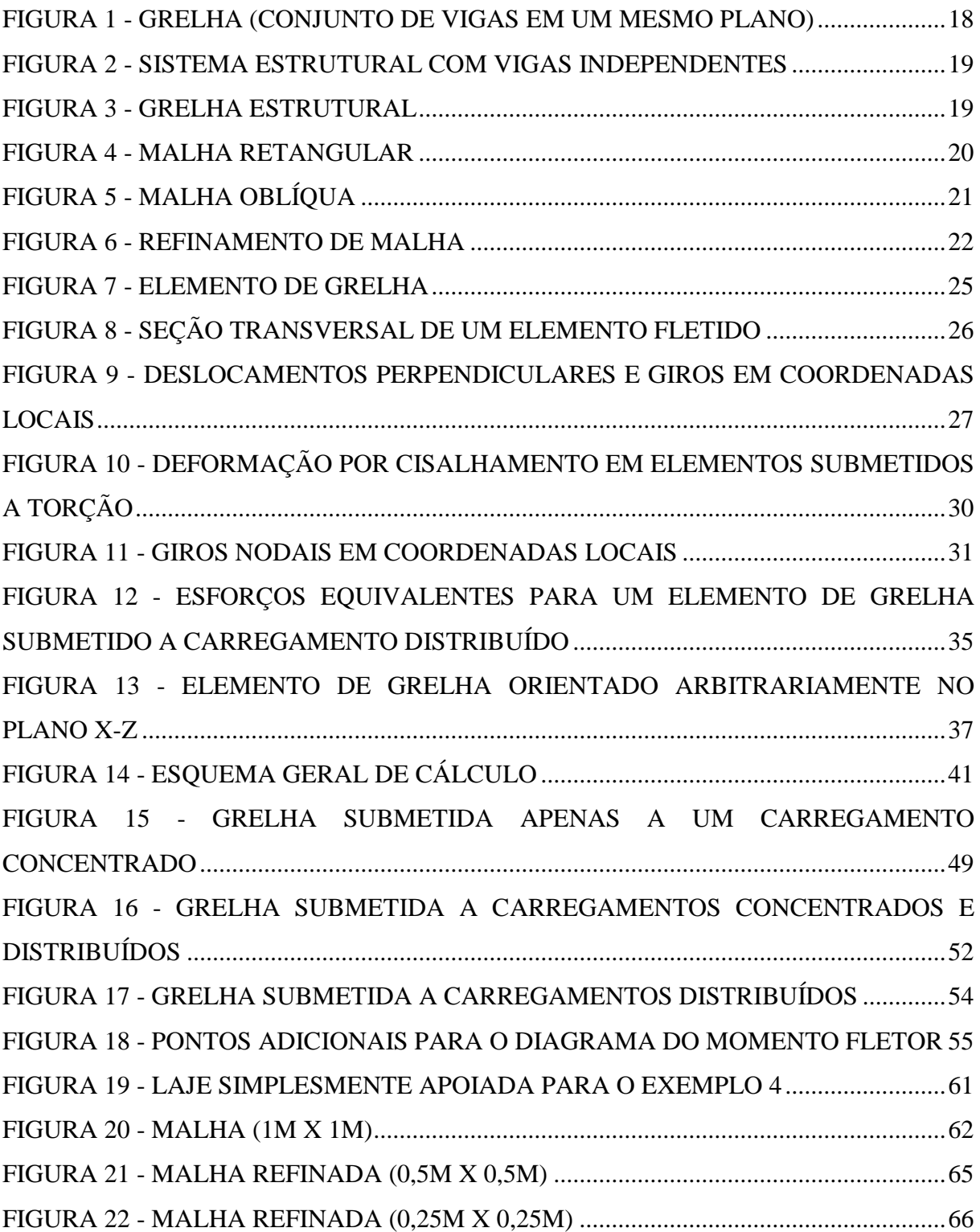

### **LISTA DE TABELAS**

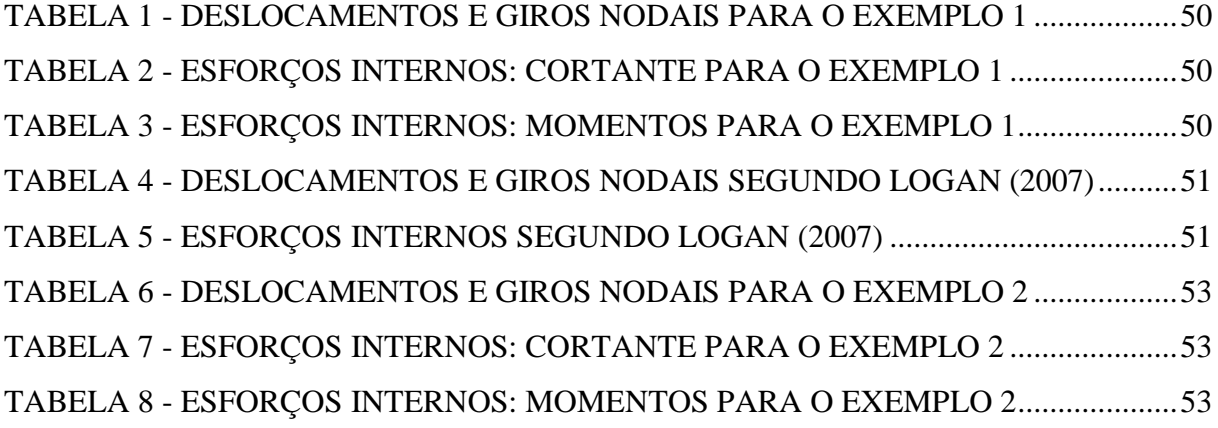

## **LISTA DE GRÁFICOS**

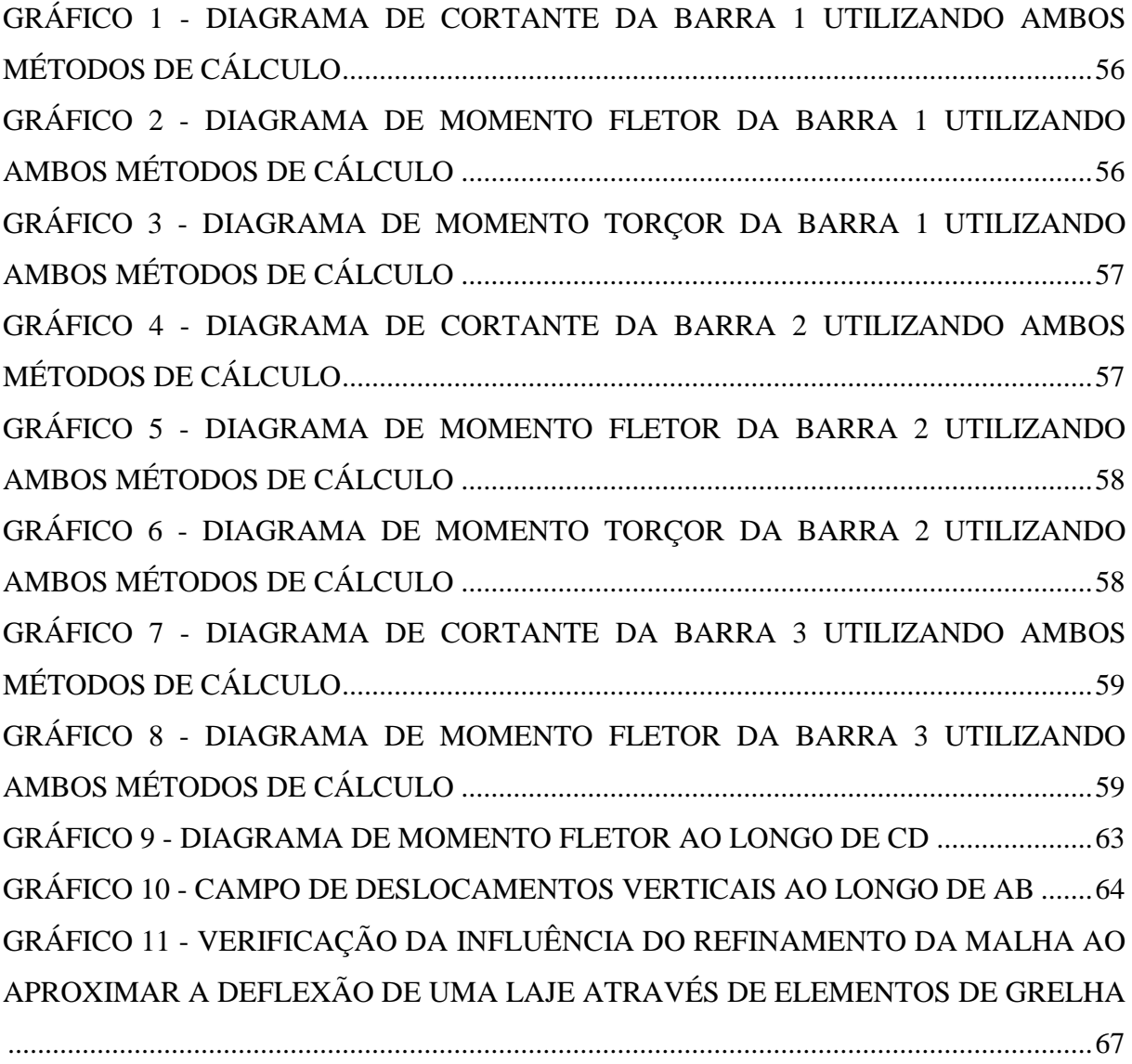

## **LISTA DE SÍMBOLOS E SIGLAS**

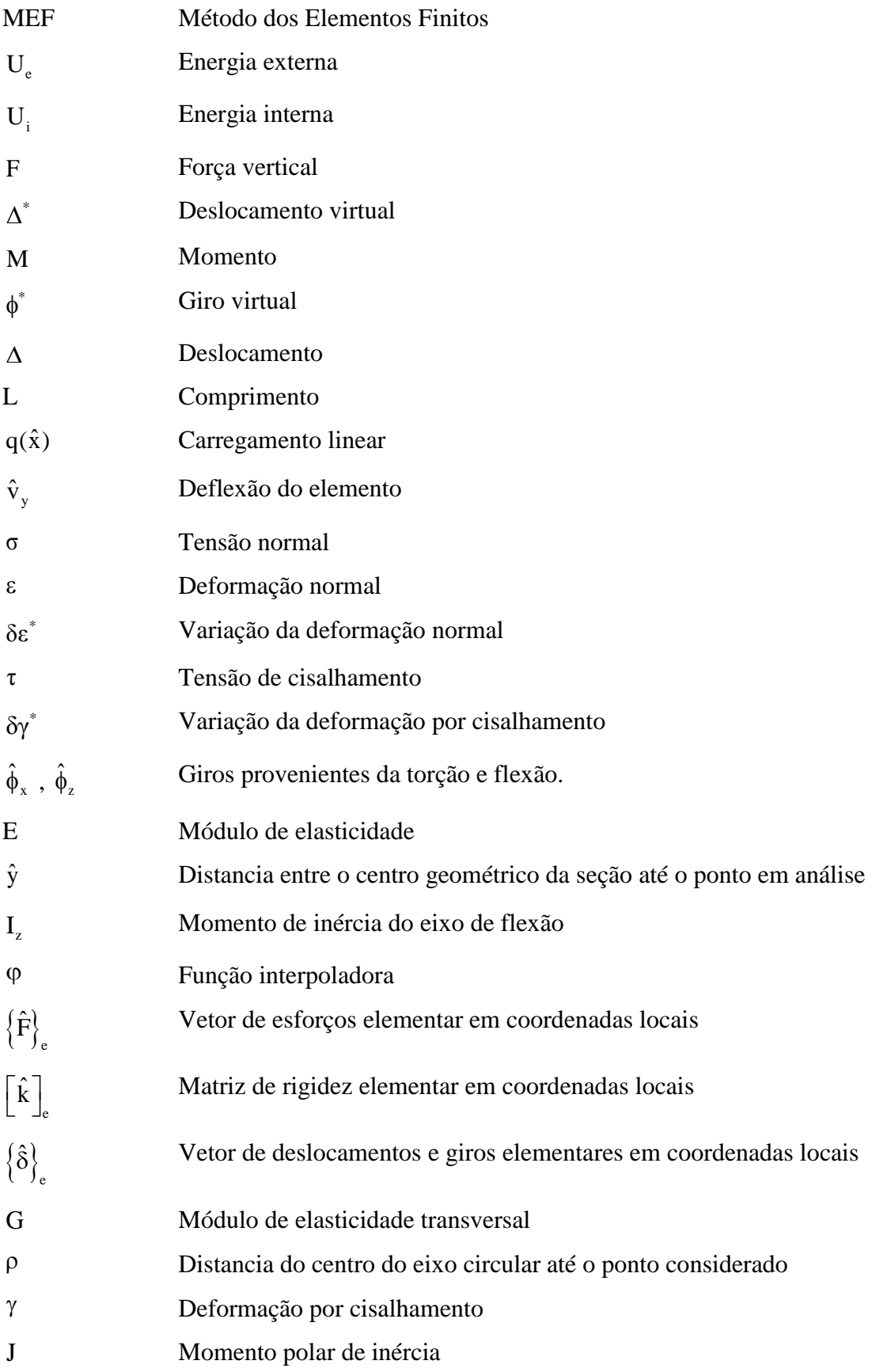

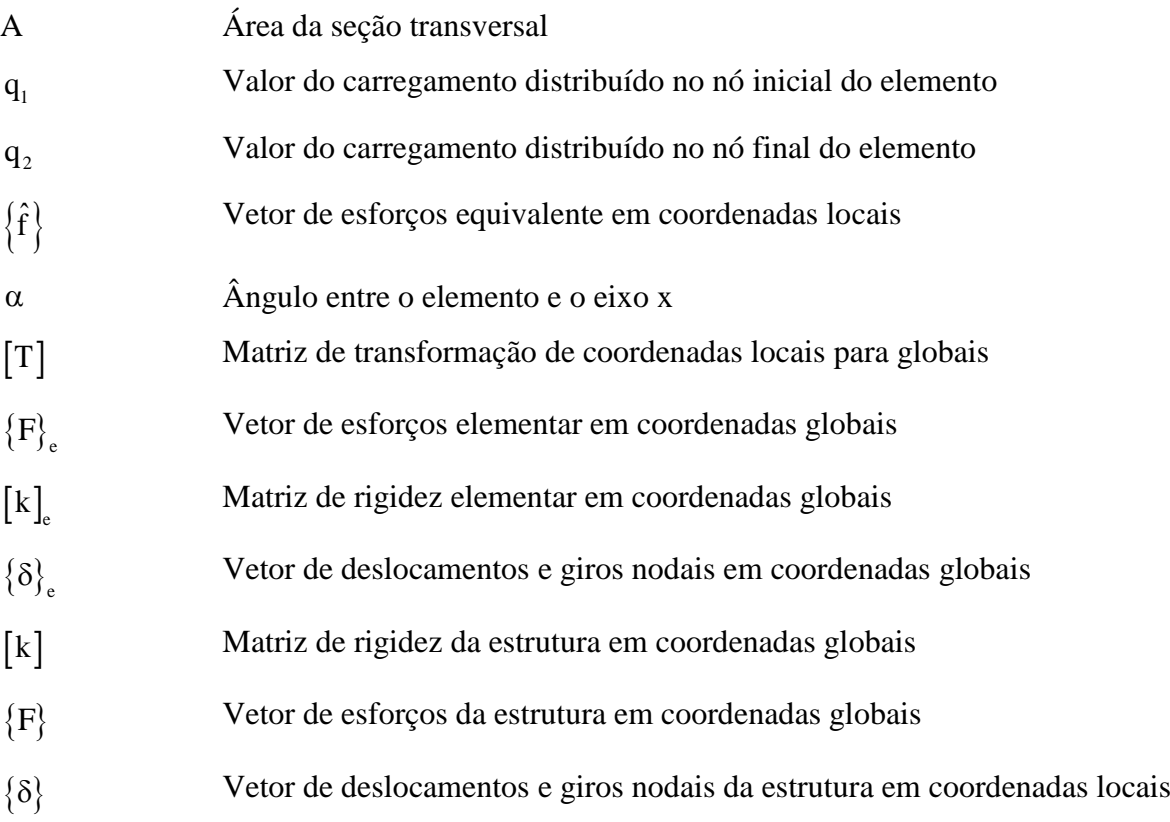

## **SUMÁRIO**

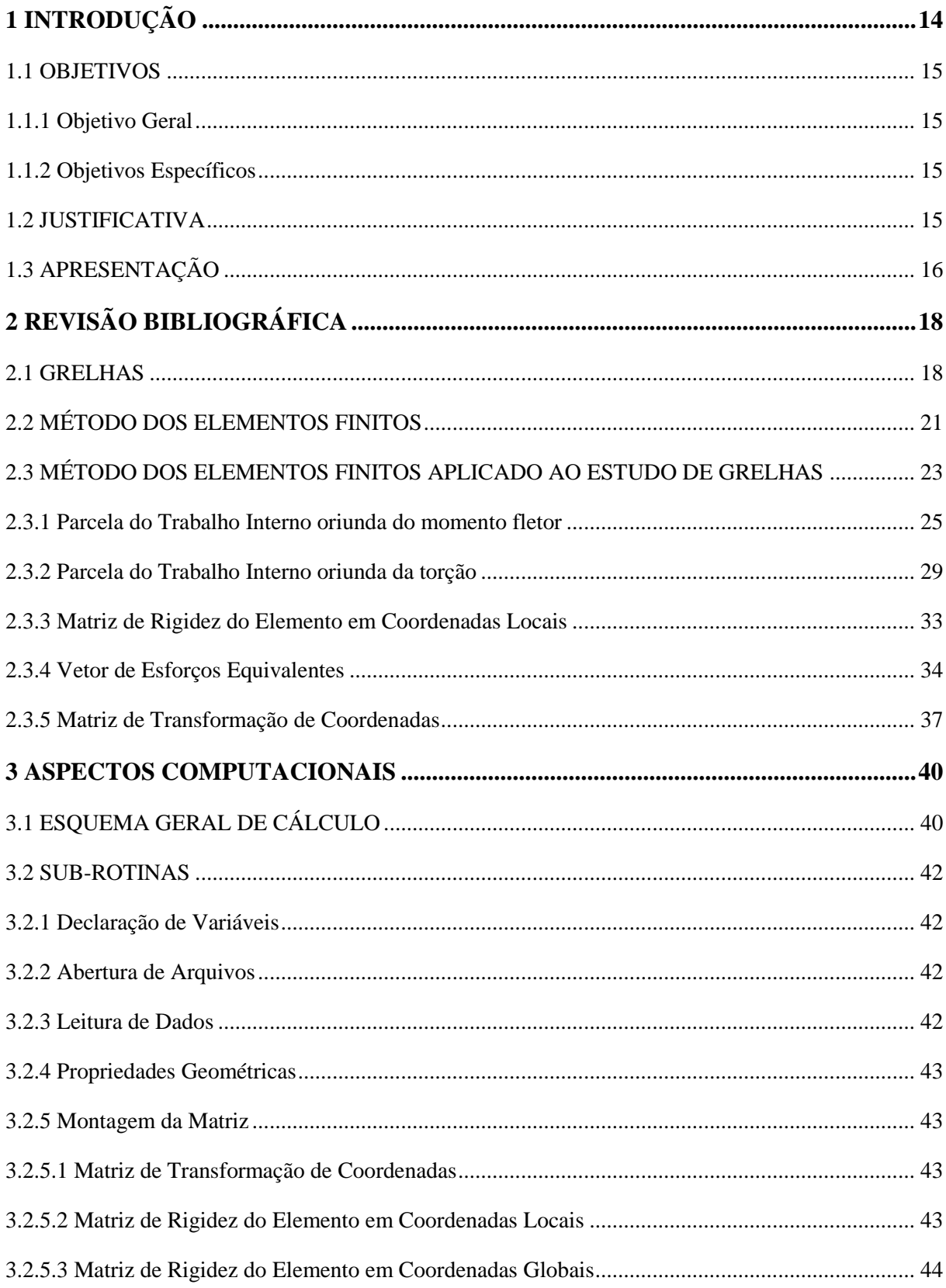

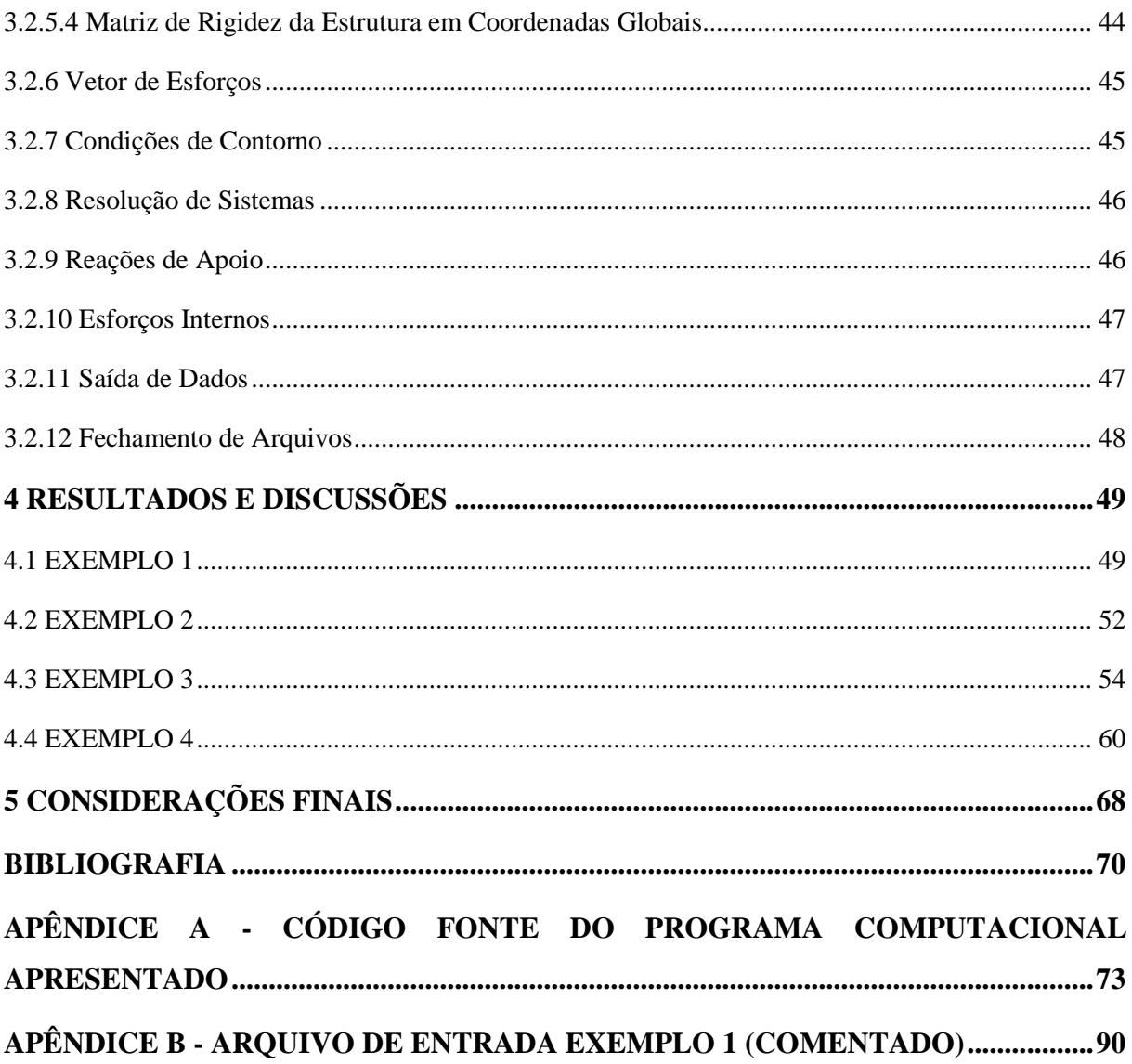

### <span id="page-14-0"></span>**1 INTRODUÇÃO**

A construção civil está presente desde os primórdios da raça humana. Contudo, o setor se desenvolveu e caminhou de acordo com as necessidades de cada população ao longo dos anos. Basicamente, a finalidade de uma construção era apenas de proporcionar abrigo contra as intempéries e proteção contra eventuais ataques. Atualmente, as funções de um edifício vão além das de outrora.

No campo da Engenharia de Estruturas não foi diferente. Para suprir a demanda e o alto nível de exigência, novas técnicas com o intuito de analisar o comportamento das estruturas surgiram, possibilitando assim a concepção de sistemas estruturais cada vez mais complexos, visando sempre problemáticas de custo, durabilidade e compatibilidade com o projeto arquitetônico. Segundo Fontes (2005), a análise de estruturas compreende a determinação, através de um modelo matemático, dos esforços solicitantes e dos deslocamentos.

Esta evolução se tornou notória com o advento dos computadores no fim do século vinte, trazendo consigo mais rapidez na elaboração e diversas possibilidades. Antes, as ferramentas de cálculo existentes eram insuficientes para que se projetasse uma estrutura complexa dentro de um prazo relativamente curto, tornando muitas vezes a elaboração de um sistema estrutural inovador inviável.

Devido à praticidade em ser programável, o Método dos Elementos Finitos (MEF) é o método numérico mais empregado no âmbito da engenharia de estruturas, e sua modelagem garante soluções viáveis e precisas para os mais diversos problemas do setor. Sua essência consiste em discretizar um elemento contínuo em diversos elementos finitos, interligados através de nós com determinados graus de liberdade.

Uma grande parcela das construções utilizam grelhas como parte de seu sistema estrutural, que são vigas interligadas em um mesmo plano, formando assim uma malha que apresenta melhor distribuição de esforços e acréscimo de rigidez ao conjunto estrutural.

Neste contexto, o presente trabalho pretende apresentar e implementar computacionalmente um código baseado no Método dos Elementos Finitos para a avaliação elástica linear de grelhas.

#### <span id="page-15-0"></span>1.1 OBJETIVOS

#### <span id="page-15-1"></span>1.1.1 Objetivo Geral

Desenvolver um código computacional baseado no Método dos Elementos Finitos capaz de avaliar o comportamento elástico linear de grelhas submetidas a diferentes carregamentos.

#### <span id="page-15-2"></span>1.1.2 Objetivos Específicos

 Abordar teórica e numericamente um modelo para a análise linear de grelhas tendo como base o método dos elementos finitos;

- Elaborar um programa computacional, em linguagem FORTRAN, que contemple as diversas possibilidades de análise elástica linear de grelhas;
- Analisar o comportamento elástico linear de grelhas, de geometrias variadas e submetidos a carregamentos diversos.

#### <span id="page-15-3"></span>1.2 JUSTIFICATIVA

A aplicação de métodos numéricos na solução de problemas ligados a engenharia, especificamente no que se diz respeito à modelagem do comportamento de elementos deformáveis, é vista pelos pesquisadores e engenheiros como uma alternativa eficaz e muitas vezes mais viável comparada a análises experimentais ou analíticas. Surgido na metade do século XX, o Método dos Elementos Finitos ganhou destaque principalmente pela sua versatilidade e facilidade em ser programável, o que contribuiu com um grande avanço tecnológico e científico no âmbito da engenharia de estruturas. Estes *softwares* possibilitaram a concepção e o projeto de estruturas cada vez mais arrojadas, econômicas e em um prazo cada vez mais curto.

Neste contexto, o presente Trabalho de Conclusão de Curso visa contribuir com os estudos no campo da engenharia estrutural, mais especificamente com a aplicação do Método dos Elementos Finitos para a avaliação comportamental de sólidos deformáveis sob a ação de esforços externos.

Buscando demonstrar a praticidade e eficácia do método em questão, o objeto de estudo será a grelha, que possui diversas aplicações na engenharia civil. Muito usada na confecção de pisos e coberturas, este sistema estrutural permite criar vigas que alcancem vãos maiores, com seções transversais menores, utilizando do princípio de que os esforços são distribuídos por uma malha de vigas, fazendo com que todos os elementos contribuam na resistência do conjunto. Em particular, as grelhas pré-moldadas de concreto armado constituem uma alternativa econômica e ágil, uma vez que eliminam gastos gerados pela necessidade de se usar formas de madeira e também racionaliza o tempo de execução, aumentando assim a produtividade. Outra aplicação interessante é na utilização de lajes nervuradas, onde há uma grande economia de material, visto que o concreto que se localiza abaixo da linha neutra é eliminado, e o comportamento da laje pode ser estimado através de analogia de grelhas, onde as barras da grelha são as próprias nervuras da laje.

Ainda, o estudo do desenvolvimento de uma rotina de cálculo computacional, ao invés de simplesmente aprender como manusear o software, possui a vantagem de proporcionar ao usuário o verdadeiro entendimento do funcionamento daquilo que se deseja modelar. Este conhecimento é fundamental para que o projetista saiba verificar a autenticidade dos resultados obtidos e presenciar eventuais erros decorrentes da utilização do programa.

Por fim, vale destacar a contribuição acadêmica que este projeto proporcionará a instituição, uma vez que o produto do trabalho será um programa computacional que estará disponível a docentes e discentes da universidade de forma a auxiliar no aprendizado e compreensão de disciplinas da área de engenharia de estruturas.

#### <span id="page-16-0"></span>1.3 APRESENTAÇÃO

Neste capítulo foi apresentado o conteúdo do trabalho de uma maneira geral, com uma breve introdução sobre o assunto.

No segundo capítulo é realizada uma revisão bibliográfica contendo livros e artigos científicos de autores que abordam assuntos relacionados com o tema em questão, que foram essenciais para a execução deste trabalho. Nesta seção é apresentado o desenvolvimento da matriz de rigidez do elemento, assim como o vetor de esforços equivalentes.

O terceiro capítulo aborda todos os aspectos computacionais que foram necessários para o desenvolvimento do programa, assim como a descrição detalhada de cada sub-rotina presente no *software* elaborado. Este processo é exemplificado através de um fluxograma contendo o esquema geral de cálculo.

No quarto capítulo são apresentados os resultados obtidos através de simulações numéricas realizadas com o software desenvolvido, assim como as comparações destes valores com aqueles presentes na literatura e também provenientes da análise realizada com o auxílio do programa GPLAN.

Por fim, o quinto capítulo traz as considerações finais do trabalho e também algumas sugestões para trabalhos futuros.

## <span id="page-18-1"></span>**2 REVISÃO BIBLIOGRÁFICA**

#### <span id="page-18-2"></span>2.1 GRELHAS

No campo da Engenharia Estrutural, uma grelha é constituída por elementos estruturais lineares pertencentes a um mesmo plano, que estão sujeitos a esforços não coplanares, formando assim uma malha de vigas (SALES et al, 2005). De uma forma simplificada, a Figura 1 exemplifica uma grelha situada no plano (x,z), submetida a carregamentos perpendiculares ao seu plano.

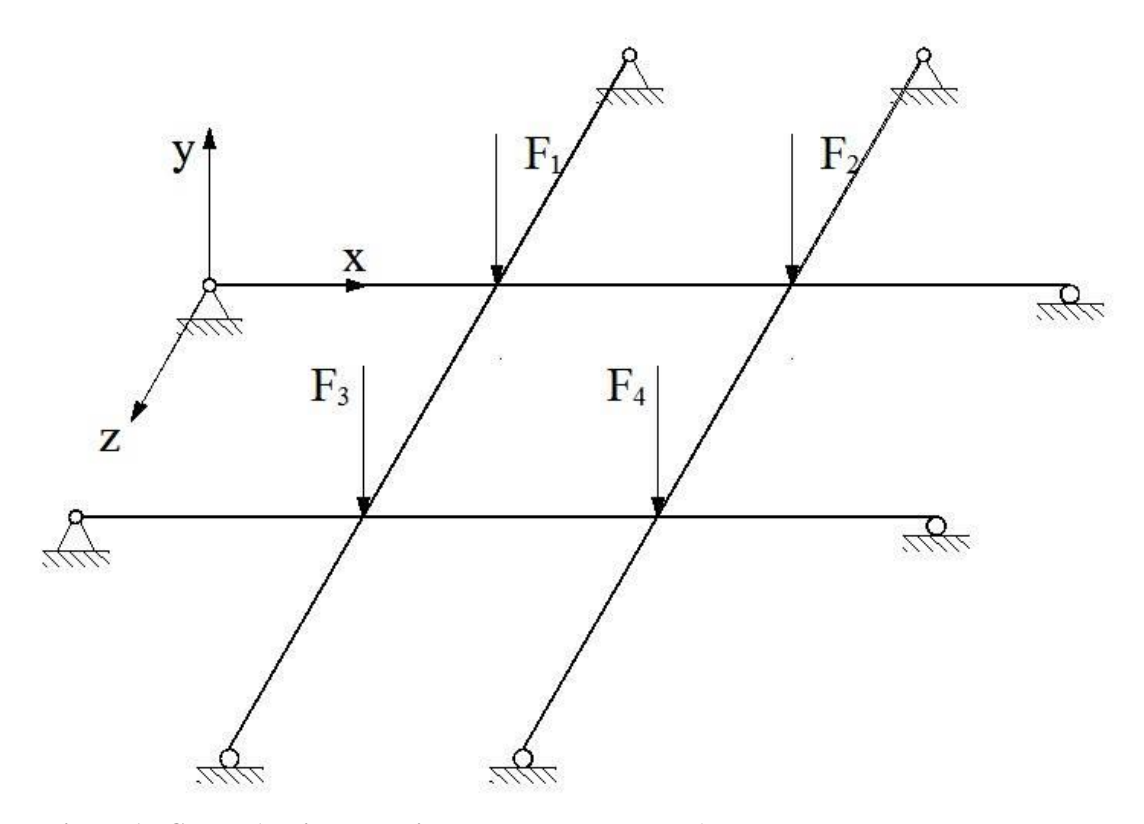

<span id="page-18-0"></span>**Figura 1 - Grelha (conjunto de vigas em um mesmo plano) Fonte: Autoria própria**

De acordo com Engel (1997), este sistema estrutural reticulado denominado grelha permite que os engenheiros de estruturas concebam e dimensionem vigas capazes de vencerem vãos maiores do que aqueles alcançados por vigas independentes entre si. Este fato pode ser compreendido através da comparação entre uma viga isolada e uma grelha de vigas ortogonais.

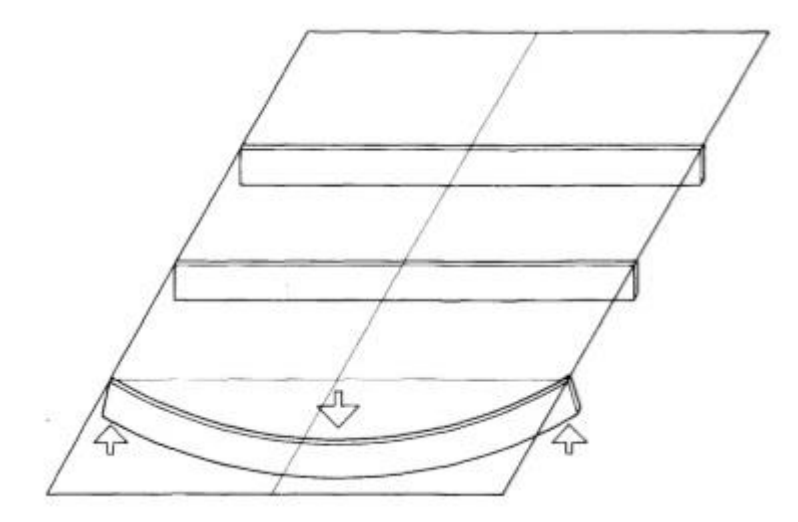

**Figura 2 - Sistema estrutural com vigas independentes Fonte: Engel (1997)**

<span id="page-19-0"></span>A Figura 2 ilustra um sistema estrutural composto por vigas independentes entre si. Considerando que uma carga pontual seja aplicada no meio do vão da viga da extremidade, conforme indicado, somente esta viga apresentará deflexão, enquanto que as outras vigas paralelas não contribuem na resistência a força aplicada. Sendo assim, a viga deverá ser dimensionada de forma que resista sozinha ao esforço solicitado de flexão.

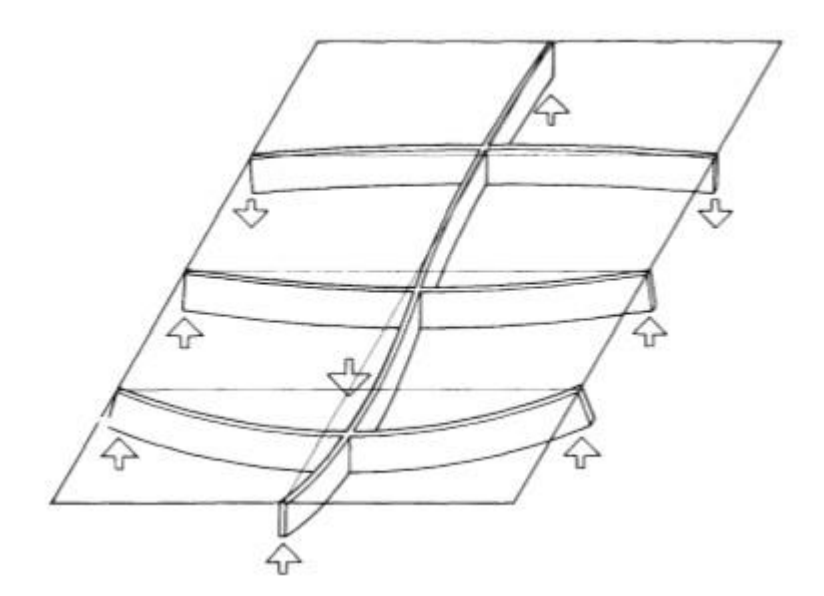

**Figura 3 - Grelha estrutural Fonte: Engel (1997)**

<span id="page-19-1"></span>Já na Figura 3, pode-se observar a inserção de uma viga transversal perpendicular as vigas paralelas, formando assim uma grelha. Esta viga faz com que parte do carregamento seja transmitida as vigas indiretamente carregadas, de modo que todas as vigas contribuam na resistência ao esforço solicitado, possibilitando assim a utilização de vigas com menor seção transversal e maiores vãos.

Devido ao fato das intersecções serem rígidas, as vigas perpendiculares à transversal, com exceção da viga da extremidade inferior, são torcidas pela ação do momento fletor presente nas extremidades dos vãos da viga transversal. A resistência à torção das vigas perpendiculares pode ser comparada a uma situação de extremidade fixa, o que resulta em uma diminuição da flexão na viga transversal. De uma forma simplificada, dado uma viga qualquer, sua flexão causa o efeito de torção nas vigas concorrentes, sendo elas perpendiculares ou não.

Isto faz com que as grelhas possuam uma alta aplicabilidade na construção civil, sendo utilizadas principalmente em pisos e coberturas, como bases para lajes de concreto armado maciço ou pré-moldadas, podendo ser executadas em madeira, aço, concreto armado ou protendido.

Em relação à geometria, podem apresentar diversas formas de acordo com a necessidade do projeto. Entretanto, é comum utilizar malhas retangulares ou obliquas. As figuras a seguir exemplificam os dois tipos de grelhas.

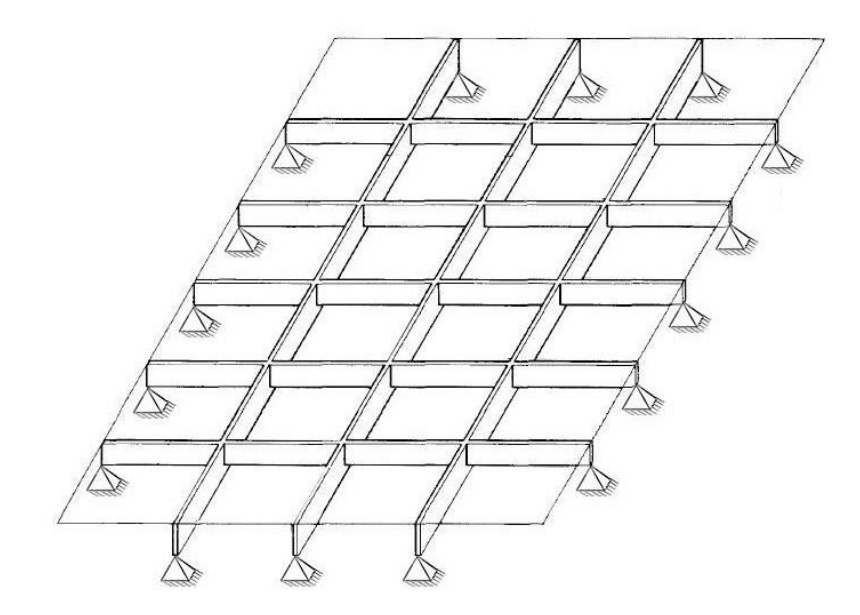

<span id="page-20-0"></span>**Figura 4 - Malha retangular Fonte: Adaptado de Engel (1997)**

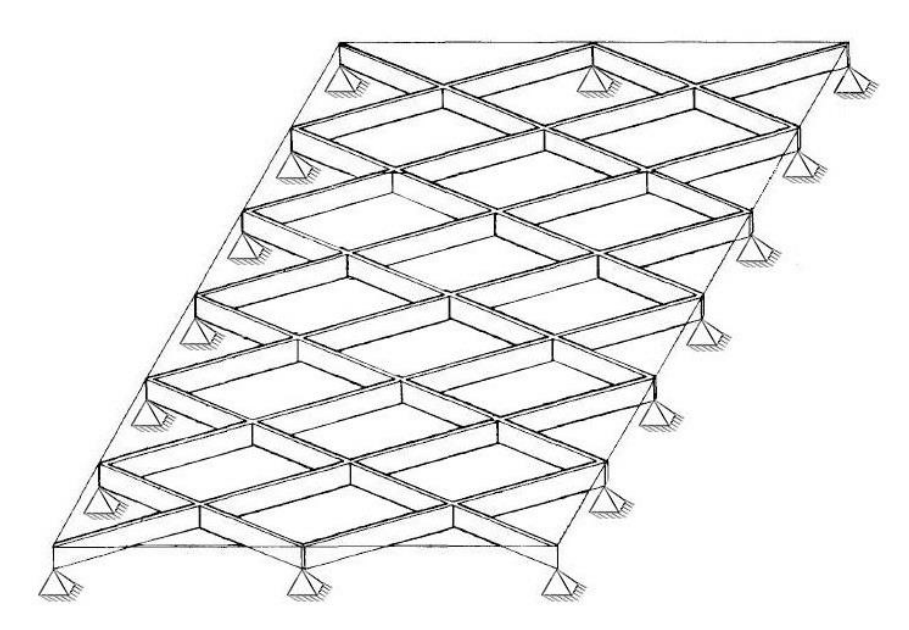

**Figura 5 - Malha oblíqua Fonte: Adaptado de Engel (1997)**

<span id="page-21-0"></span>Em pavimentos retangulares aonde um vão é acentuadamente maior que o outro, as vigas longitudinais das malhas retangulares apresentam menos eficiência em virtude da diminuição da rigidez. Com o intuito de distribuir igualmente as cargas nas duas direções, as vigas mais longas devem ser enrijecidas. Já nas malhas oblíquas este fenômeno não ocorre, pois as vigas possuem comprimentos iguais, além de que as vigas dos cantos possuem um incremento de rigidez semelhante a um apoio fixo, devido aos vãos serem menores nesta posição. (ENGEL, 1997)

#### <span id="page-21-1"></span>2.2 MÉTODO DOS ELEMENTOS FINITOS

O Método dos Elementos Finitos (MEF) é uma técnica numérica amplamente difundida no âmbito da Engenharia de Estruturas, e é utilizada para obter soluções aproximadas para problemas que envolvam condições de contorno, conhecidos como problemas de campo. Estes problemas consistem em situações matemáticas em que uma ou mais variáveis dependentes devem satisfazer uma equação diferencial parcial em todos os pontos pertencentes a um domínio previamente conhecido, formado por variáveis independentes, e devem também satisfazer condições específicas na fronteira deste domínio (HUTTON, 2004).

Uma variedade de problemas concernentes a Engenharia pode ser descrita através de equações diferenciais parciais. Devido à peculiaridade e complexidade de alguns casos particulares, uma solução analítica exata para o problema se torna inviável ou até mesmo impossível (LOGAN, 2007). Como forma de preencher esta lacuna, os métodos numéricos se tornam uma alternativa bastante eficaz. Pereira (2004) relata que o Método dos Elementos Finitos é o método mais empregado por Engenheiros a fim de obter uma solução aproximada em ocasiões onde uma solução analítica se torna inviável. Ainda, Soriano (2003) afirma que o MEF, dentre os outros métodos numéricos como de diferenças finitas e elementos de contorno, é o método mais aplicável e eficiente em análise estrutural.

A ideia básica por de trás deste método é a divisão ou discretização de um corpo em um número finito de partes, chamadas de elementos finitos, que são interligados por nós. Este conjunto formado pelos elementos finitos dá-se o nome de malha, que por sua vez está diretamente relacionada com a exatidão da solução (FISH, 2007). Aumentando o número de elementos de uma malha, a convergência da solução também aumenta. Este procedimento é conhecido como refinamento da malha, e ao passo que o número de divisões tende a infinito, a solução do sistema de equações diferenciais parciais converge para o valor exato (HUTTON, 2004).

![](_page_22_Figure_2.jpeg)

**Figura 6 - Refinamento de malha Fonte: Hutton (2004)**

<span id="page-22-0"></span>Segundo Assan (2003), a ideia de que todas as coisas eram compostas por inúmeras partículas menores já era utilizada por filósofos gregos há mais de dois mil anos. Eudóxio utilizou-se do pensamento de "discretizar" figuras contínuas para criar o *método da exaustão*, que consiste em aproximar o valor da área de figuras circulares através da inscrição e circunscrição de figuras retilíneas previamente conhecidas. Porém, a formulação do MEF só foi desenvolvida em meados dos anos 50, quando Argyris e Kelsey, em 1955 e Turner, Clough, Martin e Topp, em 1956, publicaram um dos primeiros artigos a respeito do tema, analisando distribuições de tensão em chapas de asa de avião. Após este fato, o estudo a cerca

do MEF se desenvolveu na década de 60, e devido a sua grande aplicabilidade a modelagem computacional, se tornou comum à análise de estruturas de geometria arbitrária, constituída por múltiplos materiais e sujeitas a qualquer tipo de carregamento (AZEVEDO, 2003).

De acordo com Martha (2007), modelagem computacional é simplesmente a criação do modelo estrutural utilizando um *software*, cuja função é fornecer os deslocamentos, deformações, esforços externos e internos através de um método numérico como o MEF. Com o notável aumento do uso de computadores na década de 90, diversos softwares com esta finalidade foram programados, e hoje estão disponíveis para as mais diversas análises.

No âmbito da Engenharia de Estruturas, diversos programas computacionais baseados no MEF podem ser citados, dentre eles: ANSYS, SAP2000, AUTODESK ROBOT, ABAQUS, STRAP, TQS entre outros. Com isto em mente, Azevedo (2003) alerta para as consequências do uso indiscriminado destes *softwares* e da importância da compreensão e entendimento do Método para uma correta interpretação dos resultados obtidos.

> Para que possa dar resposta em tempo útil à necessidade de justificação da segurança de uma estrutura, um projetista que não conheça as técnicas correspondentes à formulação do MEF será tentado pela simples utilização de um qualquer *software* de cálculo. Uma vez que não tem acesso aos modelos que estão programados, nem tem bases para a sua compreensão, procederá à utilização do *software* de acordo com o treino que recebeu ou com base em sucessivas improvisações. A tentação para aceitar os resultados provenientes do programa é grande, quaisquer que sejam esses resultados, uma vez que considera que o software escolhido tem elevada qualidade. Os potenciais perigos de uma utilização nestas condições são a não percepção de eventuais erros na introdução dos dados, a ausência de correspondência entre o modelo selecionado e a estrutura que está a ser analisada, o fato de serem desprezadas importantes condicionantes, etc. Na ausência de uma comparação dos resultados provenientes do MEF com os oriundos de outros modelos, existe o sério risco de a segurança de uma estrutura ser justificada com base em cálculos completamente inadequados (AZEVEDO, 2003, p. iii).

#### <span id="page-23-0"></span>2.3 MÉTODO DOS ELEMENTOS FINITOS APLICADO AO ESTUDO DE GRELHAS

A fim de determinar o equilíbrio de um elemento estrutural ou de uma estrutura deformável, diversos métodos podem ser empregados. Nesta seção, a formulação matemática foi desenvolvida utilizando o Principio dos Trabalhos Virtuais (PTV). Este princípio baseia-se na lei da conservação da energia, a qual afirma que um corpo deformável ao ser submetido à ação de cargas externas aplicadas gradualmente, tende a se deslocar, realizando assim Trabalho externo U<sub>e</sub>. Este trabalho externo realizado pelas cargas armazena-se no corpo

Esta relação é expressa matematicamente como:

$$
U_e^* = U_i^* \tag{1}
$$

Sendo,

 $U_e^*$ : Trabalho externo virtual

 $U_i^*$ : Trabalho interno virtual

Ambos os trabalhos externo e interno estão relacionados com deslocamentos e deformações virtuais de acordo com as seguintes equações:

$$
U_e^* = F. \Delta^* + M. \phi^* + \int_0^L q(\hat{x}). \Delta(\hat{x})^* d\hat{x}
$$
 (2)

$$
U_i^* = \int_V \sigma \cdot \delta \varepsilon^* dV + \int_V \tau \cdot \delta \gamma^* dV
$$
 (3)

A parcela de trabalho interno proveniente das tensões normais pode ocorrer devido a esforços normais e de flexão, enquanto que a parcela oriunda das tensões cisalhantes é resultante dos esforços de força cortante e torção. Neste caso, a parcela de trabalho proveniente de esforços normais será nula, uma vez que o elemento estrutural em estudo não é submetido a cargas axiais.

Ainda, segundo Beer e Johnston (1996) a parcela de energia de deformação referente aos esforços cortantes em elementos cuja relação  $h/L \acute{\text{e}}$  menor que 1/10, a porcentagem de erro é inferior a 0,9%, ou seja, é insignificante comparada aos efeitos dos outros esforços, podendo assim ser ignorada.

Logo, para facilitar o entendimento das formulações, o trabalho interno será dividido em duas parcelas: uma proveniente do momento fletor e outra referente à torção. A Figura 5 representa os esforços que atuam em um elemento de grelha e seus respectivos deslocamentos e giros.

![](_page_25_Figure_0.jpeg)

<span id="page-25-0"></span>**Figura 7 - Elemento de Grelha Fonte: Adaptado de Logan (2007)**

#### <span id="page-25-1"></span>2.3.1 Parcela do Trabalho Interno oriunda do momento fletor

Considerando-se apenas as parcelas de tensão e deformação referentes ao momento fletor na equação (3):

$$
U_i^* = \int_V \sigma_M \cdot \delta \varepsilon_M^* dV \tag{4}
$$

Ainda, de acordo com a Lei de Hooke e a equação diferencial da linha elástica para elementos submetidos à flexão (BEER; JOHNSTON, 1996), tem-se:

$$
\sigma_{\mathbf{M}} = \mathbf{E} \cdot \mathbf{\varepsilon}_{\mathbf{M}} = \mathbf{E} \cdot \hat{\mathbf{y}} \cdot \frac{\mathbf{d}^2 \delta \hat{\mathbf{v}}_y^*}{\mathbf{d} \hat{\mathbf{x}}^2}
$$
(5)

$$
\delta \varepsilon_M^* = \hat{y} \cdot \frac{d^2 \delta \hat{v}_y^*}{d \hat{x}^2} \tag{6}
$$

Sendo,

 $\hat{v}_y$ : deflexão do elemento na direção perpendicular ao seu eixo longitudinal.

y ˆ : distancia entre o centro geométrico da seção até o ponto em análise.

![](_page_26_Figure_0.jpeg)

<span id="page-26-0"></span>**Figura 8 - Seção transversal de um elemento fletido Fonte: Autoria própria**

Substituindo as equações (5) e (6) na equação (4), obtém-se:

$$
U_i^* = E \int_V \left( \hat{y} \cdot \frac{d^2 \hat{v}_y}{d \hat{x}^2} \right) \cdot \left( \hat{y} \cdot \frac{d^2 \delta \hat{v}_y^*}{d \hat{x}^2} \right) dV = E \int_0^L \hat{y}^2 \cdot \frac{d^2 \hat{v}_y}{d \hat{x}^2} dA
$$
 (7)

Considerando que:

$$
I_z = \int \hat{y}^2 \cdot dA \tag{8}
$$

A equação (7) pode ser expressa da seguinte forma:

$$
U_i^* = EI_z \int_0^L \frac{d^2 \hat{v}_y}{d\hat{x}^2} \cdot \frac{d^2 \delta \hat{v}_y^*}{d\hat{x}^2} d\hat{x}
$$
 (9)

Igualando a energia de deformação interna com a externa tem-se:  
\n
$$
EI_z \int_0^L \frac{d^2 \hat{v}_y}{d\hat{x}^2} \cdot \frac{d^2 \delta \hat{v}_y^*}{d\hat{x}^2} d\hat{x} = \hat{F}_{i,y} \cdot \delta \hat{v}_{y,i}^* + \hat{M}_{i,z} \cdot \delta \hat{\phi}_i^* + \int_0^L q(\hat{x}) \cdot \Delta(\hat{x})^* d\hat{x}
$$
\n(10)

A fim de definir a função de aproximação utilizada para aproximar os valores das deflexões na direção perpendicular ao eixo do elemento, apenas carregamentos nodais foram considerados aplicados. Assim, de acordo com Hibbeler (2004):

$$
\frac{\mathrm{d}^4 \hat{\mathbf{v}}_y}{\mathrm{d}\hat{\mathbf{x}}^4} = 0\tag{11}
$$

Integrando a expressão obtêm-se o seguinte polinômio de terceiro grau:

$$
\hat{v}_y(\hat{x}) = a + b\hat{x} + c\hat{x}^2 + d\hat{x}^3
$$
\n(12)

De acordo com a Figura 9, pode-se estabelecer as seguintes condições de contorno:

$$
\text{Para } \hat{x} = 0 \rightarrow \hat{v}_y = \hat{v}_{1y} \quad ; \quad \frac{d\hat{v}_y}{d\hat{x}} = \hat{\phi}_{1z}
$$
\n
$$
\text{Para } \hat{x} = L \rightarrow \hat{v}_y = \hat{v}_{2y} \quad ; \quad \frac{d\hat{v}_y}{d\hat{x}} = \hat{\phi}_{2z} \tag{13}
$$

![](_page_27_Figure_5.jpeg)

<span id="page-27-0"></span>**Figura 9 - Deslocamentos perpendiculares e giros em coordenadas locais Fonte: Autoria própria**

Substituindo as condições de contorno apresentadas na equação (13) no polinômio de terceiro grau (12), e isolando as respectivas deflexões e giros nodais, é possível obter as

funções de aproximação a seguir:  
\n
$$
\varphi_1 = \left(1 - \frac{3\hat{x}^2}{L^2} + \frac{2\hat{x}^3}{L^3}\right) ; \varphi_2 = \left(\hat{x} - \frac{2\hat{x}^2}{L} + \frac{\hat{x}^3}{L^2}\right) ; \varphi_3 = \left(\frac{3\hat{x}^2}{L^2} - \frac{2\hat{x}^3}{L^3}\right) ; \varphi_4 = \left(-\frac{\hat{x}^2}{L} + \frac{\hat{x}^3}{L^2}\right) (14)
$$

Uma vez que,

$$
\hat{\mathbf{v}}_{y}(\hat{\mathbf{x}}) = \varphi_1 \cdot \hat{\mathbf{v}}_{1y} + \varphi_2 \cdot \hat{\phi}_{1z} + \varphi_3 \cdot \hat{\mathbf{v}}_{2y} + \varphi_4 \cdot \hat{\phi}_{2z}
$$
(15)

Substituindo a equação (15) em (10), considerando que as funções de aproximação são as mesmas (14) para o campo de deflexões virtuais e assumindo que estes sejam valores não nulos, obtêm-se:

the integral of the equation 
$$
EI_z \int_0^L \left[ \frac{d\varphi_i}{d\hat{x}} \cdot \frac{d\varphi_j}{d\hat{x}} \hat{v}_{j,y} + \frac{d\varphi_i}{d\hat{x}} \cdot \frac{d\varphi_j}{d\hat{x}} \hat{\varphi}_{j,z} \right] d\hat{x} = \hat{F}_{i,y} + \hat{M}_{i,z} + \int_0^L q(\hat{x}) \cdot \varphi(\hat{x}) d\hat{x}
$$
\n(16)

A equação (16) pode ser escrita na forma matricial da seguinte forma:

$$
\left\{\hat{\mathbf{F}}\right\}_{\mathbf{e}} = \left[\hat{\mathbf{k}}_{\mathbf{M}}\right]_{\mathbf{e}} \cdot \left\{\hat{\delta}\right\}_{\mathbf{e}}
$$
\n(17)

Sendo,

 $\left\{\hat{F}\right\}_{e}$ : Vetor de forças e momentos externos aplicados ao elemento em coordenadas locais

 $\left[\hat{k}_{_{\mathrm{M}}}\right]_{_{\mathrm{e}}}$  : Matriz de rigidez a flexão do elemento em coordenadas locais  $\left\{\hat{\delta}\right\}_{e}$ : Vetor de deslocamentos e giros nodais do elemento em coordenadas locais

Com o intuito de obter a matriz de rigidez a flexão do elemento em coordenadas locais, substitui-se as funções de aproximação em (16) e efetua-se o processo de diferenciação e integração.

$$
\begin{bmatrix} \hat{F}_{1y} \\ \hat{M}_{1z} \\ \hat{F}_{2y} \\ \hat{M}_{2z} \end{bmatrix}_{e} = \frac{EI_z}{L} \begin{bmatrix} \frac{12}{L^2} & \frac{6}{L} & \frac{12}{L^2} & \frac{6}{L} \\ \frac{6}{L} & 4 & -\frac{6}{L} & 2 \\ -\frac{12}{L^2} & -\frac{6}{L} & \frac{12}{L^2} & -\frac{6}{L} \\ -\frac{6}{L^2} & -\frac{6}{L} & \frac{12}{L^2} & -\frac{6}{L} \\ \frac{6}{L} & 2 & -\frac{6}{L} & 4 \end{bmatrix}_{e} \cdot \begin{bmatrix} \hat{v}_{1y} \\ \hat{\phi}_{1z} \\ \hat{\phi}_{2z} \end{bmatrix}_{e}
$$
 (18)

Logo,

$$
\begin{bmatrix} \hat{\mathbf{k}}_{\mathrm{M}} \end{bmatrix}_{\mathrm{e}} = \frac{\mathrm{EI}_{z}}{\mathrm{L}} \begin{bmatrix} \frac{12}{\mathrm{L}^{2}} & \frac{6}{\mathrm{L}} & \frac{12}{\mathrm{L}^{2}} & \frac{6}{\mathrm{L}} \\ \frac{6}{\mathrm{L}} & 4 & -\frac{6}{\mathrm{L}} & 2 \\ -\frac{12}{\mathrm{L}^{2}} & -\frac{6}{\mathrm{L}} & \frac{12}{\mathrm{L}^{2}} & -\frac{6}{\mathrm{L}} \\ \frac{6}{\mathrm{L}} & 2 & -\frac{6}{\mathrm{L}} & 4 \end{bmatrix}_{\mathrm{e}}
$$
(19)

#### <span id="page-29-0"></span>2.3.2 Parcela do Trabalho Interno oriunda da torção

Considerando-se apenas as parcelas de tensão e deformação referentes ao momento torçor na equação (3):

$$
U_i^* = \int_V \tau \cdot \delta \gamma^* dV
$$
 (20)

A Figura 10 ilustra a deformação por torção de um elemento com seção transversal circular. Por meio da Lei de Hooke que relaciona tensão e deformação e da relação cinemática (HIBBELER, 2004), tem-se que:

$$
\tau = G \cdot \gamma \tag{21}
$$

$$
\gamma = \rho \cdot \frac{d\hat{\phi}_x}{d\hat{x}} \tag{22}
$$

Onde,

#### : Tensão de cisalhamento

G : Módulo de elasticidade transversal do material

- : Deformação por cisalhamento
- : Distancia do centro do eixo circular até o ponto considerado
- $\phi_{\mathbf{x}}$  : Giro da seção transversal devido à torção

![](_page_30_Figure_3.jpeg)

**Figura 10 - Deformação por cisalhamento em elementos submetidos a torção Fonte: Autoria própria**

<span id="page-30-0"></span>Substituindo (21) e (22) na equação (20) obtém-se:  
\n
$$
U_i^* = \int_V G \cdot \left[ \frac{\rho \cdot d\hat{\phi}_x}{d\hat{x}} \right] \cdot \left[ \frac{\rho \cdot d\hat{\phi}_x}{d\hat{x}} \right] dV = G \int_V \rho^2 \cdot \frac{d\hat{\phi}_x}{d\hat{x}} \cdot \frac{d\hat{\phi}_x}{d\hat{x}} dV = G \int_0^L \frac{d\hat{\phi}_x}{d\hat{x}} \cdot \frac{d\hat{\phi}_x}{d\hat{x}} \int_A \rho^2 dA d\hat{x}
$$
\n(23)

Considerando que:

$$
J = \int_{A} \rho^2 dA \tag{24}
$$

Onde J é chamado momento polar de inércia para elementos com seção transversal circular, ou constante de torção para as demais seções.

E substituindo (24) em (23):

$$
U_i^* = GJ \int_0^L \frac{d\hat{\phi}_x}{d\hat{x}} \cdot \frac{d\hat{\phi}_x^*}{d\hat{x}} d\hat{x}
$$
 (25)

Com o intuito de obter a função de aproximação do giro devido à torção, assumindo uma variação linear do ângulo de giro ao longo de seu comprimento, tem-se:

$$
\hat{\phi}_x(\hat{x}) = a\hat{x} + b \tag{26}
$$

De acordo com a Figura 11 pode-se estabelecer as seguintes condições de contorno:

$$
\text{Para } \hat{x} = 0 \to \hat{\phi}_x = \hat{\phi}_{1x} \to a \cdot 0 + b = \hat{\phi}_{1x} \to b = \hat{\phi}_{1x}
$$
\n
$$
\text{Para } \hat{x} = L \to \hat{\phi}_x = \hat{\phi}_{2x} \to a \cdot L + b = \hat{\phi}_{2x} \to a = \frac{\hat{\phi}_{2x} - \hat{\phi}_{1x}}{L} \tag{27}
$$

![](_page_31_Figure_5.jpeg)

<span id="page-31-0"></span>**Figura 11 - Giros nodais em Coordenadas Locais Fonte: Autoria própria**

Logo,

$$
\hat{\phi}_x(\hat{x}) = \left[ \frac{\hat{\phi}_{2x} - \hat{\phi}_{1x}}{L} \right] \cdot \hat{x} + \hat{\phi}_{1x}
$$
\n(28)

Isolando os giros  $\hat{\phi}_{1x}$  e  $\hat{\phi}_{2x}$  , as funções de aproximação são obtidas:

$$
\hat{\phi}_x(\hat{x}) = \left[1 - \frac{\hat{x}}{L}\right] \cdot \hat{\phi}_{1x} + \frac{\hat{x}}{L} \cdot \hat{\phi}_{2x}
$$
\n(29)

Logo,

$$
\varphi_1 = 1 - \frac{\hat{x}}{L} \qquad ; \qquad \varphi_2 = \frac{\hat{x}}{L} \tag{30}
$$

Derivando a equação (29) obtém-se:

$$
\frac{d\hat{\phi}_x}{d\hat{x}} = -\frac{1}{L} \cdot \hat{\phi}_{1x} + \frac{1}{L} \cdot \hat{\phi}_{2x}
$$
(31)

Substituindo (31) na equação (25):

$$
U_i^* = GJ \int_0^L \left[ -\frac{1}{L} \cdot \hat{\phi}_{1x} + \frac{1}{L} \cdot \hat{\phi}_{2x} \right] \cdot \left[ -\frac{1}{L} \cdot \hat{\phi}_{1x}^* + \frac{1}{L} \cdot \hat{\phi}_{2x}^* \right] d\hat{x}
$$
(32)

A equação (32) também pode ser escrita na forma matricial, apresentada abaixo:

$$
\left\{\hat{\mathbf{F}}\right\}_{\mathbf{e}} = \left[\hat{\mathbf{k}}_{\mathrm{T}}\right]_{\mathbf{e}} \cdot \left\{\hat{\delta}\right\}_{\mathbf{e}}
$$
\n(33)

Sendo,

 $\left\{\hat{F}\right\}_{e}$ : Vetor de forças e momentos externos aplicados ao elemento em coordenadas

locais

 $\left[\hat{k}_{\tau}\right]_{e}$  : Matriz de rigidez a torção do elemento em coordenadas locais  $\left\{\hat{\delta}\right\}_{e}$ : Vetor de deslocamentos e giros nodais do elemento em coordenadas locais

Assim, a matriz de rigidez do elemento, representada em coordenadas locais, referente à parcela de torção pode ser obtida resolvendo a equação (32):

$$
\begin{Bmatrix} \hat{\mathbf{M}}_{1x} \\ \hat{\mathbf{M}}_{2x} \end{Bmatrix}_{e} = \frac{\mathbf{G}\mathbf{J}}{L} \begin{bmatrix} 1 & -1 \\ -1 & 1 \end{bmatrix}_{e} \cdot \begin{Bmatrix} \hat{\phi}_{1x} \\ \hat{\phi}_{2x} \end{Bmatrix}_{e}
$$
\n(34)

Logo,

$$
\left[\hat{\mathbf{k}}_{\mathrm{T}}\right]_{\mathrm{e}} = \frac{\mathrm{GJ}}{\mathrm{L}} \begin{bmatrix} 1 & -1 \\ -1 & 1 \end{bmatrix}_{\mathrm{e}} \tag{35}
$$

### <span id="page-33-0"></span>2.3.3 Matriz de Rigidez do Elemento em Coordenadas Locais

A partir das matrizes de rigidez obtidas nos itens anteriores referentes às parcelas de flexão (4.1.1) e torção (4.1.2), o sistema algébrico para o estudo de grelhas pode ser definido, e a matriz de rigidez associada pode ser expressa em coordenadas locais.

$$
\begin{bmatrix}\n\hat{F}_{1y} \\
\hat{M}_{1x} \\
\hat{M}_{1z} \\
\hat{F}_{2y} \\
\hat{M}_{2z} \\
\hat{M}_{2z} \\
\hat{H}_{2z} \\
\hat{H}_{2z} \\
\hat{H}_{2z} \\
\hat{H}_{2z} \\
\hat{H}_{2z} \\
\hat{H}_{2z} \\
\hat{H}_{2z} \\
\hat{H}_{2z} \\
\hat{H}_{2z} \\
\hat{H}_{2z} \\
\hat{H}_{2z} \\
\hat{H}_{2z} \\
\hat{H}_{2z} \\
\hat{H}_{2z} \\
\hat{H}_{2z} \\
\hat{H}_{2z} \\
\hat{H}_{2z} \\
\hat{H}_{2z} \\
\hat{H}_{2z} \\
\hat{H}_{2z} \\
\hat{H}_{2z} \\
\hat{H}_{2z} \\
\hat{H}_{2z} \\
\hat{H}_{2z} \\
\hat{H}_{2z} \\
\hat{H}_{2z} \\
\hat{H}_{2z} \\
\hat{H}_{2z} \\
\hat{H}_{2z} \\
\hat{H}_{2z} \\
\hat{H}_{2z} \\
\hat{H}_{2z} \\
\hat{H}_{2z} \\
\hat{H}_{2z} \\
\hat{H}_{2z} \\
\hat{H}_{2z} \\
\hat{H}_{2z} \\
\hat{H}_{2z} \\
\hat{H}_{2z} \\
\hat{H}_{2z} \\
\hat{H}_{2z} \\
\hat{H}_{2z} \\
\hat{H}_{2z} \\
\hat{H}_{2z} \\
\hat{H}_{2z} \\
\hat{H}_{2z} \\
\hat{H}_{2z} \\
\hat{H}_{2z} \\
\hat{H}_{2z} \\
\hat{H}_{2z} \\
\hat{H}_{2z} \\
\hat{H}_{2z} \\
\hat{H}_{2z} \\
\hat{H}_{2z} \\
\hat{H}_{2z} \\
\hat{H}_{2z} \\
\hat{H}_{2z} \\
\hat{H}_{2z} \\
\hat{H}_{2z} \\
\hat{H}_{2z} \\
\hat{H}_{2z} \\
\hat{H}_{2z} \\
\hat{H}_{2z} \\
\hat{H}_{2z} \\
\hat{H}_{2z} \\
\hat{H}_{2z} \\
\hat{H}_{2z} \\
\hat{H}_{2z} \\
\hat{H}_{2z} \\
\hat{H}_{2z} \\
\hat{H}_{2z} \\
\hat{H}_{2z} \\
\hat{H}_{2z} \\
\hat{H}_{2z} \\
\hat{H}_{2z} \\
\hat{H}_{2z} \\
\hat{H}_{2z} \\
\hat{H}_{2
$$

Logo,

$$
\begin{bmatrix}\n\frac{12EI}{L^3} & 0 & \frac{6EI}{L^2} & -\frac{12EI}{L^3} & 0 & \frac{6EI}{L^2} \\
0 & \frac{GI}{L} & 0 & 0 & -\frac{GI}{L} & 0 \\
\frac{6EI}{L^2} & 0 & \frac{4EI}{L} & -\frac{6EI}{L^2} & 0 & \frac{2EI}{L} \\
-\frac{12EI}{L^3} & 0 & -\frac{6EI}{L^2} & \frac{12EI}{L^3} & 0 & -\frac{6EI}{L^2} \\
0 & -\frac{GI}{L} & 0 & 0 & \frac{GI}{L} & 0 \\
\frac{6EI}{L^2} & 0 & \frac{2EI}{L} & -\frac{6EI}{L^2} & 0 & \frac{4EI}{L}\n\end{bmatrix}
$$
\n(37)

#### <span id="page-34-0"></span>2.3.4 Vetor de Esforços Equivalentes

Devido ao fato do Método dos Elementos Finitos relacionar deslocamentos e giros nodais com cargas nodais, quando um elemento está submetido a carregamentos distribuídos, é conveniente que este carregamento seja substituído por parcelas equivalentes de esforços aplicados nos nós do elemento. A Figura 12 exemplifica esta relação:

![](_page_35_Figure_0.jpeg)

<span id="page-35-0"></span>**Figura 12 - Esforços equivalentes para um elemento de grelha submetido a carregamento distribuído Fonte: Autoria própria**

Observando a figura anterior, nota-se que o carregamento distribuído foi substituído por uma parcela de força e momento fletor equivalente para cada nó do elemento, ou seja, basta determinar o valor desta parcela.

Sendo  $q_1$  e  $q_2$  os valores do carregamento distribuído quando  $\hat{x} = 0$  e  $\hat{x} = L$ , respectivamente, e tendo em mente que o carregamento é linear:

$$
q(\hat{x}) = a \cdot \hat{x} + b \tag{38}
$$

Aplicando as condições de contorno referente ao elemento da Figura 12 tem-se:
Para 
$$
\hat{x} = 0 \rightarrow q(0) = q_1 \rightarrow b = q_1
$$
  
Para  $\hat{x} = L \rightarrow q(L) = q_2 \rightarrow a = \frac{q_2 - q_1}{L}$  (39)

Substituindo (39) em (38) obtêm-se:

$$
q(\hat{x}) = \frac{q_2 - q_1}{L} \cdot \hat{x} + q_1
$$
 (40)

Levando em consideração que o campo de deslocamentos verticais pode ser aproximado conforme a equação (15) e que o carregamento linear pode ser descrito por (40),

substitutiono-as no terceiro termo da equação (2) obtêm-se:  
\n
$$
\int_0^L q(\hat{x}) \cdot \Delta^* d\hat{x} = \int_0^L \left[ \frac{q_2 - q_1}{L} \cdot \hat{x} + q_1 \right] \cdot \left[ \varphi_1 \cdot \hat{v}_{1y}^* + \varphi_2 \cdot \hat{\varphi}_{1z}^* + \varphi_3 \cdot \hat{v}_{2y}^* + \varphi_4 \cdot \hat{\varphi}_{2z}^* \right] d\hat{x}
$$
 (41)

Logo, resolvendo a equação (41) é possível determinar as parcelas dos esforços equivalentes para cada nó do elemento em análise:

$$
\left\{\hat{f}\right\} = \begin{bmatrix} \hat{f}_{1y} \\ \hat{m}_{1x} \\ \hat{m}_{1z} \\ \hat{f}_{2y} \\ \hat{m}_{2z} \end{bmatrix} = \begin{bmatrix} \left(\frac{3L}{20} \cdot q_2 + \frac{7L}{20} \cdot q_1\right) \\ 0 \\ \left(\frac{L^2}{30} \cdot q_2 + \frac{L^2}{20} \cdot q_1\right) \\ \left(\frac{7L}{20} \cdot q_2 + \frac{3L}{20} \cdot q_1\right) \\ 0 \\ - \left(\frac{L^2}{20} \cdot q_2 + \frac{L^2}{30} \cdot q_1\right) \end{bmatrix}
$$
(42)

#### 2.3.5 Matriz de Transformação de Coordenadas

Quando um elemento estrutural é analisado separadamente do sistema em que ele está inserido, por questões práticas, gera-se a matriz de rigidez do elemento finito em relação ao seu sistema de coordenadas locais. Porém, ao analisarmos a estrutura como um conjunto, a matriz de rigidez do elemento deve ser referenciada a um sistema global de coordenadas, ou seja, é necessário que todos os elementos possuam um mesmo referencial (ASSAN, 2003).

A Figura 13 mostra um elemento de grelha, orientado arbitrariamente no plano x-z. O ângulo entre o sistema global de coordenadas  $(x, y, z)$  e o sistema local  $(\hat{x}, \hat{y}, \hat{z})$  é  $\alpha$ .

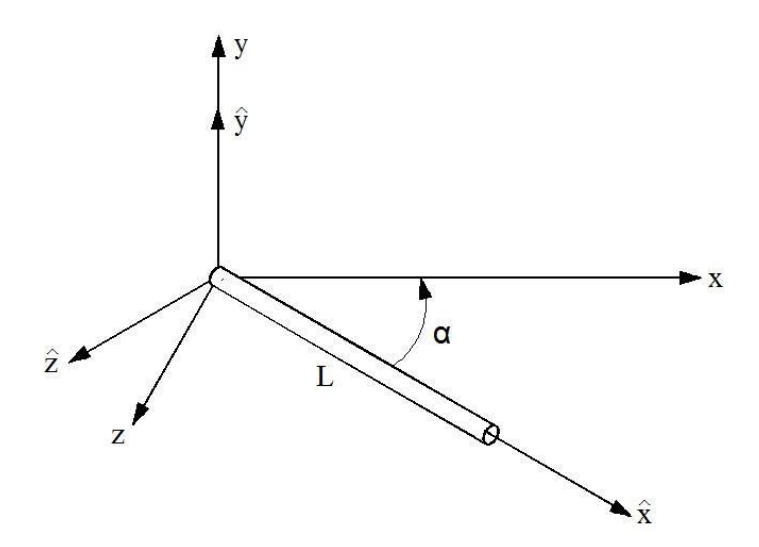

**Figura 13 - Elemento de grelha orientado arbitrariamente no plano x-z Fonte: Adaptado de Logan (2007)**

Sendo  $\hat{F}_y$  a força aplicada na direção do eixo  $\hat{y}$ ,  $\hat{M}_x$  e  $\hat{M}_z$ , respectivamente, os momentos torçor e fletor aplicados em torno dos eixos  $\hat{x}$  e  $\hat{z}$ , respectivamente,  $F_y$  a força aplicada na direção do eixo y, e  $M_x$  e  $M_z$  os momentos aplicados respectivamente em torno dos eixos x e z , as equações que relacionam os esforços associados ao sistema local com o sistema global de coordenadas podem ser escritas da seguinte forma:

$$
\hat{F}_y = F_y
$$
  
\n
$$
\hat{M}_x = M_x \cdot \cos \alpha + M_z \cdot \sin \alpha
$$
  
\n
$$
\hat{M}_z = -M_x \cdot \sin \alpha + M_z \cdot \cos \alpha
$$
\n(43)

$$
\begin{bmatrix} \hat{F}_{1y} \\ \hat{M}_{1x} \\ \hat{M}_{1z} \\ \hat{F}_{2y} \\ \hat{M}_{2x} \\ \hat{M}_{2z} \end{bmatrix}_{e} = \begin{bmatrix} 1 & 0 & 0 & 0 & 0 & 0 \\ 0 & \cos \alpha & \sec \alpha & 0 & 0 & 0 \\ 0 & -\sec \alpha & \cos \alpha & 0 & 0 & 0 \\ 0 & 0 & 0 & 1 & 0 & 0 \\ 0 & 0 & 0 & \cos \alpha & \sec \alpha \\ 0 & 0 & 0 & 0 & \csc \alpha \end{bmatrix} \begin{bmatrix} F_{1y} \\ M_{1x} \\ M_{1z} \\ M_{1z} \\ M_{2y} \\ M_{2z} \end{bmatrix}_{e}
$$
 (44)

Reescrevendo de uma forma compacta,

$$
\left\{\hat{F}\right\}_e = \left[T\right] \cdot \left\{F\right\}_e \tag{45}
$$

Em que [*T*] representa a matriz de Transformação de Coordenadas ou Matriz de Rotação.

$$
\begin{bmatrix} 1 & 0 & 0 & 0 & 0 & 0 \\ 0 & \cos \alpha & \sec \alpha & 0 & 0 & 0 \\ 0 & -\sec \alpha & \cos \alpha & 0 & 0 & 0 \\ 0 & 0 & 0 & 1 & 0 & 0 \\ 0 & 0 & 0 & 0 & \cos \alpha & \sec \alpha \\ 0 & 0 & 0 & 0 & -\sec \alpha & \cos \alpha \end{bmatrix}
$$
(46)

Como os deslocamentos se transformam de modo similar às forças, pode-se escrever:

$$
\left\{\hat{\delta}\right\}_{\rm e} = \left[\mathrm{T}\right] \cdot \left\{\delta\right\}_{\rm e} \tag{47}
$$

Considerando que os esforços nodais se relacionam com os deslocamentos e giros nodais da seguinte maneira:

$$
\left\{\hat{\mathbf{F}}\right\}_{\mathbf{e}} = \left[\hat{\mathbf{k}}\right]_{\mathbf{e}} \cdot \left\{\hat{\delta}\right\}_{\mathbf{e}} \tag{48}
$$

Substituindo (45) e (47) em (48) obtém-se:

$$
[\mathbf{T}] \cdot {\{\mathbf{F}\}}_{\mathbf{e}} = [\hat{\mathbf{k}}]_{\mathbf{e}} [\mathbf{T}] \cdot {\{\delta\}}_{\mathbf{e}}
$$
 (49)

Escrevendo a equação (49) de outra forma:

$$
\{F\}_{e} = [T]^{-1} \left[\hat{k}\right]_{e} [T] \cdot \{\delta\}_{e}
$$
\n(50)

Como a matriz de Transformação de Coordenadas T é ortogonal, sua inversa é igual a sua transposta:  $[T]^{-1} = [T]^T$ , onde o superescrito T representa sua transposta. Logo, a matriz de rigidez expressa em coordenadas globais pode ser escrita da seguinte forma:

$$
\left[\mathbf{k}\right]_{\mathbf{e}} = \left[\mathbf{T}\right]^{\mathrm{T}} \cdot \left[\hat{\mathbf{k}}\right]_{\mathbf{e}} \cdot \left[\mathbf{T}\right] \tag{51}
$$

## **3 ASPECTOS COMPUTACIONAIS**

Como mencionado anteriormente, neste trabalho foi elaborado um algoritmo computacional em linguagem FORTRAN, embasado no Método dos Elementos Finitos, com a finalidade de estudar o comportamento elástico linear de grelhas submetidas a diferentes tipos de esforços, determinando assim deslocamentos e giros nodais, esforços internos nos elementos e as reações nos apoios. De um modo geral, a estrutura do *software* desenvolvido pode ser dividida em três módulos principais, denominados: entrada de dados, processamento e saída de dados.

O primeiro tem por finalidade fornecer ao programa, através de um arquivo de texto (".txt") previamente elaborado pelo usuário, todas as propriedades físicas e geométricas de cada elemento, além das vinculações e carregamentos necessários para a realização dos cálculos matriciais da estrutura analisada.

Dando continuidade, o módulo de processamento é responsável por realizar todos os cálculos necessários para se produzir os resultados desejados. Dentre eles, vale ressaltar a transformação de coordenadas, elaboração do vetor de esforços, montagem da matriz de rigidez da estrutura em coordenadas globais, resolução do sistema linear de equações algébricas, determinação de esforços e deslocamentos.

Por fim, a saída de dados tem como objetivo organizar e apresentar de uma forma simples os resultados das análises realizadas em um arquivo (".txt").

# 3.1 ESQUEMA GERAL DE CÁLCULO

Com o intuito de facilitar a compreensão e a organização, o *software* desenvolvido foi dividido em etapas e cada operação está representada no fluxograma a seguir. De uma forma sistêmica, cada processo mostrado na Figura 14 representa uma sub-rotina do programa, de modo que ao final do procedimento o usuário obtenha os resultados esperados.

A descrição detalhada de cada sub-rotina será apresentada na etapa seguinte do trabalho.

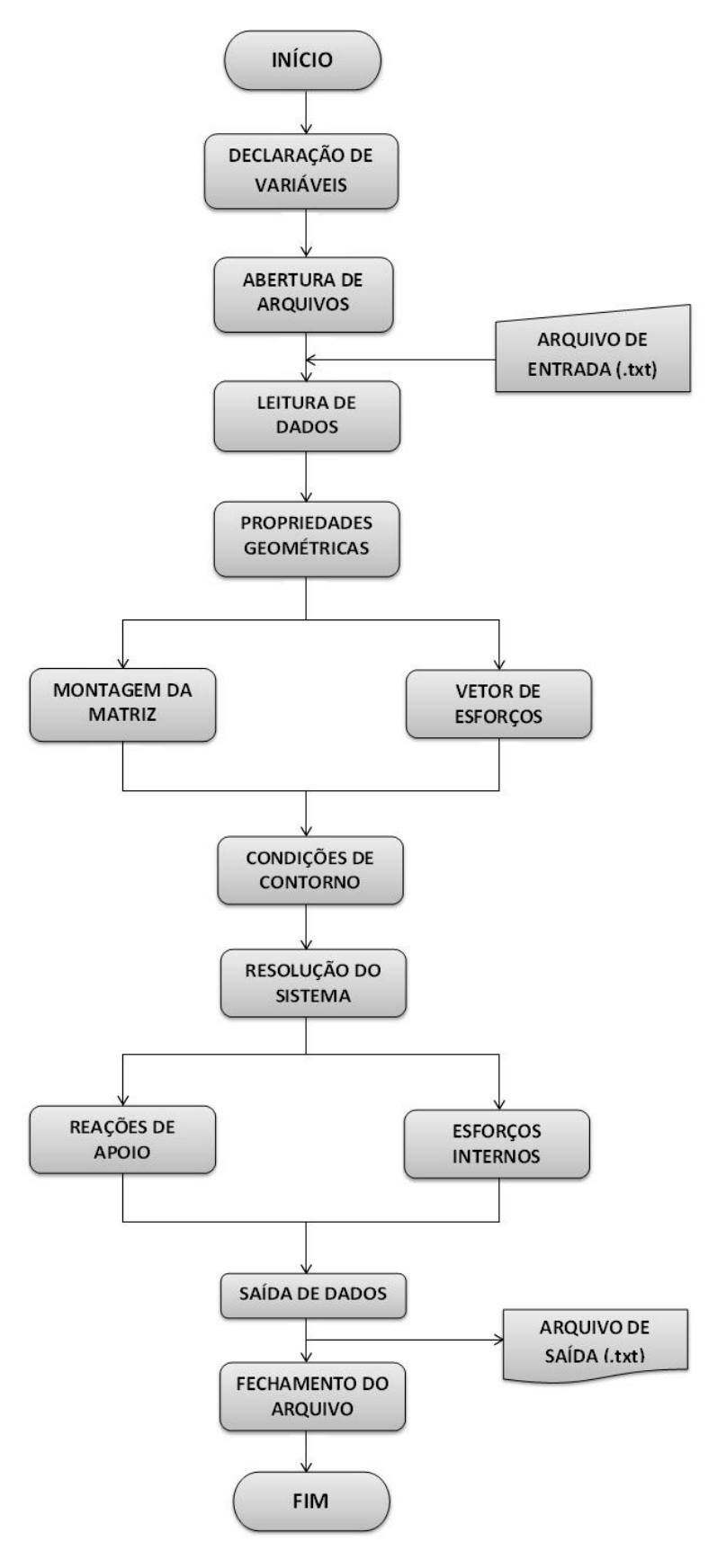

**Figura 14 - Esquema geral de cálculo Fonte: Autoria própria**

## 3.2 SUB-ROTINAS

## 3.2.1 Declaração de Variáveis

Antes da elaboração efetiva do algoritmo computacional faz-se necessário a declaração de todas as variáveis contidas no projeto do programa. Logo, este módulo contem todas as variáveis que foram utilizadas no código fonte, sendo estas inteiras ou reais.

3.2.2 Abertura de Arquivos

Nesta sub-rotina o usuário define o nome do arquivo de texto que será aberto durante a execução do programa, onde estará contida toda informação da estrutura analisada, como propriedades físicas, geométricas, características dos esforços, e definição dos apoios. Também escolhe o nome usado para o arquivo de saída contendo os resultados da análise, como esforços internos, deslocamentos e giros nodais e reações nos apoios.

3.2.3 Leitura de Dados

Nesta etapa do algoritmo será efetuada a leitura e o gerenciamento dos dados contidos no arquivo de texto mencionado na etapa anterior, de forma a acoplar estes dados com suas respectivas variáveis de destino.

#### 3.2.4 Propriedades Geométricas

Uma vez que as variáveis já receberam os dados corretos, a presente sub-rotina é responsável por realizar os cálculos das propriedades geométricas de cada elemento, como o comprimento, seno e cosseno diretores de acordo com a Figura 13.

## 3.2.5 Montagem da Matriz

Nesta sub-rotina é realizada a montagem da matriz de transformação de coordenadas locais para globais, a matriz de rigidez do elemento em coordenadas locais, o cálculo da matriz de rigidez do elemento em coordenadas globais e, por fim, a matriz de rigidez da estrutura em coordenadas globais.

## 3.2.5.1 Matriz de Transformação de Coordenadas

A partir dos cossenos e senos diretores provenientes dos cálculos efetuados na seção 3.2.4 deste trabalho, é possível criar a matriz de transformação de coordenadas  $[T]$  conforme a equação (46).

3.2.5.2 Matriz de Rigidez do Elemento em Coordenadas Locais

Com os dados referentes às propriedades físicas e geométricas de cada elemento, é possível montar a matriz de rigidez  $\left[\hat{k}\right]_e$  de acordo com a equação (37).

## 3.2.5.3 Matriz de Rigidez do Elemento em Coordenadas Globais

Com o intuito de obter a matriz de rigidez da estrutura, primeiramente é necessário que as matrizes de rigidez de cada elemento estejam expressas em função de um mesmo referencial. Sendo assim, a matriz de rigidez do elemento escrita em coordenadas globais pode ser obtida segundo a equação (51).

# 3.2.5.4 Matriz de Rigidez da Estrutura em Coordenadas Globais

Uma vez que as matrizes de rigidez de cada elemento em coordenadas globais foram obtidas, basta agrupa-las de maneira coerente para que a matriz de rigidez da estrutura em coordenadas globais [k] tome forma. Para tanto, é importante ter em mente que cada matriz de rigidez elementar tem sua posição pré-definida na matriz de rigidez da estrutura, de modo que os termos referentes aos nós comuns entre dois elementos se somem. Este processo é exemplificado a seguir, onde o índice superior representa o elemento ao qual a matriz de rigidez elementar pertence.

$$
\begin{bmatrix}\nk_1^1 & k_{12}^1 & k_{13}^1 & k_{14}^1 & k_{15}^1 & k_{16}^1 & \cdots & 0 \\
k_{21}^1 & k_{22}^1 & k_{23}^1 & k_{24}^1 & k_{25}^1 & k_{26}^1 & \cdots & 0 \\
k_{31}^1 & k_{32}^1 & k_{33}^1 & k_{34}^1 & k_{35}^1 & k_{36}^1 & \cdots & 0 \\
k_{41}^1 & k_{42}^1 & k_{43}^1 & k_{44}^1 + k_{41}^2 & k_{45}^1 + k_{42}^2 & k_{46}^1 + k_{43}^2 & \cdots & 0 \\
k_{51}^1 & k_{52}^1 & k_{53}^1 & k_{54}^1 + k_{21}^2 & k_{55}^1 + k_{22}^1 & k_{56}^1 + k_{23}^2 & \cdots & 0 \\
k_{61}^1 & k_{62}^1 & k_{63}^1 & k_{64}^1 + k_{31}^2 & k_{65}^1 + k_{32}^1 & k_{66}^1 + k_{33}^2 & \cdots & 0 \\
\vdots & \vdots & \vdots & \vdots & \vdots & \ddots & \vdots \\
0 & 0 & 0 & 0 & 0 & 0 & 0 & k_{66}^n\n\end{bmatrix}
$$
\n(52)

## 3.2.6 Vetor de Esforços

Nesta etapa ocorre a montagem do vetor de esforços externos  $\{F\}$  que consiste na soma dos carregamentos nodais com a parcela de esforços equivalentes provenientes de carregamentos distribuídos, de acordo com a equação (42).

$$
\left\{F\right\} = \begin{bmatrix} F_{1y} + f_{1y} \\ M_{1x} \\ \hat{M}_{1z} + m_{1z} \\ F_{2y} + f_{2y} \\ M_{2x} \\ \hat{M}_{2z} + m_{2z} \\ \vdots \\ \hat{M}_{nz} + m_{nz} \end{bmatrix}
$$
(53)

## 3.2.7 Condições de Contorno

Uma vez que a matriz de rigidez global da estrutura  $\begin{bmatrix} k \end{bmatrix}$  apresenta um determinante igual a zero, ela não é inversível, o que resulta em um sistema de equações algébricas impossível de se determinar os deslocamentos e giros nodais. Com o intuito de torna-la uma matriz não singular, possibilitando assim a solução do sistema de equações e por consequência obter os deslocamentos e giros nodais, são introduzidas as condições de contorno do problema.

Estas condições de contorno consistem em identificar os graus de liberdade impedidos em cada nó da estrutura, e assim transferir estas condições para a matriz de rigidez [k], de modo que na posição referente à diagonal principal da linha correspondente ao grau de liberdade restrito seja atribuído o número 1, e o restante da linha e coluna seja nulo. Repete-se este processo para todos os nós da estrutura, inclusive para o vetor de esforços externos, onde o carregamento responsável pelo grau de liberdade restrito também deve ser nulo. Este método está representado de forma generalizada na equação (54):

$$
\begin{bmatrix}\n k_{11} & k_{12} & 0 & k_{14} & k_{15} & 0 & \cdots & k_{1n} \\
 k_{21} & k_{22} & 0 & k_{24} & k_{25} & 0 & \cdots & k_{2n} \\
 0 & 0 & 1 & 0 & 0 & 0 & \cdots & 0 \\
 k_{41} & k_{42} & 0 & k_{44} & k_{45} & 0 & \cdots & k_{4n} \\
 k_{51} & k_{52} & 0 & k_{54} & k_{55} & 0 & \cdots & k_{5n} \\
 0 & 0 & 0 & 0 & 0 & 1 & \cdots & 0 \\
 \vdots & \vdots & \vdots & \vdots & \vdots & \vdots & \ddots & \vdots \\
 k_{n1} & k_{n2} & 0 & k_{n4} & k_{n5} & 0 & \cdots & k_{nn}\n\end{bmatrix}\n\begin{bmatrix}\nv_{1y} \\
\varphi_{1x} \\
\varphi_{1x} \\
\varphi_{2x} \\
\varphi_{2x} \\
\varphi_{2x} \\
\varphi_{2x} \\
\vdots \\
\varphi_{nz}\n\end{bmatrix} =\n\begin{bmatrix}\nF_{1y} \\
M_{1x} \\
0 \\
F_{2y} \\
M_{2x} \\
0 \\
0 \\
\vdots \\
0 \\
M_{nz}\n\end{bmatrix}
$$
\n(54)

3.2.8 Resolução de Sistemas

Nesta sub-rotina é realizada a resolução de sistemas lineares de equações algébricas através do método de eliminação de Gauss com pivoteamento parcial.

3.2.9 Reações de Apoio

Uma vez que os deslocamentos e giros nodais foram obtidos através da etapa anterior, basta multiplicar-se a matriz de rigidez global da estrutura sem o emprego das condições de contorno com o vetor de deslocamentos e giros nodais, de acordo com a equação (55).

$$
\{F\} = [k].\{\delta\} \tag{55}
$$

Cabe ressaltar que o vetor de esforços obtido através da equação anterior não somente contêm os valores das reações de apoio como todos os esforços internos aplicados na estrutura. Entretanto, são interessados apenas os valores contidos nas posições referentes aos nós que apresentem algum tipo de restrição. Em seguida, é necessário subtrair o vetor de esforços equivalentes proveniente do carregamento distribuído.

#### 3.2.10 Esforços Internos

Esta etapa tem a finalidade de obter os esforços internos de cada elemento da estrutura analisada, diga-se esforço cortante, momento torçor e momento fletor. Logo, o vetor de deslocamentos e giros nodais obtido através da resolução do sistema linear de equações algébricas deve ser transformado de coordenadas globais para coordenadas locais, elemento por elemento. Em seguida, deve-se multiplicar este vetor pela matriz de rigidez do elemento em questão, em coordenadas locais, como representa a equação seguinte.

$$
\left\{\hat{\mathbf{F}}_{\mathbf{e}}\right\} = \left[\hat{\mathbf{k}}_{\mathbf{e}}\right].\left\{\hat{\delta}_{\mathbf{e}}\right\} \tag{56}
$$

Após isto, é necessário subtrair o vetor de esforços equivalentes proveniente do carregamento distribuído, uma vez que as parcelas advindas de carregamentos distribuídos são consideradas nodais apenas para a determinação dos esforços externos da estrutura.

## 3.2.11 Saída de Dados

Após o processamento da estrutura e de finalizado todos os cálculos previamente executados, esta sub-rotina é responsável por gerar um arquivo de texto (".txt") contendo todos os resultados esperados, como deslocamentos e giros nodais, esforços internos (força cortante, momento torçor e fletor) e reações de apoio.

Semelhante ao explicado no item 3.2.2 deste trabalho, a sub-rotina Fechamento de arquivos é responsável por encerrar o programa e fechar o arquivo de texto previamente aberto. Para fins didáticos e acadêmicos, o código fonte do *software* elaborado ao longo deste trabalho se encontra disponível em anexo.

# **4 RESULTADOS E DISCUSSÕES**

#### 4.1 EXEMPLO 1

A Figura 15 representa uma grelha simples proposta por Logan (2007) com as unidades transformadas para unidades usuais em âmbito nacional, composta por quatro nós e três elementos, todos com as mesmas propriedades físicas e geométricas: Módulo de Elasticidade Longitudinal  $E = 2.07 \cdot 10^8 \text{ kN/m}^2$ , Coeficiente de Poisson  $v = 0.25$ , Momento de Inércia  $I = 4,16 \cdot 10^{-7}$  m<sup>4</sup> e Momento Polar de Inércia  $J = 4,58 \cdot 10^{-5}$  m<sup>4</sup>. As condições de carregamento e vinculações e o comprimento de cada elemento estão contidos na figura abaixo.

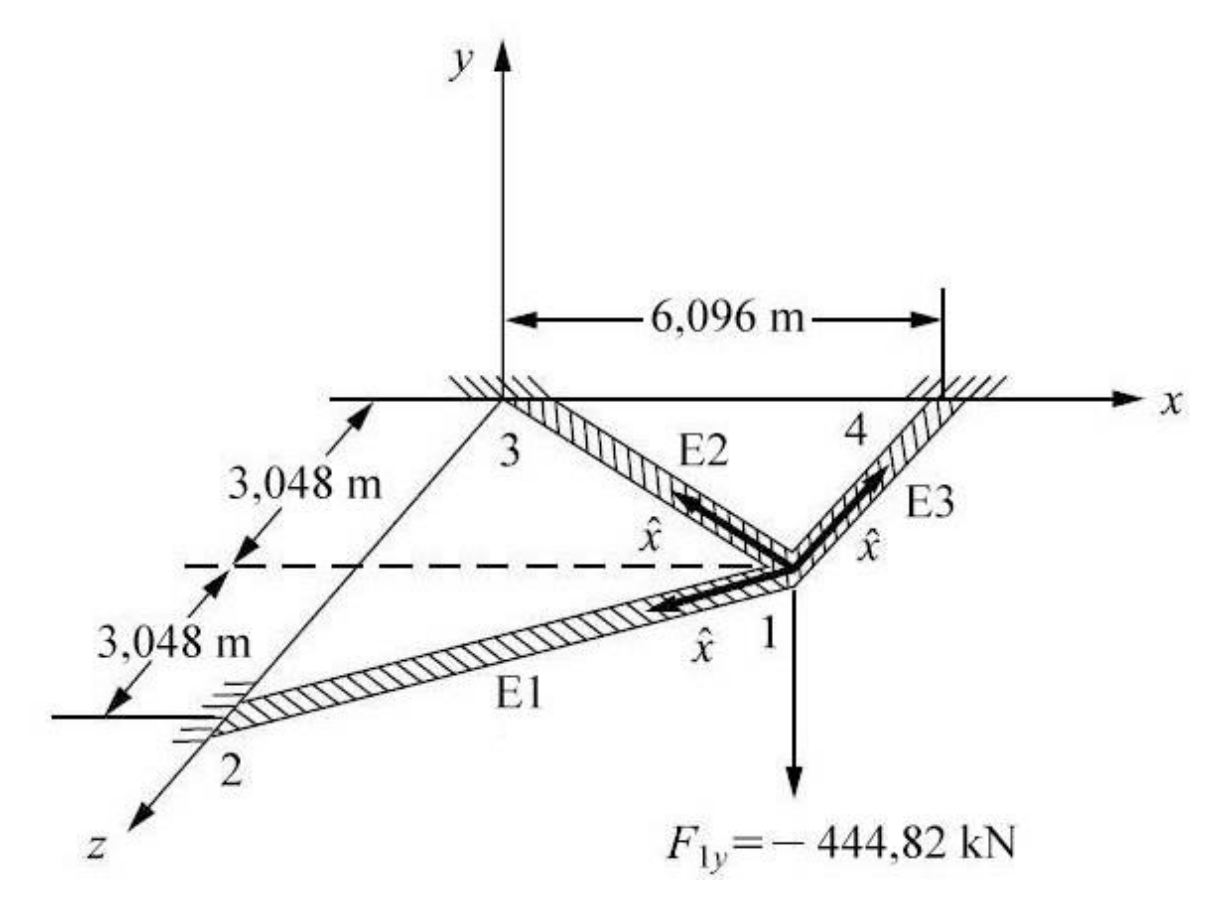

**Figura 15 - Grelha submetida apenas a um carregamento concentrado Fonte: Adaptado de Logan (2007)**

Com o intuito de validar o software desenvolvido neste trabalho, foram realizadas comparações entre os resultados referentes aos deslocamentos, giros e esforços internos, obtidos através do programa elaborado, com aqueles provenientes do programa GPLAN, desenvolvido pelos professores Márcio Roberto Silva Correa, Márcio Antônio Ramalho da EESC-USP e Luiz Henrique Ceotto da UFSCar, como mostram as Tabelas 1,2 e 3.

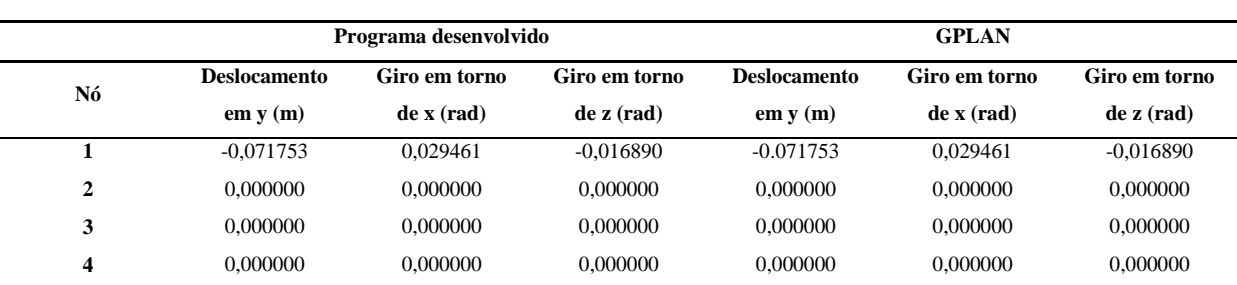

**Tabela 1 - Deslocamentos e giros nodais para o Exemplo 1**

**Fonte: Autoria própria**

#### **Tabela 2 - Esforços Internos: Cortante para o Exemplo 1**

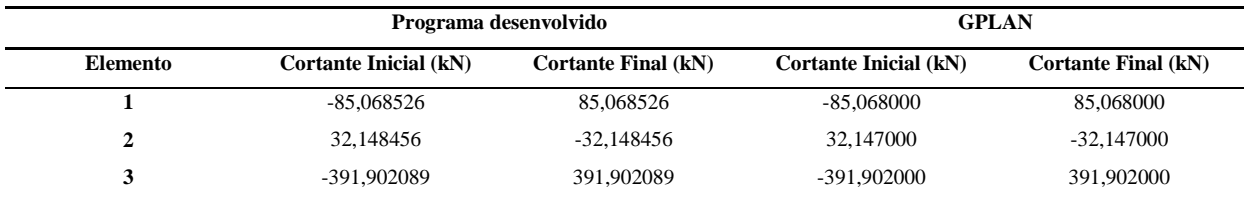

**Fonte: Autoria própria**

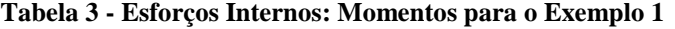

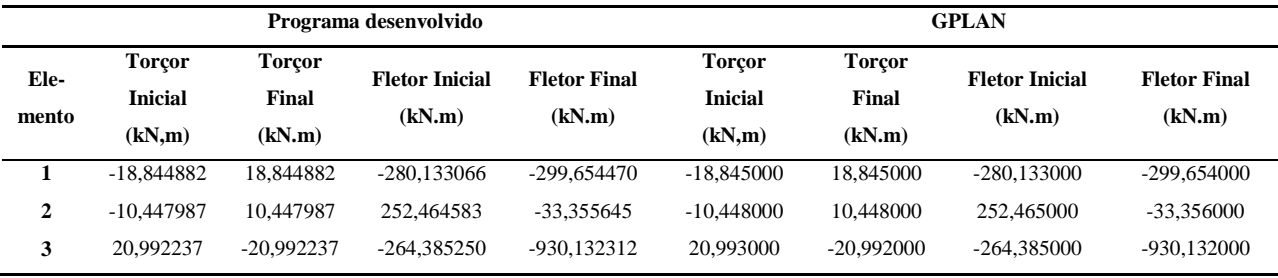

**Fonte: Autoria própria**

Em seguida, estão apresentados os valores obtidos pelo autor. Vale ressaltar que Logan (2007) não utilizou um *software* para calcular o exemplo, mas sim o fez manualmente, o que resulta em erros de arredondamento ao longo do processo de cálculo.

| Logan $(2007)$ |                        |                          |                          |  |  |  |  |
|----------------|------------------------|--------------------------|--------------------------|--|--|--|--|
| Nó             | Deslocamento em $y(m)$ | Giro em torno de x (rad) | Giro em torno de z (rad) |  |  |  |  |
|                | $-0.071882$            | 0,029500                 | $-0.016900$              |  |  |  |  |
|                | 0,000000               | 0,000000                 | 0,000000                 |  |  |  |  |
|                | 0,000000               | 0,000000                 | 0,000000                 |  |  |  |  |
|                | 0.000000               | 0.000000                 | 0,000000                 |  |  |  |  |

**Tabela 4 - Deslocamentos e giros nodais segundo Logan (2007)**

**Fonte: Adaptado de Logan (2007)**

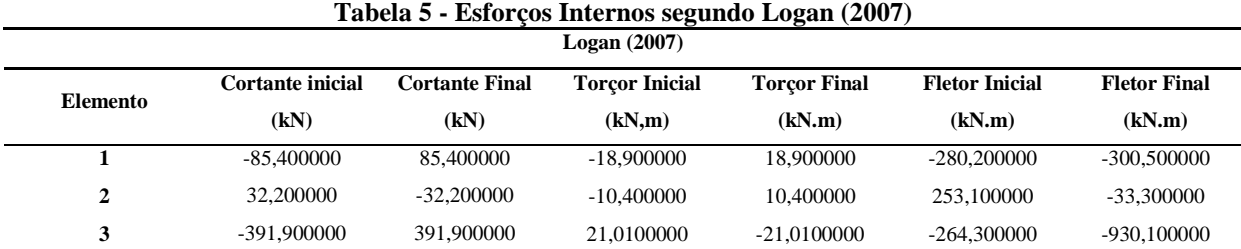

**Fonte: Adaptado de Logan (2007)**

De acordo com os resultados apresentados nas Tabelas 1, 2 e 3 é possível perceber que a formulação do MEF foi desenvolvida de maneira correta, e sua implementação no *software* elaborado se deu de forma eficaz, uma vez que os resultados obtidos de deslocamentos e giros nodais foram exatamente iguais aos valores provenientes GPLAN, e em relação aos esforços internos, se houver erros, estes estão a partir da quarta casa decimal, uma vez que o GPLAN apenas exibe os resultados com ordem de três casas decimais.

Com relação aos resultados expostos por Logan (2007), a diferença se dá na ordem da quarta casa decimal para os deslocamentos e giros, o que pode ser explicado pelo fato de que o autor realizou manualmente os cálculos matriciais, utilizando arredondamentos, o que resultou em uma porcentagem de erro acumulada, porém nada significante.

Por fim, é importante notar o fato de que o exemplo trata-se de uma grelha hiperestática, comprovando assim a eficiência do software não só para problemas isostáticos, mas sim para diferentes graus de hiperestaticidade.

#### 4.2 EXEMPLO 2

O exemplo a seguir foi extraído do livro de Weaver e Gere (1990), o qual foi analisado utilizando um programa computacional desenvolvido pelos autores. Trata-se de uma grelha composta por sete nós e seis elementos, todos com as mesmas propriedades físicas e geométricas: Módulo de Elasticidade Longitudinal  $E = 2 \cdot 10^8$  kN/m<sup>2</sup>, Coeficiente de Poisson  $v = 0.25$ , Momento de Inércia  $I = 1 \cdot 10^{-3}$  m<sup>4</sup> e Momento Polar de Inércia  $J = 2 \cdot 10^{-3}$  m<sup>4</sup>. A Figura 16 mostra um esboço do problema, assim como as condições de carregamento e vinculações e o comprimento de cada elemento.

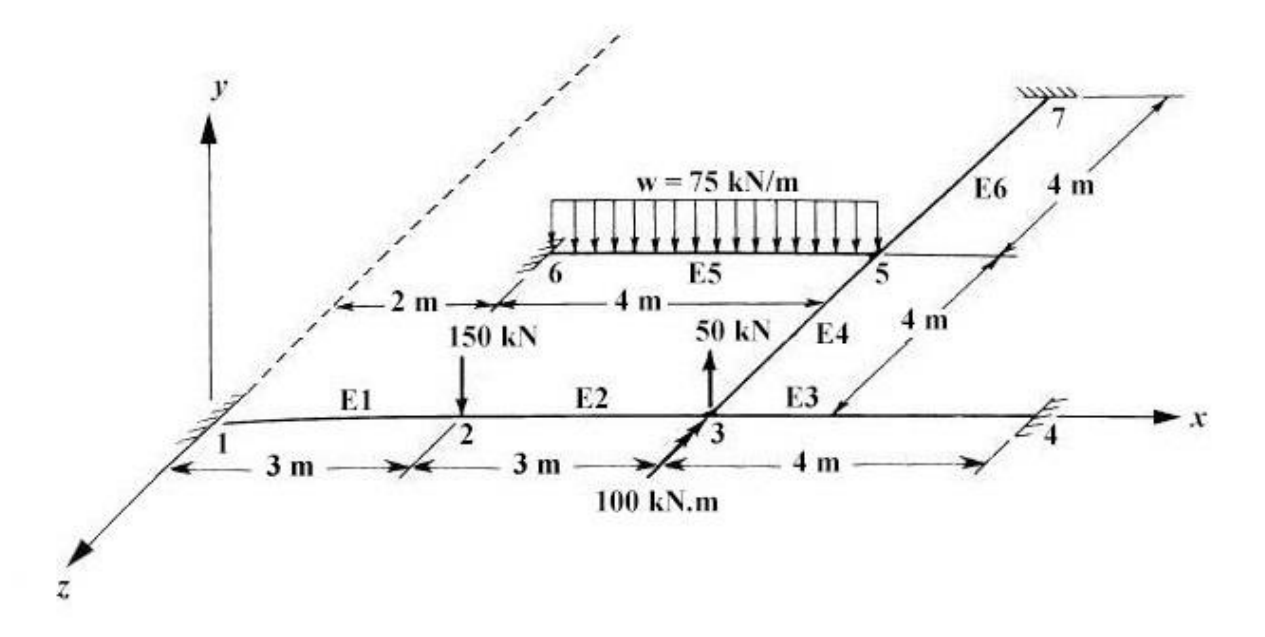

**Figura 16 - Grelha submetida a carregamentos concentrados e distribuídos Fonte: Adaptado de Weaver e Gere (1990)**

Uma vez que o algoritmo implementado neste trabalho contempla a análise de elementos submetidos a carregamentos distribuídos, torna-se desnecessário um refinamento da malha do elemento cinco para se obter uma aproximação da solução exata. Com isto em mente, a estrutura foi simulada usando o *software* proposto, e os resultados de deslocamentos e giros nodais, assim como os esforços internos obtidos foram confrontados com aqueles expostos pelos autores, de acordo com as tabelas a seguir.

| Nó | Programa desenvolvido |               | Weaver e Gere (1990) |                     |               |               |
|----|-----------------------|---------------|----------------------|---------------------|---------------|---------------|
|    | <b>Deslocamento</b>   | Giro em torno | Giro em torno        | <b>Deslocamento</b> | Giro em torno | Giro em torno |
|    | em y(m)               | $de$ x (rad)  | $de\ z$ (rad)        | em y(m)             | $de$ x (rad)  | de z (rad)    |
|    | 0.0000000             | 0.0000000     | 0.0000000            | 0.0000000           | 0.0000000     | 0.0000000     |
| 3  | $-0.0012182$          | $-0.0003560$  | 0.0001498            | $-0.0012182$        | $-0.0003559$  | $-0.0001497$  |
| 4  | 0.0000000             | 0.0000000     | 0.0000000            | 0.0000000           | 0.0000000     | 0.0000000     |
| 5  | $-0.0020993$          | 0.0002886     | $-0.0001838$         | $-0.0020993$        | 0.0002885     | $-0.0001837$  |
| 6  | 0.0000000             | 0.0000000     | 0.0000000            | 0.0000000           | 0.0000000     | 0.0000000     |
| 7  | 0.0000000             | 0.0000000     | 0.0000000            | 0.0000000           | 0.0000000     | 0.0000000     |

**Tabela 6 - Deslocamentos e giros nodais para o Exemplo 2**

**Fonte: Autoria própria**

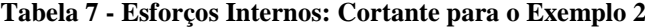

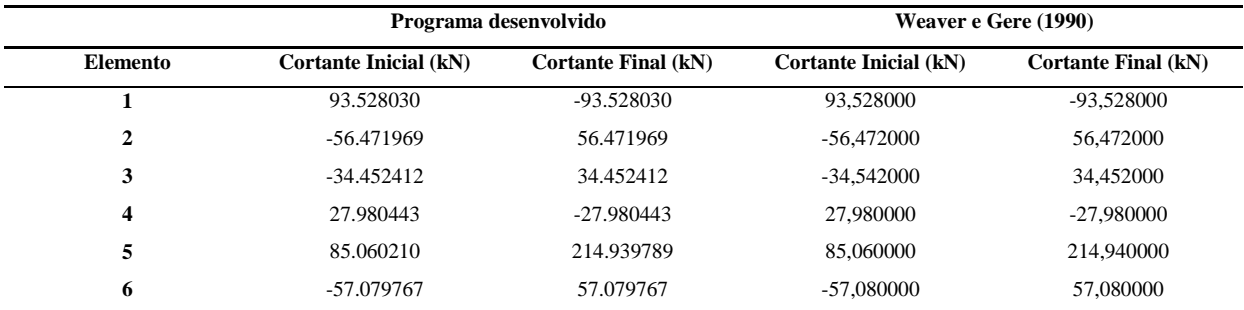

**Fonte: Autoria própria**

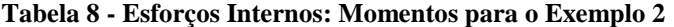

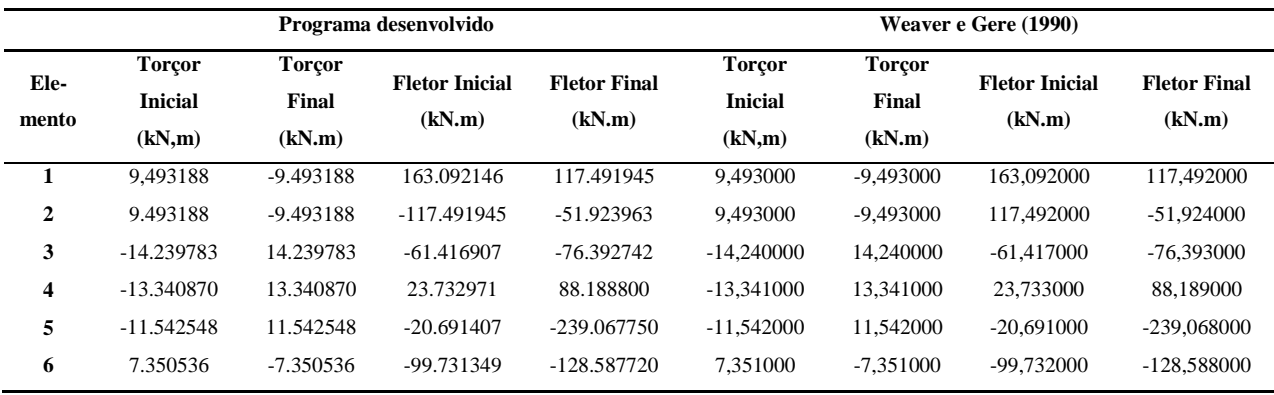

**Fonte: Autoria própria**

Segundo Vaz (1973) a formulação apresentada por Weaver e Gere (1965) desconsidera o efeito da parcela de energia de deformação proveniente do cisalhamento, ou seja, utiliza a teoria de Euler-Bernoulli para simular a flexão dos elementos. Uma vez que o presente trabalho também utiliza esta mesma teoria, era de se esperar obter resultados muito

próximos ou até iguais aos da literatura em análise. De acordo com as Tabelas 6, 7 e 8 é possível identificar que os valores obtidos dos deslocamentos nodais foram exatamente os mesmos, enquanto que os giros devido à torção e flexão apresentaram diferenças insignificantes, podendo também ser considerados iguais. Em relação aos esforços internos, os autores também apresentam a solução apenas com três casas decimais, ou seja, se houver algum erro, este pode ocorrer a partir da quarta casa decimal.

Logo, pode-se notar a precisão do algoritmo implementado para o cálculo de elementos submetidos a carregamentos concentrados e também distribuídos.

#### 4.3 EXEMPLO 3

A Figura 17 ilustra uma grelha composta por quatro nós e três barras, todas com as mesmas propriedades físicas a seguir: Módulo de Elasticidade Transversal  $E = 3 \cdot 10^7 \text{ kN/m}^2$  e Coeficiente de Poisson  $v = 0.25$ . As condições de carregamento e vinculações, assim como o comprimento de cada elemento e sua seção transversal estão mostradas abaixo.

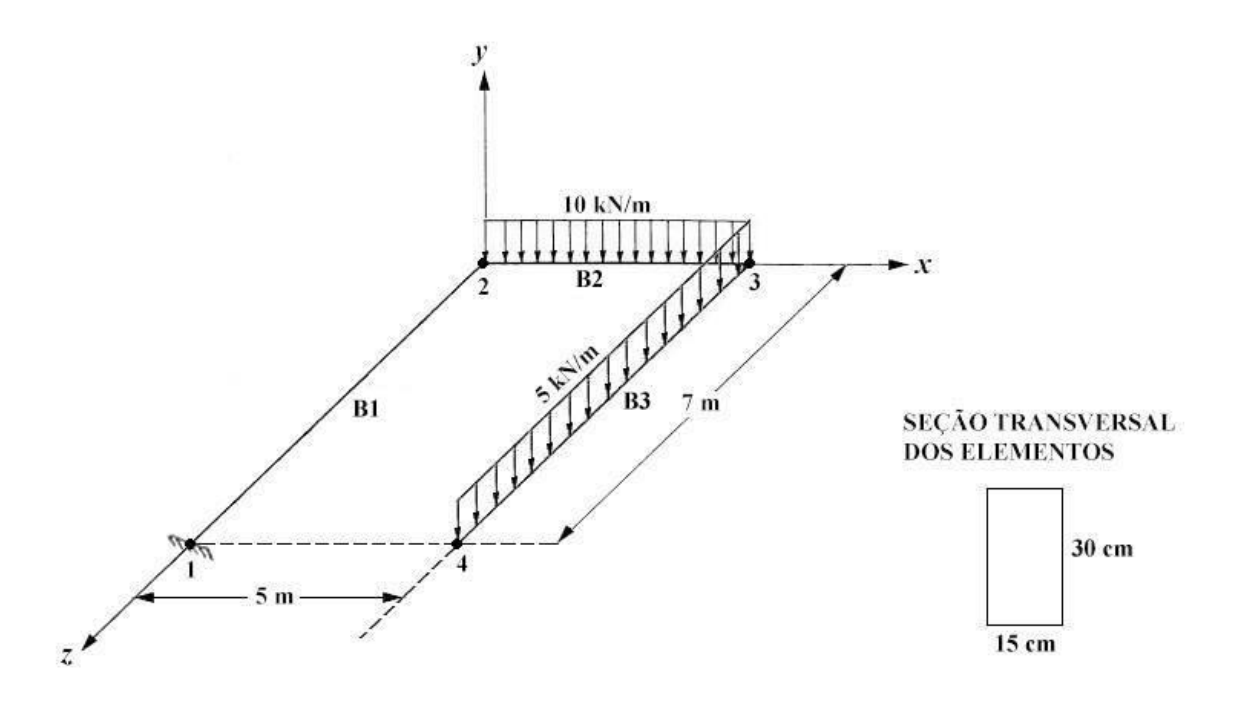

**Figura 17 - Grelha submetida a carregamentos distribuídos Fonte: Autoria própria**

Com o intuído de se obter aproximações exatas da solução analítica, no exemplo anterior foi dito que não há a necessidade do refinamento de malhas para a análise de elementos submetidos a carregamentos distribuídos. Sendo assim, o exemplo 3 foi elaborado com a finalidade de comparar os resultados dos esforços internos provenientes da simulação utilizando o *software* desenvolvido com aqueles obtidos através da solução analítica da estrutura.

Por se tratar de uma grelha isostática com uma extremidade livre, é possível determinar os diagramas de cortante, momento fletor e torçor para cada elemento, sem que seja necessário determinar as reações no engaste. Uma vez que o carregamento é constante, o diagrama de momento fletor será parabólico, o que exige que seja calculado o valor do esforço em um terceiro ponto para cada barra submetida ao carregamento distribuído. Sendo assim, escolheu-se os seguintes pontos:

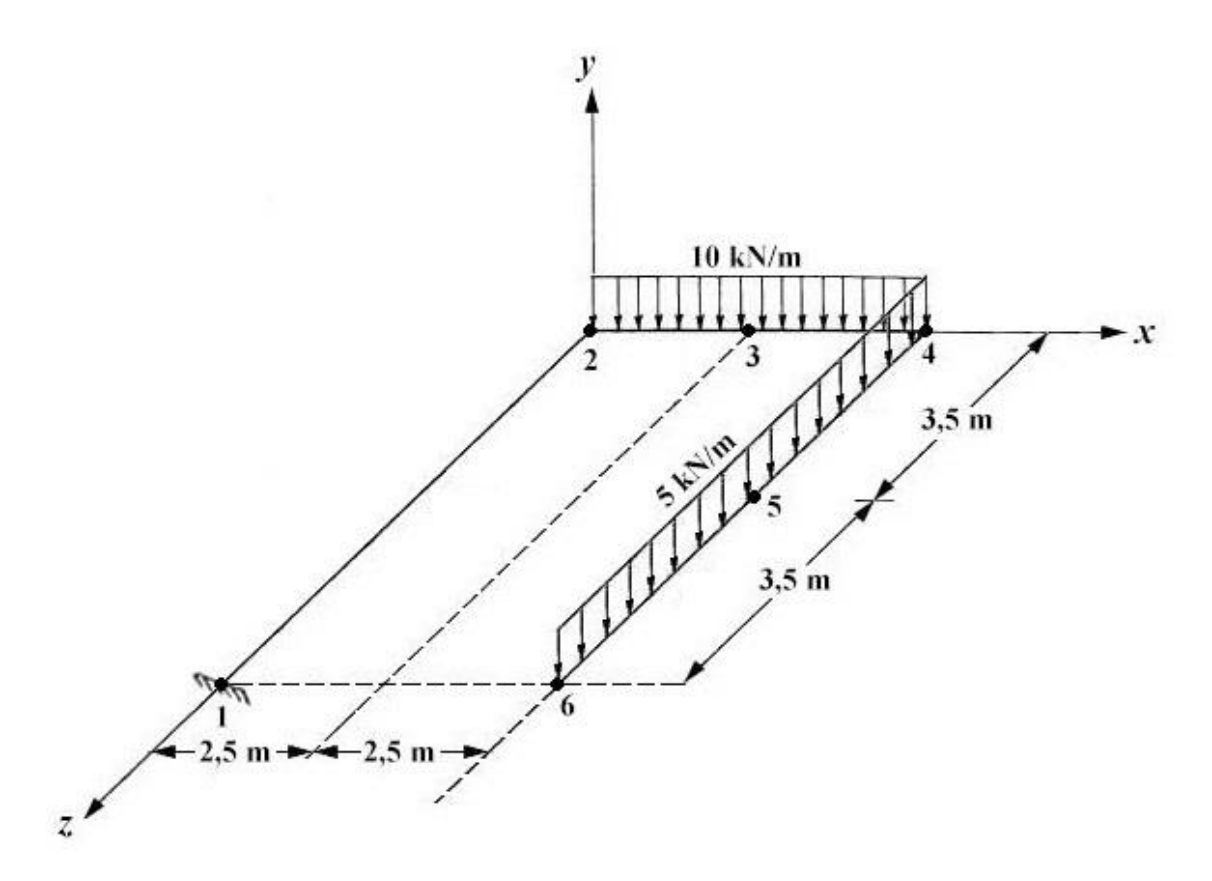

**Figura 18 - Pontos adicionais para o diagrama do momento fletor Fonte: Autoria própria**

Após isto, foram calculados os esforços internos em cada ponto, através do método analítico, e também através de simulação numérica realizada com o auxílio do *software* desenvolvido. Uma vez determinado os esforços, foi possível traçar os diagramas de cortante e momento fletor para cada barra, apresentados nos gráficos a seguir.

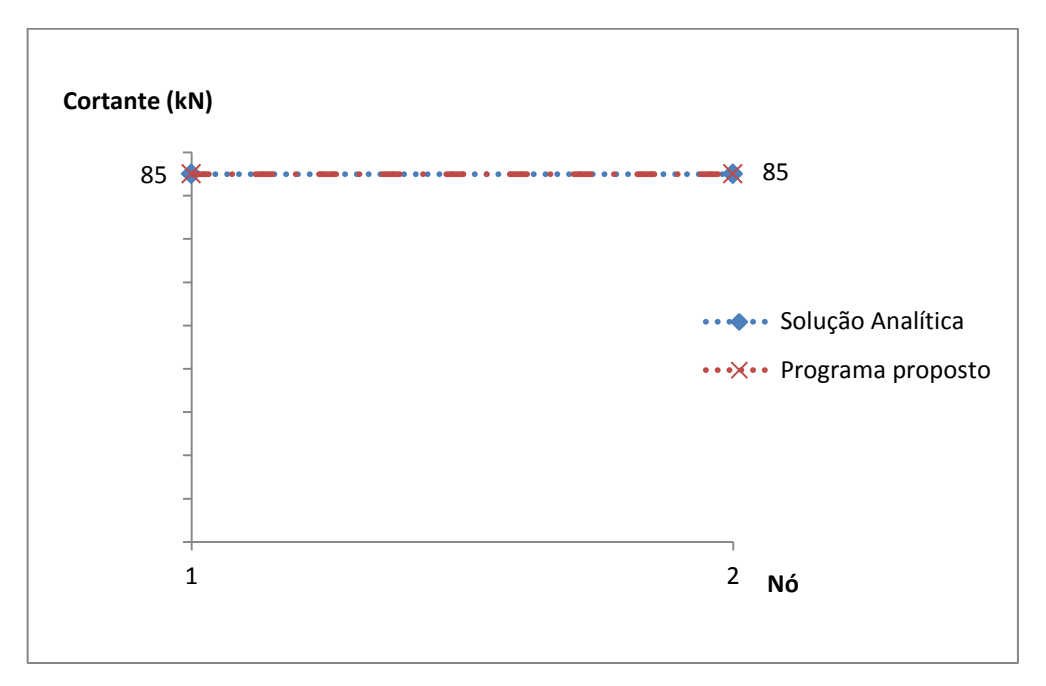

**Gráfico 1 - Diagrama de cortante da barra 1 utilizando ambos métodos de cálculo Fonte: Autoria própria**

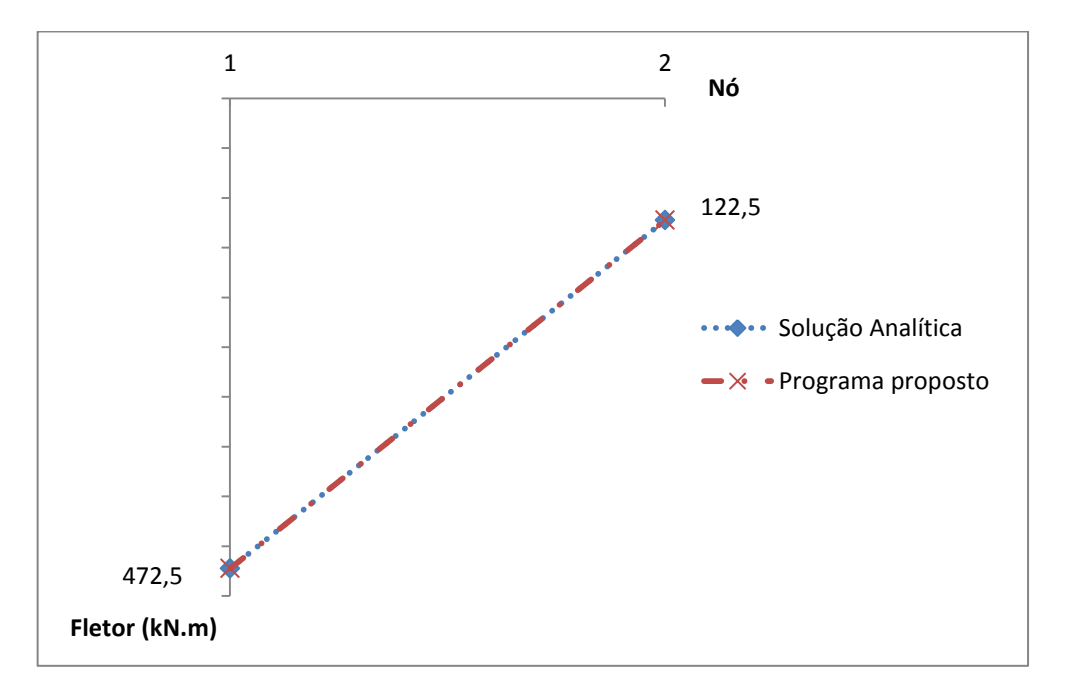

**Gráfico 2 - Diagrama de momento fletor da barra 1 utilizando ambos métodos de cálculo Fonte: Autoria própria**

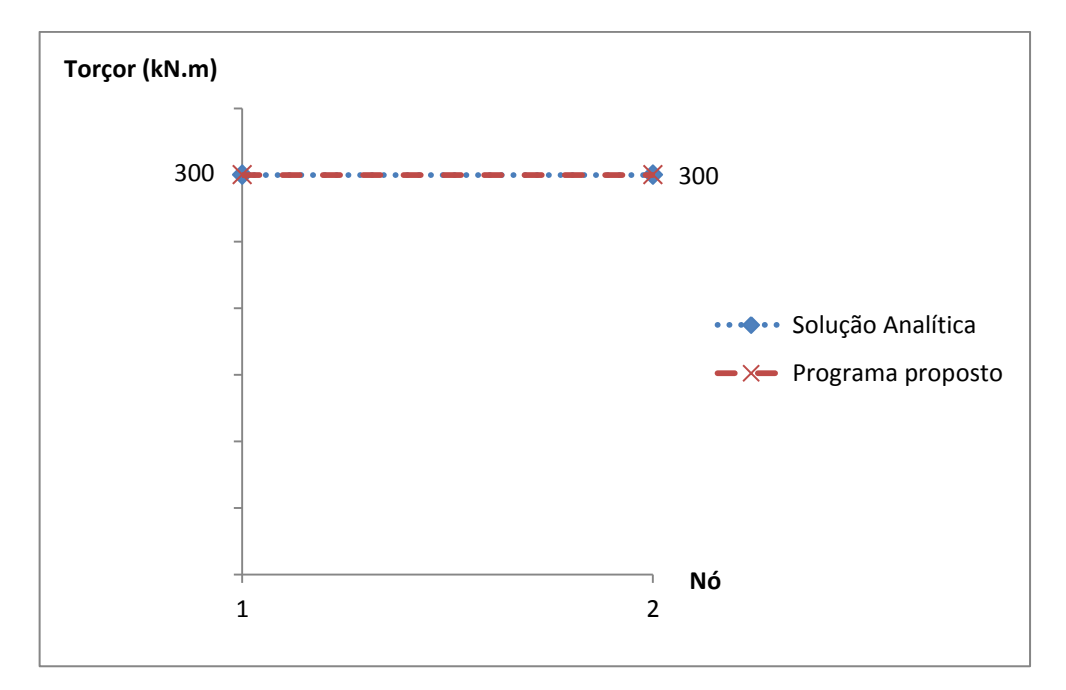

**Gráfico 3 - Diagrama de momento torçor da barra 1 utilizando ambos métodos de cálculo Fonte: Autoria própria**

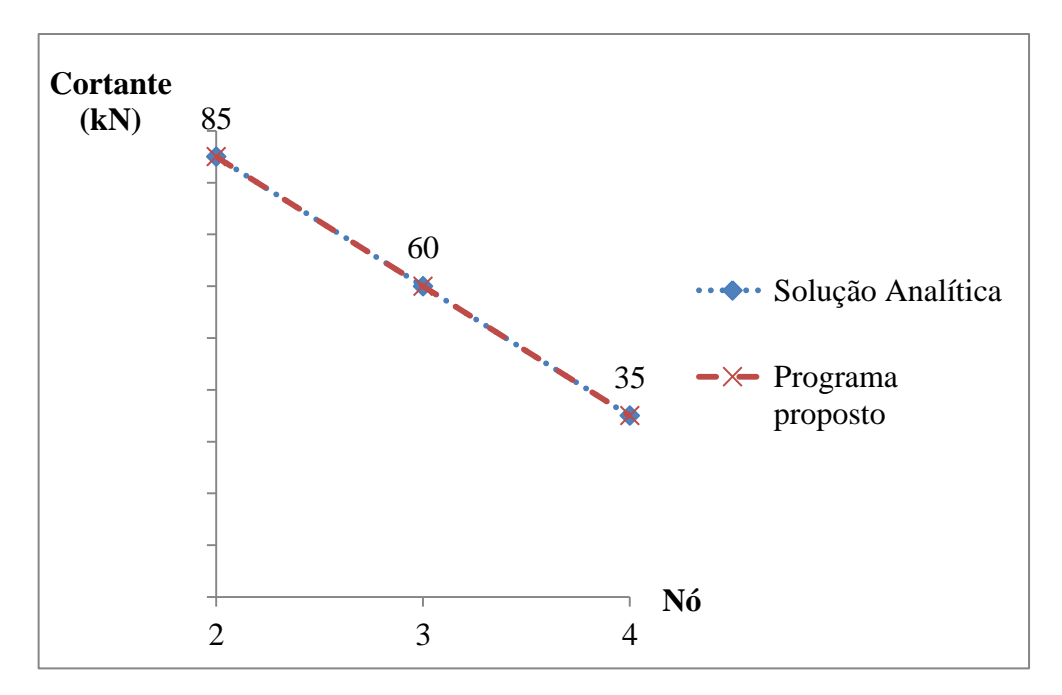

**Gráfico 4 - Diagrama de cortante da barra 2 utilizando ambos métodos de cálculo Fonte: Autoria própria**

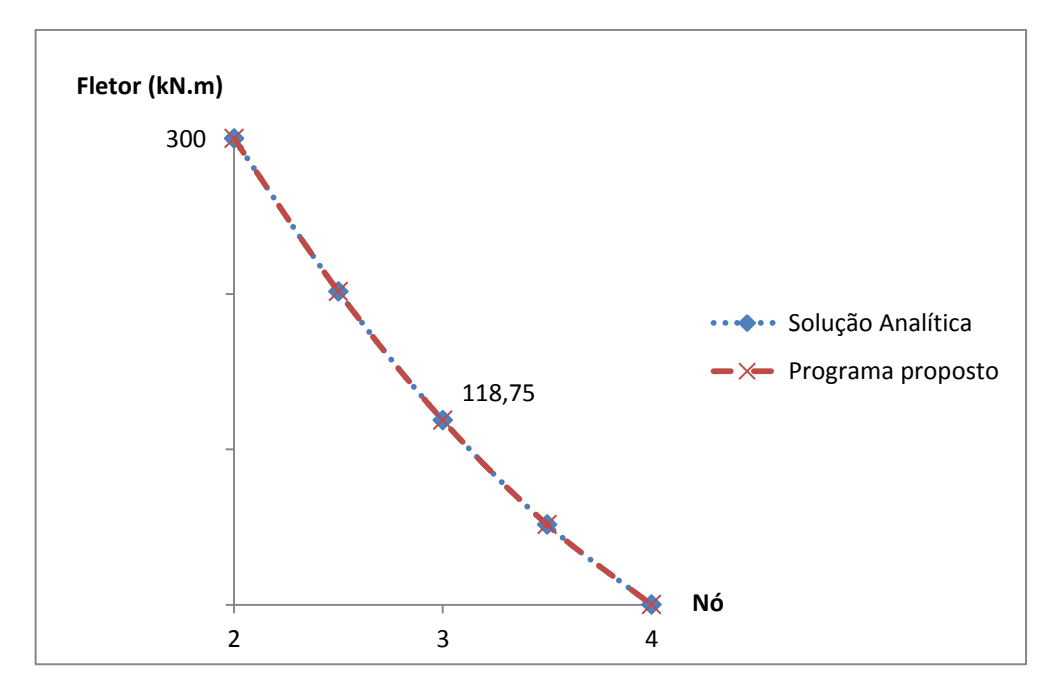

**Gráfico 5 - Diagrama de momento fletor da barra 2 utilizando ambos métodos de cálculo Fonte: Autoria própria**

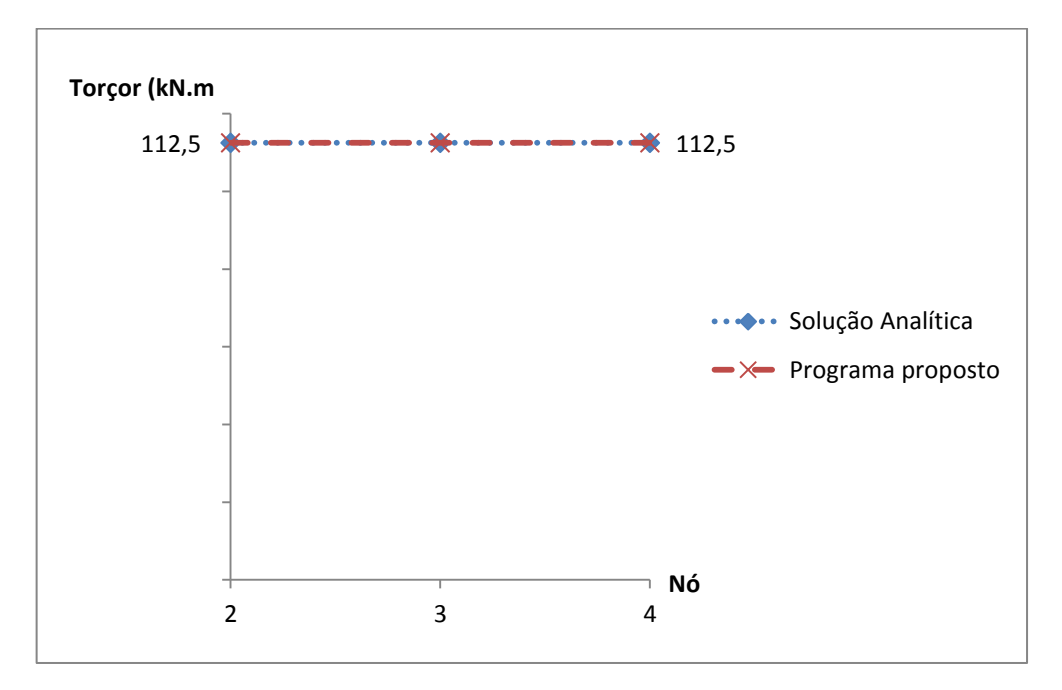

**Gráfico 6 - Diagrama de momento torçor da barra 2 utilizando ambos métodos de cálculo Fonte: autoria própria**

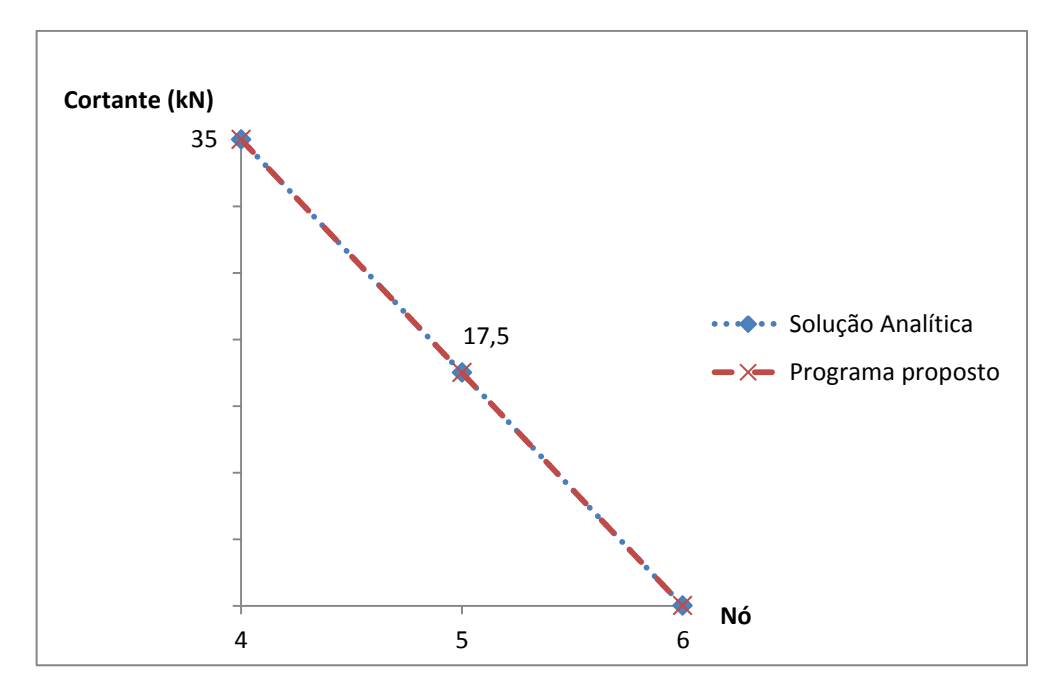

**Gráfico 7 - Diagrama de cortante da barra 3 utilizando ambos métodos de cálculo Fonte: Autoria própria**

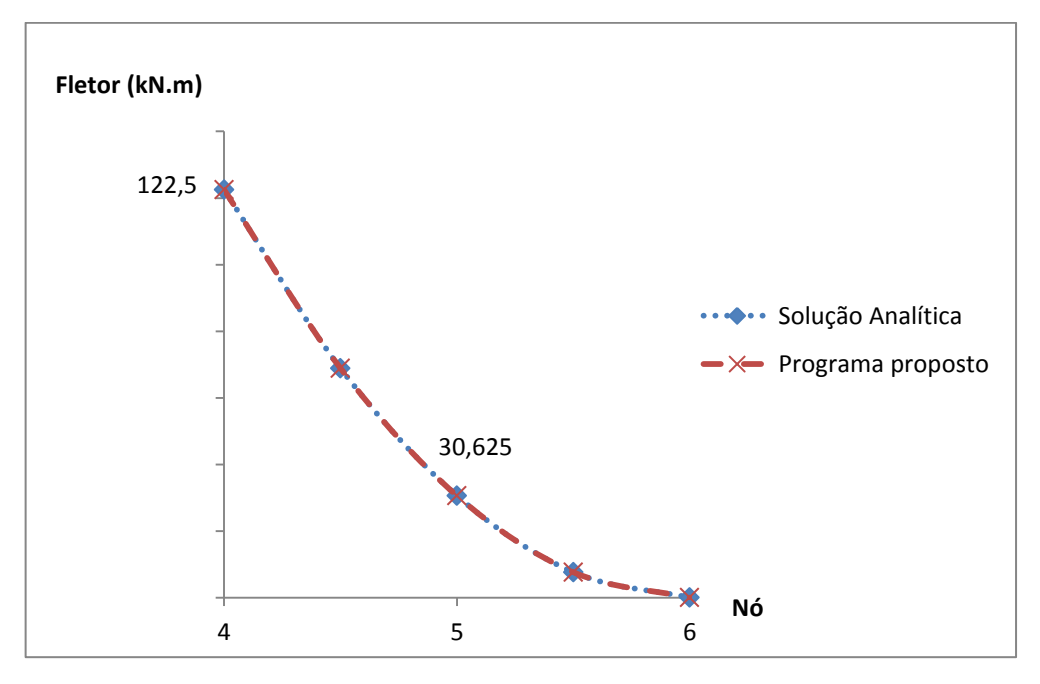

**Gráfico 8 - Diagrama de momento fletor da barra 3 utilizando ambos métodos de cálculo Fonte: Autoria própria**

Pode-se observar pelos gráficos que todos os valores dos esforços internos de cortante, momento fletor e momento torçor, para ambos os métodos de cálculo, são iguais. Isto quer dizer que a formulação desenvolvida neste trabalho apresenta aproximações exatas da solução real do problema, não necessitando assim de refinamento de malha. Tal fato pode ser explicado através da análise do campo de deslocamentos verticais do elemento e do giro devido à torção.

Na formulação aqui desenvolvida, foi optado por aproximar o campo de deslocamentos perpendiculares ao eixo do elemento e o giro através de polinômios de terceiro e primeiro grau, respectivamente, de acordo com as equações (12) e (26). Em elementos submetidos apenas a carregamentos concentrados, os valores reais de deflexão também são representados por uma função de terceiro grau, o que resulta em análises precisas dos valores de esforços internos, giros e deslocamentos. Porém, em elementos submetidos a carregamentos distribuídos, os valores reais da deflexão do elemento passam a ser regidos por polinômios de grau maior que três, ou seja, o grau da função que interpola os valores dos esforços nodais já não coincide com a real situação, resultando assim em erros.

Porém, neste trabalho, os carregamentos distribuídos passam a ser tratados como carregamentos nodais, usando a metodologia dos esforços equivalentes, como demonstrado na seção 2.3.4. Ao adicionarmos aos nós uma parcela de força e momento fletor proveniente do carregamento distribuído, o campo real de deflexões passa a ser representado por um polinômio de terceiro grau novamente, permitindo assim que o software desenvolvido aproxime de maneira exata os valores reais dos esforços internos, giros e deslocamentos, dispensando assim a necessidade de um refinamento de malha.

O mesmo vale para o giro devido à torção, onde os valores assumem um comportamento linear na ausência de momentos distribuídos ao longo do elemento, como é o caso deste trabalho, coincidindo assim com a formulação proposta.

## 4.4 EXEMPLO 4

Neste último exemplo é apresentada uma laje com espessura  $h = 0,20$  m simplesmente apoiada em sua extremidade, conforme ilustra a Figura 19. Esta laje está submetida a uma carga uniformemente distribuída em toda sua área igual a  $q = -10 \text{kN/m}^2$ , e é constituída por um material estrutural cujo Módulo de Elasticidade Longitudinal é  $E = 3,05 \cdot 10^7$  kN/m<sup>2</sup> e Coeficiente de Poisson  $v = 0,20$ .

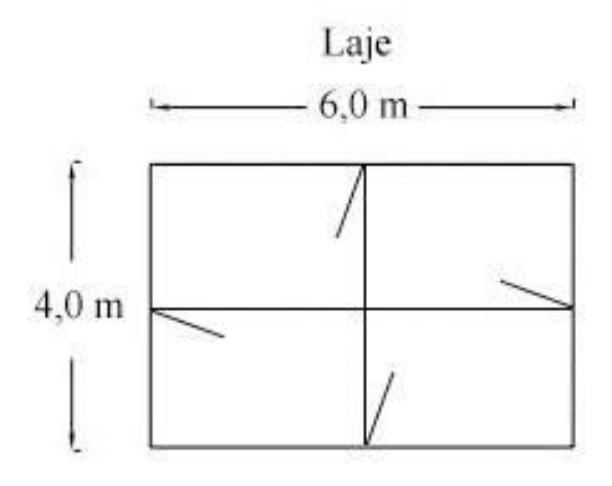

**Figura 19 - Laje simplesmente apoiada para o exemplo 4 Fonte: Autoria própria**

Com o intuído de verificar a precisão do método da Analogia de grelhas aplicado a análise de placas, Castro (2001) comparou os valores dos momentos e deslocamentos discretizando a laje através de elementos de grelha, com a solução exata, esta obtida com recurso à solução de Navier, presente no trabalho de Timoshenko e Woinowsky-Krieger (1970).

Sendo assim, neste exemplo realizou-se uma comparação dos resultados provenientes do software desenvolvido, com aqueles obtidos por Castro (2001), reforçando assim a precisão da formulação e o efeito do refinamento da malha ao analisar uma placa através de elementos de grelha.

Optou-se inicialmente por discretizar a laje da mesma forma que Castro (2001): em trinta e cinco nós, totalizando assim cinquenta e oito elementos, todos com as mesmas propriedades físicas especificadas anteriormente, e comprimento  $L = 1,0m$ , de acordo com a Figura 20. Desta maneira, é possível analisar não só o efeito do refinamento da malha, mas também a precisão dos resultados fornecidos pelo programa proposto para uma mesma grelha equivalente. Vale lembrar que os nós foram numerados sem levar em consideração a interferência no tamanho da matriz (tamanho/largura de banda).

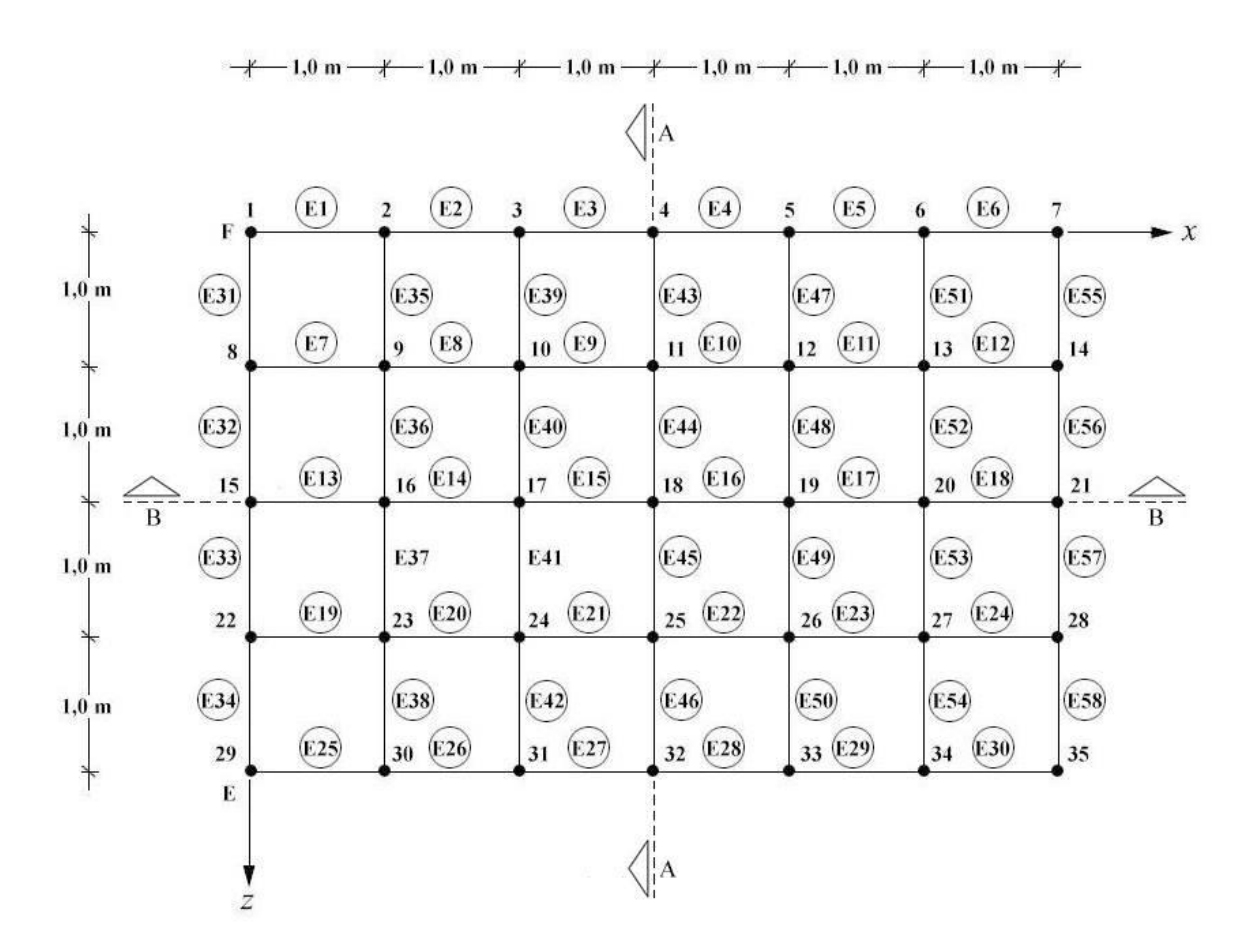

**Figura 20 - Malha (1m x 1m) Fonte: Autoria própria**

As propriedades geométricas referentes à rigidez a flexão e a torção devem ser consideradas diferentes para os elementos localizados na extremidade da laje, e o restante, uma vez que os primeiros modelam faixas com 0,5 m de largura, enquanto que os segundos modelam seções de 1 m da laje. Sendo assim, segundo Castro (2001), pode-se calcular o Momento de Inércia e o Momento Polar de Inércia para ambos os casos.

Para vigas de borda:

$$
I = b \frac{h^3}{12(1 - v^2)} = 0,5 \frac{0,2^3}{12(1 - 0,2^2)} = 3,4722 \cdot 10^{-4} m^4
$$
 (57)

$$
J = b \frac{h^3}{6} = 0, 5 \cdot \frac{0, 2^3}{6} = 6,6667 \cdot 10^{-4} m^4
$$
 (58)

Para os demais elementos:

$$
I = b \frac{h^3}{12(1 - v^2)} = \frac{0.2^3}{12(1 - 0.2^2)} = 6,9444 \cdot 10^{-4} m^4
$$
 (59)

$$
J = b \frac{h^3}{6} = \frac{0, 2^3}{6} = 1,3333 \cdot 10^{-3} m^4
$$
 (60)

Ainda, uma vez que a carga distribuída na laje é de  $-10 \text{kN/m}^2$ , considera-se que cada nó no centro da laje esteja submetido a um esforço concentrado vertical igual a:

$$
F_y = -10 \cdot 1 \cdot 1 = -10kN
$$
 (61)

Os apoios do contorno foram considerados de primeiro gênero, ou seja, restringindo apenas os deslocamentos verticais, com exceção dos quatro vértices, que foram considerados engastados.

Em posse de todas as considerações realizadas, foi simulada a grelha equivalente utilizando o *software* desenvolvido, e os resultados da aproximação dos valores de momento fletor ao longo do corte AA são apresentados no gráfico a seguir.

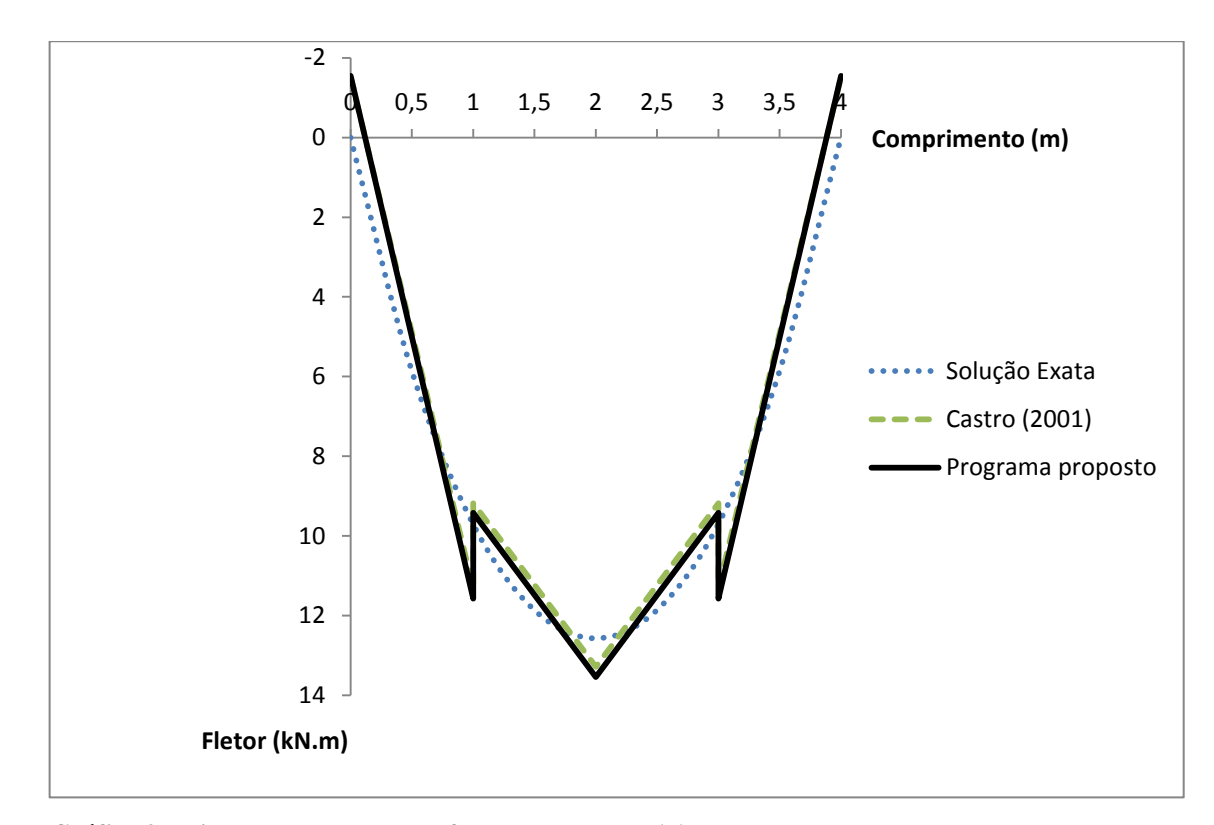

**Gráfico 9 - Diagrama de momento fletor ao longo de AA Fonte: Autoria própria**

Verificam-se pelo gráfico que os resultados obtidos através do programa desenvolvido neste trabalho são praticamente os mesmos que Castro (2001) obteve ao analisar a laje apresentada através da associação de grelha, sendo que ambas as soluções aproximamse de maneira eficaz os valores reais calculados através da solução de Navier. Vale ressaltar que ao utilizar esta técnica, o diagrama de momento obtido é linear, enquanto a solução real se da através de um polinômio de um grau maior que um. Isto ocorre pelo fato de que foram considerados apenas carregamentos concentrados aplicados nos nós da grelha.

Por outro lado, pode-se observar saltos no diagrama nas seções correspondentes aos nós dos elementos, saltos estes que são inexistentes na solução real, pois resultam do equilíbrio de momentos nos nós da grelha. Ou seja, para que o salto seja nulo, os momentos torçores nestes nós causados pelo efeito de flexão dos elementos perpendiculares ao corte AA devem ser nulos também.

Em seguida serão comparados os valores do campo de deslocamentos ao longo de BB, como mostra o gráfico abaixo.

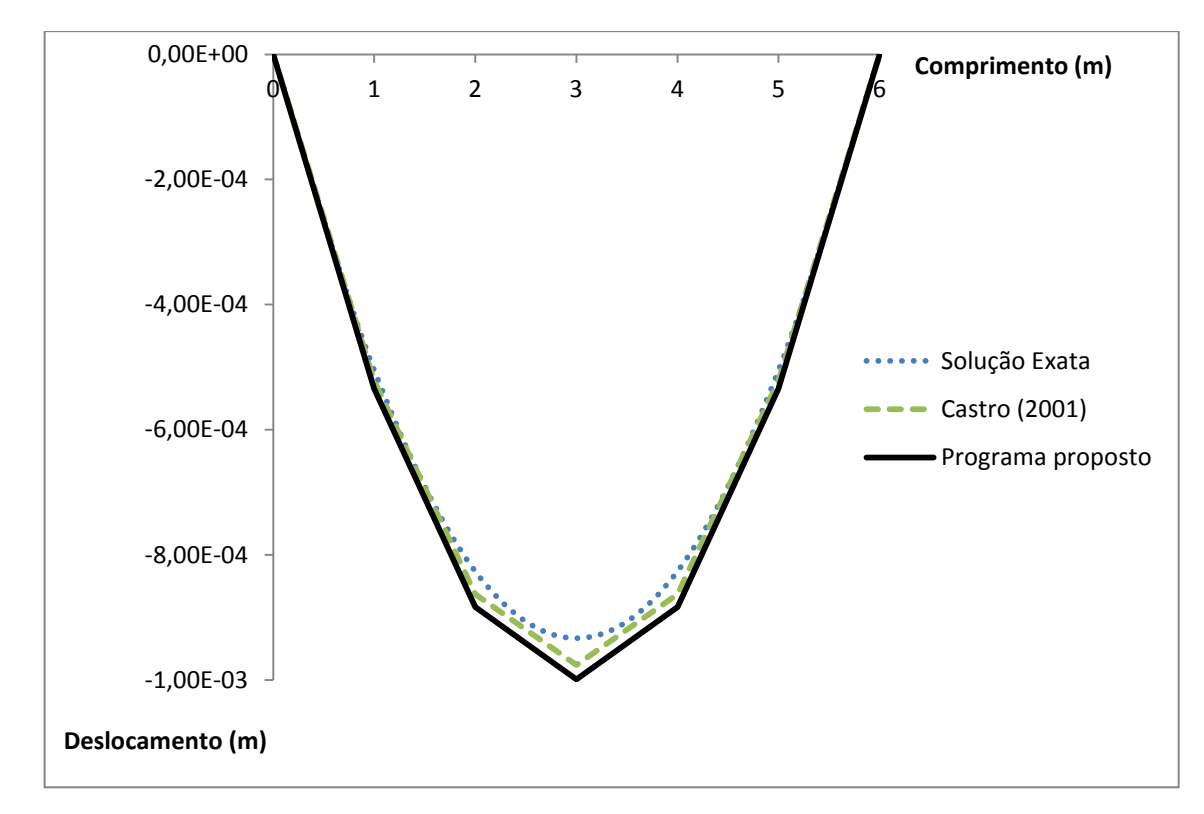

**Gráfico 10 - Campo de deslocamentos verticais ao longo de BB Fonte: Autoria própria**

Novamente é possível observar uma boa aproximação dos valores de deslocamentos verticais obtidos através do programa desenvolvido com a solução proposta pelo autor, sendo que ambas apresentam um erro na faixa da quinta casa decimal em comparação a solução exata.

Com o intuito de analisar a influência da malha neste tipo de problema, foi realizado um refinamento na malha atual, ou seja, foi aumentado o numero de nós e por consequência, o número de elementos. Logo, o comprimento do elemento foi dividido em dois, e em sua metade foi adicionado um novo nó. Este procedimento foi executado duas vezes consecutivas, e as malhas refinadas estão expostas nas Figuras 21 e 22. Uma vez que a malha foi refinada, deve-se recalcular a rigidez a torção e a flexão das vigas da extremidade e do centro, assim como o carregamento concentrado aplicado em cada nó.

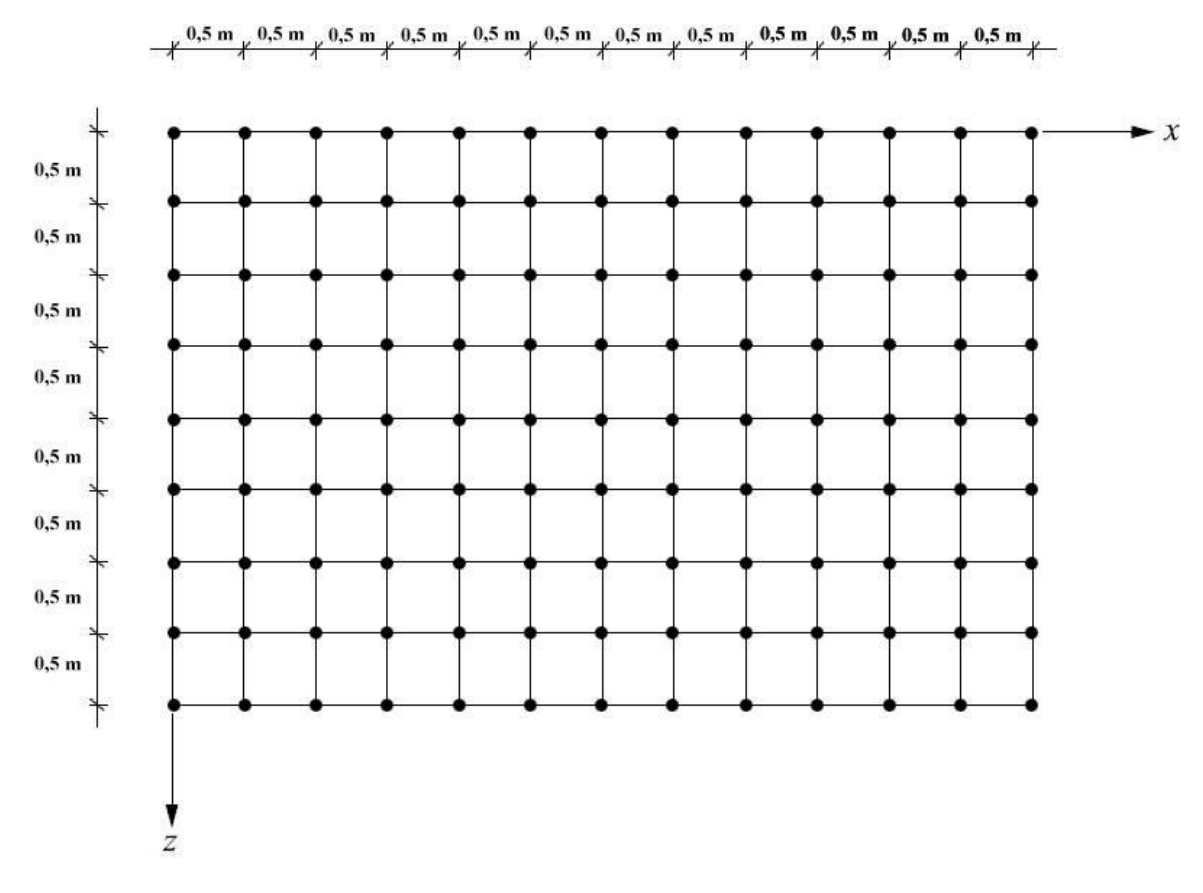

**Figura 21 - Malha refinada (0,5m x 0,5m) Fonte: Autoria própria**

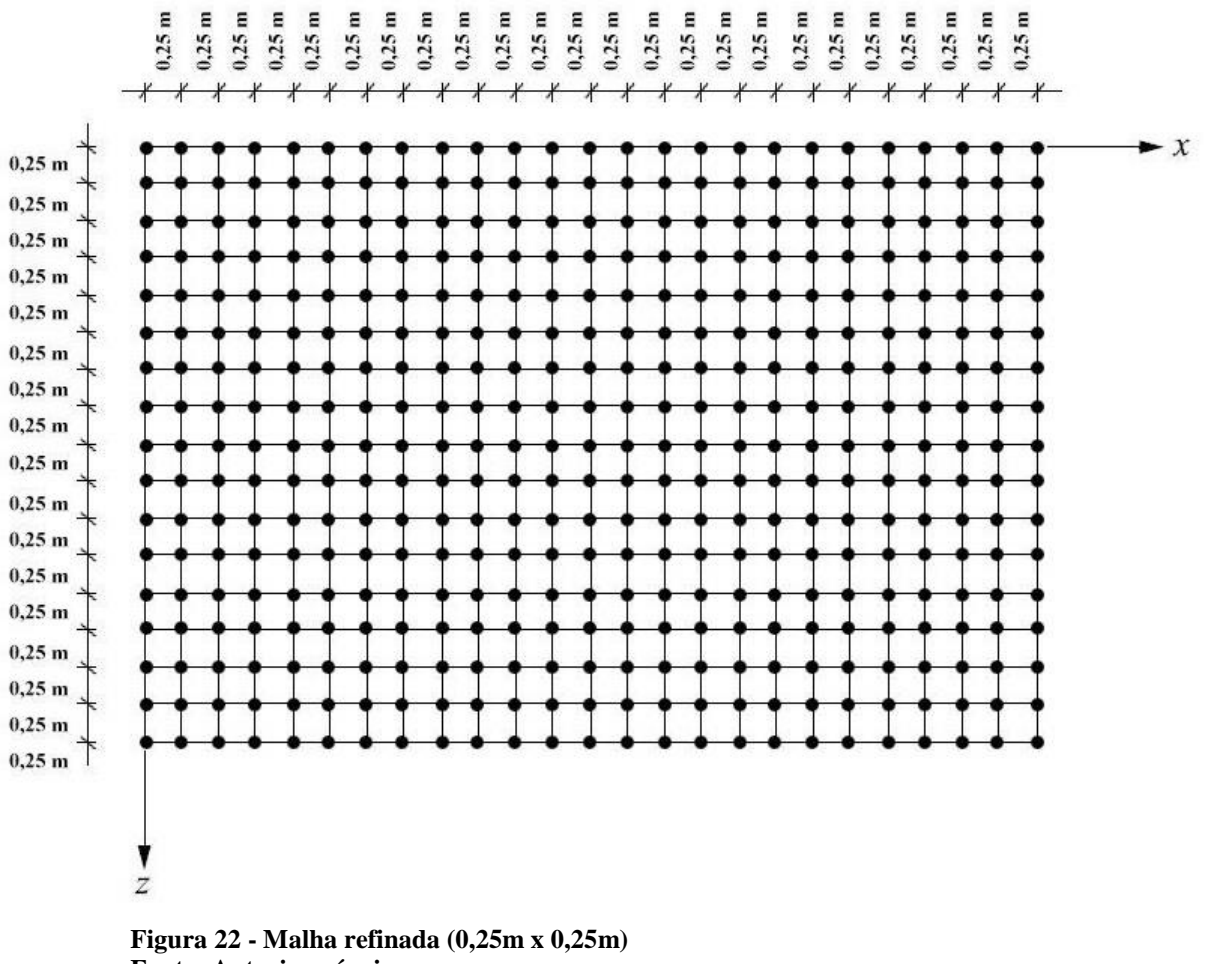

**Fonte: Autoria própria**

Após isto, a simulação numérica foi realizada utilizando as duas malhas refinadas, verificando assim, as deflexões ao longo de BB. Na sequência, o Gráfico 11 traz um comparativo dos valores de deslocamentos utilizando a malha original (1m x 1m), as duas malhas refinadas (0,5m x 0,5m e 0,25m x 0,25m), e a solução exata.

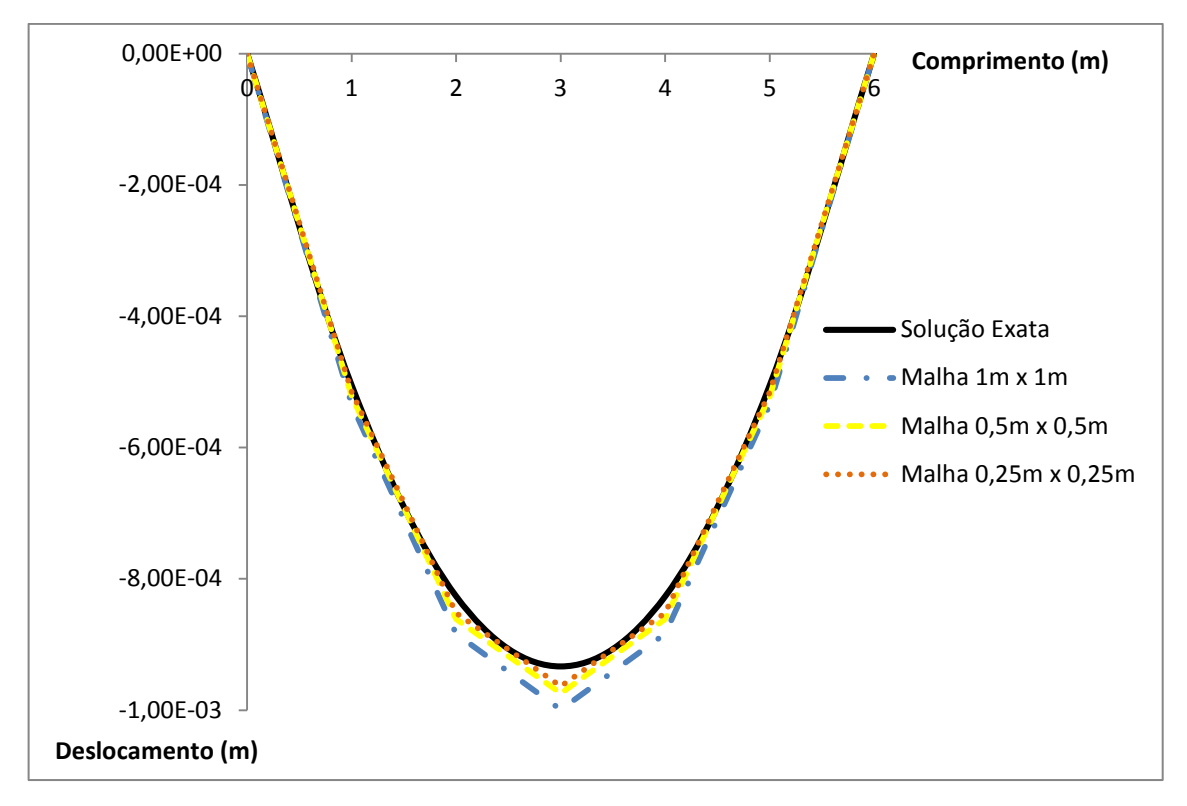

**Gráfico 11 - Verificação da influência do refinamento da malha ao aproximar a deflexão de uma laje através de elementos de grelha Fonte: Autoria própria**

Neste exemplo pode-se perceber a tendência que os valores têm de se aproximarem da solução exata à medida que a malha vai sendo refinada. Vale ressaltar que a aproximação obtida através da simulação utilizando a malha de 1m x 1m já é bastante satisfatória, sendo que a variação dos deslocamentos utilizando malhas mais refinadas não é tão expressiva. Ainda, Castro (2001) afirma que a solução obtida através da associação de grelhas nunca chegará a igualar-se a solução exata, mesmo que se considerem espaçamentos muito pequenos entre os elementos, pois o comportamento da laje é bidimensional, e os elementos utilizados, unidimensionais. Entretanto, pode-se afirmar que o dimensionamento da laje utilizando este método vai sempre a favor da segurança, sendo amplamente utilizado em diversos *softwares* de análise e dimensionamento estrutural.

# **5 CONSIDERAÇÕES FINAIS**

Este trabalho teve como objetivo principal apresentar e desenvolver um código computacional baseado no Método dos Elementos Finitos capaz de analisar o comportamento de grelhas submetidas a diferentes tipos de carregamento, dentro do regime elástico-linear.

Com o intuito de alcançar este objetivo, primeiramente foi realizado o desenvolvimento da formulação teórica, englobando assuntos como o Princípio da Conservação de Energia, Lei de Hooke e outros conceitos referentes à mecânica dos materiais, originando assim a matriz de rigidez de um elemento finito de grelha. Neste trabalho foram utilizados polinômios de terceiro e primeiro grau para aproximarem, respectivamente, o campo de deslocamentos verticais e giros devido ao efeito de torção provocado por elementos transversais.

Uma vez obtida a matriz de rigidez do elemento, implementou-se computacionalmente um algoritmo organizado em sub-rotinas seguindo uma ordem específica de processamento, como foi apresentado ao longo deste trabalho, capaz de executar todos os cálculos matriciais concernentes a resolução do problema. Este processo deu origem a um *software* modular, flexível e de fácil manuseamento, voltado para a área acadêmica e que pode ser facilmente adaptado a outros fins desejados.

A seguir, foram apresentados quatro exemplos de grelhas submetidas a diferentes tipos de carregamentos, com propriedades físicas e geométricas distintas, com o intuito de validar a formulação aqui desenvolvida. Os resultados obtidos através da simulação numérica foram então comparados com valores provenientes de soluções analíticas exatas, de pesquisas previamente realizadas ou resultados fornecidos por programas de análises estruturais já existentes. Logo, através dos exemplos pode-se perceber o correto desenvolvimento e implementação computacional do algoritmo, uma vez que os resultados aproximaram de maneira eficaz os valores de deslocamentos, giros nodais e esforços internos.

Vale ressaltar que a formulação desenvolvida mostrou-se consistente para ambos os carregamentos concentrados ou distribuídos. Tal fato já era esperado, uma vez que foram utilizadas funções cúbicas para aproximar o campo de deflexão, e os carregamentos distribuídos foram substituídos por parcelas de força e momento fletor equivalentes concentrados nos nós do elemento, ou seja, os polinômios escolhidos representam o real comportamento do elemento.

Ao utilizar o método de associação de grelhas para analisar o comportamento de lajes, o software desenvolvido também se mostrou bastante eficiente, fornecendo resultados coerentes com aqueles obtidos através da solução analítica. Uma vez que uma laje é um elemento estrutural bidimensional, sua discretização em elementos de grelha unidimensionais jamais irá se aproximar exatamente do comportamento real da estrutura. Porém, como mencionado anteriormente, este método sempre proverá resultados em favor da segurança, permitindo assim que engenheiros e projetistas utilizem deste método para o dimensionamento de lajes.

Para concluir, cabe ressaltar algumas sugestões para trabalhos futuros, como o desenvolvimento de formulações que contemplem a análise não linear do material, e sua adaptação ao estudo de grelhas com não linearidade geométrica.

## **BIBLIOGRAFIA**

AZEVEDO, Álvaro F. M. **Método dos Elementos Finitos**. 1. ed. Porto, 2003. 248 p. Disponível em: <http://www.fe.up.pt/~alvaro>. Acesso em: 01 jun. 2015.

ASSAN, Aloisio E. **Método dos Elementos Finitos.** 2. ed. Campinas: Editora da Unicamp, 2003.

BEER, Ferdinand P.; JOHNSTON JR, E. Russell. **Resistência dos Materiais**. 3. ed. São Paulo: Makron, 1996.

CARVALHO, Roberto C.. **Análise Não-Linear de Pavimentos de Edifícios de Concreto Através da Analogia de Grelha.** 1994. 208 f. Tese (Doutorado) - Departamento de Estruturas, Escola de Engenharia de São Carlos da Universidade de São Paulo, São Carlos, 1994. Disponível em: <http://web.set.eesc.usp.br/static/data/producao/1994DO\_RobertoChustCarvalho.pdf>. Acesso em: 15 out. 2015, 20:30.

CASTRO, Luís M. S. dos S. **Modelação de Lajes com Elementos de Grelha**. Lisboa, 2001. Disponível em: <http://www.civil.ist.utl.pt/~luis/textos/modelacao.pdf>. Acesso em: 10 out. 2015.

COOK, Robert D. et al. **Concepts and Applications of Finite Element Analysis**. 4. ed. New York: John Wiley & Sons, 1989.

ENGEL, Heino; HATJE, Verlag Gerd. **Sistemas Estruturais.** 1. ed. Barcelona: Gustavo Gili, 2001.

FARIA, Antônio de. **Uma Nova Abordagem na Utilização de Ferramentas Computacionais no Ensino de Conteúdos das Disciplina Estruturas de Concreto em Cursos de Engenharia Civil.** 2009. 171 f. Dissertação (Mestrado) - Programa de Pósgraduação em Construção Civil, Universidade Federal de São Carlos, São Carlos, 2009. Disponível em:

<http://www.bdtd.ufscar.br/htdocs/tedeSimplificado//tde\_busca/arquivo.php?codArquivo=28 47>. Acesso em: 01 nov. 2015, 15:15.

FISH, Jacob; BELYTSCHKO, Ted. **Um Primeiro Curso em Elementos Finitos**. 1. ed. Rio de Janeiro, RJ: LTC, 2009.

FONTES, Fernando F. Análise Estrutural de elementos lineares segundo a NBR 6118:2003. 2005. 120 f. Dissertação (Mestrado em Engenharia de Estruturas) – Escola de Engenharia de São Carlos, Universidade de São Paulo, São Carlos, 2005. Disponível em: <http://web.set.eesc.usp.br/static/data/producao/2005ME\_FernandoFernandesFontes.pdf>. Acesso em: 10 jun. 2015.

HIBBELER, Russell C. **Resistência dos Materiais**. 5. ed. São Paulo, SP: Prentice Hall, 2004.

HUTTON, David V. **Fundamentals of Finite Element Analysis**. 1. ed. The McGraw-Hill, 2004.

LOGAN, Daryl L. **A First Course in the Finite Element Method**. 4. ed. Plateville: Thomson, 2007.

MARTHA, Luiz Fernando**. Análise de Estruturas – Conceitos e Métodos Básicos**. Rio de Janeiro: Elsewier, 2011.

PEREIRA, Orlando J. B. A. **Introdução ao Método dos Elementos Finitos na Análise de Problemas Planos de Elasticidade**. Lisboa, 2004. Disponível em: <http://www.civil.ist.utl.pt/ae2/IMEFAPPE.pdf>. Acesso em: 07 jun. 2015.

SALES, José J. et al. **Sistemas Estruturais: Teoria e Exemplos**. 1. ed. São Carlos: EESC-USP, 2005.

SIMPÓSIO EPUSP SOBRE ESTRUTURAS DE CONCRETO, 5., 2003, São Carlos. **A Utilização da Analogia de Grelha para Análise de Pavimentos de Edifícios em Concreto Armado.** São Carlos: Editora Usp, 2003. 16 p. Disponível em: <http://coral.ufsm.br/decc/ECC840/Downloads/Analogia\_grelha\_pavimentos.pdf>. Acesso em: 01 out. 2015.

SORIANO, Humberto L. **Método de Elementos Finitos em Análise de Estruturas**. São Paulo: Editora da Universidade de São Paulo, 2003.

SPOHR, Valdi H.. **Análise Comparativa: Sistemas Estruturais Convencionais e Estruturas de Lajes Nervuradas**. 2008. 107 f. Dissertação (Mestrado) - Programa de Pósgraduação em Engenharia Civil, Universidade Federal de Santa Maria, Santa Maria, 2008. Disponível em: <http://cascavel.ufsm.br/tede/tde\_busca/arquivo.php?codArquivo=2127>. Acesso em: 25 out. 2015, 21:00.
SUSSEKIND, J. C. **Curso de Análise Estrutural**. 6. ed. Porto Alegre-Rio de Janeiro: Editora Globo, 1981.

UGURAL, Ansel C. **Mecânica dos Materiais**. 1. ed. Rio de Janeiro: LTC, 2009.

VAZ, Luiz Eloy. **Cálculo de Placas e Grelhas Delgadas e Espessas Pelo Método dos Elementos Finitos.** 1973. 98 f. Dissertação (Mestrado) - Coordenação de Programas de Pós Graduação de Engenharia, Universidade Federal do Rio de Janeiro, Rio de Janeiro, 1973. Disponível em: <http://www.coc.ufrj.br/index.php/component/docman/doc\_download/59luiz-eloy-vaz-mestrado?Itemid=>. Acesso em: 11 out. 2015, 16:30.

VGPLAN: Structural Grillage Analysis for Windows. Versão 0.1. São Carlos: Escola de Engenharia de São Carlos - Universidade de São Paulo. Disponível em: <http://www.set.eesc.usp.br/softwares\_depto/vgplan/vgplan\_por.html>. Acesso em: 20 out. 2015, 17:00.

WEAVER Jr, William; GERE, James M.. **Matrix Analysis of Framed Structures.** 1. ed. Nova York: Van Nostrand Reinhold Company Inc, 1965.

WEAVER Jr, William; GERE, James M.. **Matrix Analysis of Framed Structures.** 2. ed. Nova York: Van Nostrand Reinhold Company Inc, 1980.

WEAVER Jr, William; GERE, James M.. **Matrix Analysis of Framed Structures.** 3. ed. Nova York: Van Nostrand Reinhold Company Inc, 1990.

**APÊNDICE A - CÓDIGO FONTE DO PROGRAMA COMPUTACIONAL APRESENTADO**

Integer ::Num\_NO **Integer** ::NO Integer ::Num\_AP **Integer** ::AP Integer ::Num For **Integer** ::For **Integer** ::Num\_Mom\_x Integer ::Mom x **Integer** ::Num\_Mom\_z Integer ::Mom<sub>z</sub> **Integer** ::Num\_Ele **Integer** ::Ele **Integer** ::i **Integer** ::j **Real(8), allocatable ::Coord NO(:,:) Real(8), allocatable**  $\qquad \qquad \qquad ::\text{Prop} \text{ Ele}(:, :):$ **Real(8), allocatable** ::Compr\_Ele(:) **Real(8), allocatable** ::Forca(:) **Real(8), allocatable** ::Momento x(:) **Real(8), allocatable** ::Momento\_z(:) **Real(8), allocatable** ::Forca Dist(:) **Real(8), allocatable** ::Vetor<sup>\_</sup>esf c(:) **Real(8), allocatable**  $\qquad \qquad ::\text{Vector}\left[\begin{array}{cc} d\end{array}\right]$ : **Real(8), allocatable** ::Vetor m d(:) **Real(8), dimension(6) ::Aux Real(8), allocatable**  $::Vector_m x_d(:)$ Real(8), allocatable ::Vetor\_mz\_d(:) **Real(8), allocatable** ::Vetor\_esf d(:) **Real(8), allocatable** ::Vetor\_esf\_d3(:) **Real(8), allocatable** ::Vetor\_esf(:) **Real(8), allocatable** ::Vetor<sup>\_</sup>esf d1(:) **Integer, allocatable** ::Tipo  $\overline{AP}$ (:,:) **Real(8), allocatable** ::Lig Ele(:,:) !Angulos das Barras **Real(8), allocatable** ::Ang(:,:) **Real(8)** ::cAlpha **Real(8)** ::sAlpha !Matrizes a serem desenvolvidas **Real(8), dimension(6,6)** :: M1 **Real(8), dimension(6,6)** :: M2 **Real(8), dimension(6,6)** :: M3 **Real(8), dimension(6,6)** :: M4 **Real(8), dimension(6,6)** :: M5 **Real(8),allocatable** :: $MR(:,:)$ **Real(8),allocatable** :: MR1(:,:) **Real(8), dimension(6,6)** ::ME **Real(8), dimension(6,6)** ::MT1 **Real(8), dimension(6,6)** :: MT !Dados Esperados na Solucao da Estrutura Real(8), allocatable ::Desloc\_Elem(:) **Real(8), allocatable** ::Desloc Geral(:) **Real(8), allocatable** ::Esf\_Int(:) Real(8), allocatable ::Desloc\_Nod(:) Real(8), allocatable  $::ReacesAP(:)$ 

!Descrição !Num\_NO Numero de nos

!NO Numero do no

!Num AP Numero de apoios !AP Numero do apoio !Num For Numero de forcas !For Valor da forca !Num Mom x Numero de momentos em x !Mom\_x Valor do momento em x !Num\_Mom\_z Numero de momentos em z !Mom\_z Valor do momento em z !Num Ele Numero de elementos !Ele Numero do elemento !i Numero Linhas !j Numero Colunas !Coord\_NO(:,:) Coordenadas x e z do no !Prop Ele(:,:) Numero do elemento, E, I, G, J !Compr\_Ele(:) Comprimento do elemento !Forca(:) Componente de forca em y !Momento x(:) Componente de momento em x !Momento z(:) Componente de momento em z !Forca\_Dist(:) Carregamento distribuído !Vetor esf c(:) Vetor de esforços concentrados !Vetor f d(:) Vetor de forcas equivalentes !Vetor m d(:) vetor de momentos equivalentes em coordenadas globais !Aux Vetor auxiliar !Vetor mx d(:) Vetor de momentos em x equivalente em coordenadas globais !Vetor mz d(:) Vetor de momentos em z equivalente em coordenadas globais !Vetor esf d(:) Vetor de esforços distribuídos !Vetor esf d3(:) vetor de esforços distribuídos por elemento p/ subtrair nos esforços internos !Vetor esf(:) Vetor de esforços !Vetor esf d1(:) Vetor de esforços distribuídos para subtrair nas reações de apoio !Tipo\_AP(:,:) Numero do NO, grau de liberdade em y, momento em x e momento em z !Lig Ele(:,:) Wumero do elemento, no inicial, no final, carregamento distribuído inicial e final !Ang(:,:) (numero do elemento,(1=cosseno, 2=seno)) !cAlpha (cosseno do elemento) !sAlpha (seno do elemento) !M1 Matriz Transformação de Coordenadas Transposta !M2 Matriz do elemento em coordenadas locais !M3 Matriz resultado de M1.M2 !M4 Matriz Transformação de Coordenadas !M5 Matriz K, global para cada elemento !MR(:,:) Matriz de Rigidez para estrutura toda !MR1(:,:) Matriz proveniente da Condição de Contorno !ME Matriz do elemento em coordenadas locais para o calculo dos esforcos internos !MT1 Matriz Transformação de Coordenadas Transposta para o momento equivalente !MT Matriz Transformação de Coordenadas para o calculo dos esforços internos !Desloc\_Elem(:) Vetor de deslocamentos em coordenadas locais !Desloc\_Geral(:) Vetor de esforços internos por elemento em coordenadas globais !Esf\_Int(:) Vetor de esforços internos !Desloc\_Nod(:) Vetor de deslocamentos e giros nodais !Reacoes AP(:) Vetor de reações de apoio

**Subroutine** Abertura\_de\_Arquivos

**Use** Declaracao\_Variaveis

```
Open(unit=1,access='sequential',file='entrada.txt',status='old')
Open(unit=2,access='sequential',file='saida.txt',status='unknown')
```
**Return**

```
Subroutine Leitura_de_Dados
Use Declaracao_Variaveis
Num_NO=0
Num_AP=0
Num For=0
NumMom x=0NumMomz=0Num Ele=0
i=0Read(1,*) Num NO, Num Ele, Num AP, Num For, Num Mom x, Num Mom z
Allocate (Coord_NO(Num_NO,2))
Pos_NO=0.0
\overline{1} =1, Num NO
   Read(1,*) NO, Coord NO(NO, 1), Coord NO(NO, 2) !Coord NO(Numero do
no,Coordenada x, Coordenada z)
End Do
Allocate (Lig_Ele(Num_Ele,4))
Lig_Ele=0.0
Do i=1,Num_Ele
   Read(1,*) Ele,Lig Ele(Ele,1),Lig Ele(Ele,2),Lig Ele(Ele,3),Lig Ele(Ele,4)
!Lig Ele(numero do elemento, no inicial, no final, valor do carregamento
distribuido inicial e final)
End Do
Allocate (Tipo_AP(Num_AP,4))
Tipo_AP=0.0
Do i=1,Num_AP
   Read(1,*) Tipo AP(i,1), Tipo AP(i,2), Tipo AP(i,3), Tipo AP(i,4)!Tipo_AP(1= No, 2= genero em y, 3=rotacao em torno de x, 4=rotacao em torno 
de z, sendo 1 restrito e 0 livre
End Do
If (Num For /= 0) then
    Allocate (Forca(Num_NO))
   Forca=0.0
    Do i=1,Num_For
       Read(1,*) NO, Forca(NO)!Forca(em y)
    End Do
End if
If (Num Mom x /= 0) then
     Allocate (Momento_x(Num_NO))
    Momento x=0.0
    Do i=1, \overline{N}um Mom x
```

```
 Read(1,*) NO, Momento_x(NO)!Momento em torno de x
     End Do
End if
If (Num Mom z /= 0) then
    Allocate (Momento z(Num NO))
    Momento z=0.0
    Do i=1, \overline{N}um Mom z
        \text{Read}(1, *), \overline{N}0, \text{ Moment}0, z(N0)!Momento em torno de z
     End Do
End if
Allocate (Prop_Ele(Num_Ele,4))
Prop_Ele=0.0
Do i=1, Num Ele
     Read(1,*) 
Ele, Prop_Ele(Ele,1), Prop_Ele(Ele,2), Prop_Ele(Ele,3), Prop_Ele(Ele,4)
!Prop_Ele(numero do elemento, E=Modulo de Elasticidade, I=Intercia, 
G=Poisson, J=Momento Polar)
     Poisson=Prop_Ele(Ele,3)
    G= ( Prop Ele(Ele,1))/(2*(1+Poisson))
    Prop Ele(Ele, 3) = G !G=Modulo de elasticidade transversal
End Do
End Subroutine
Subroutine Propriedades Geometricas
Use Declaracao_Variaveis
Allocate (Compr_Ele(Num_Ele))
Do i=1,Num_Ele
    No i=Lig Ele(i,1) !1= no inicial
    No f=Lig Ele(i,2) !2= no final
     Compr_Ele(i)=(Dsqrt((Coord_NO(No_f,1)-
Coord NO(\overline{N}o i,1))**2+(Coord NO(\overline{N}o f,2)-Coord NO(\overline{N}o i,2))**2))
End Do
Allocate (Ang(Num_Ele,2))
Do i=1,Num_Ele
    No i=Lig Ele(i,1)No f=Liq Ele(i,2)
    cAlpha=((Coord NO(No f, 1)-Coord NO(No i, 1))/Compr Ele(i))
    sAlpha=((Coord No(No-f,2)-Coord NO(No-i,2))/Compr Ele(i))
     Ang(i,1)=cAlpha
     Ang(i,2)=sAlpha 
End Do
```

```
Subroutine Montagem_Matriz
Use Declaracao_Variaveis
Allocate (MR(3*Num_NO,3*Num_NO))
MR=0.0Allocate (Desloc_Nod(3*Num_NO))
Desloc_Nod=0.0
Do i=1, Num Ele
   M1(1,1)=1M1(1,2)=0.0M1(1,3)=0.0M1(1,4)=0.0M1(1,5)=0.0M1(1, 6) = 0.0M1(2,1)=0.0M1(2,2) = (+(Ang(i,1)))M1(2,3)=(- (Ang(i,2)))M1(2, 4) = 0.0M1(2, 5) = 0.0M1(2, 6) = 0.0M1(3,1)=0.0M1(3,2) = (+ (Ang(i,2)))M1(3,3) = (+(Ang(i,1)))M1(3,4)=0.0M1(3,5)=0.0M1(3, 6) = 0.0M1(4,1)=0.0M1(4,2)=0.0M1(4,3)=0.0M1(4, 4) = 1M1(4,5)=0.0M1(4, 6)=0.0M1(5,1)=0.0M1(5,2)=0.0M1(5,3)=0.0M1(5, 4) = 0.0M1(5,5) = (+(Ang(i,1)))M1(5, 6) = (- (Ang(i, 2)))M1(6,1)=0.0M1(6, 2) = 0.0M1(6,3)=0.0M1(6, 4) = 0.0M1(6, 5) = (+(Ang(i, 2)))M1(6,6)=(+(Ang(i,1)))
    M2(1,1) = (+12*( (Prop_Ele(i,1)*Prop_Ele(i,2)) / (Comp_Ele(i)*3))M2(1,2)=0.0M2(1,3) = (+6*(1)0)E1e(i,1)*PropE1e(i,2))/(CompE1e(i)**2))M2(1,4)=(-12*((Prop Ele(i,1)*Prop Ele(i,2))/(Compr Ele(i)**3)))
    M2(1,5)=0.0M2(1,6) = (+6*( (Prop Ele(i,1)*Prop Ele(i,2)) / (Compr Ele(i)**2)))M2(2,1)=0.0M2(2,2)=(+((Prop Ele(i,3)*Prop Ele(i,4))/(Compr Ele(i))))
    M2(2,3)=0.0M2(2, 4) = 0.0M2(2,5)= (-((Prop Ele(i,3)*Prop Ele(i,4))/(Compr Ele(i))))
    M2(2, 6) = 0.0M2(3,1) = (+6*(10P) \text{Ele}(i,1)*Prop \text{Ele}(i,2))/(Comp \text{Ele}(i)**2))M2(3,2)=0.0M2(3,3) = (+4*( (Prop Ele(i,1)*Prop Ele(i,2)) / (Compr Ele(i))))M2(3,4) = (-6*(10*10)*Prop_Ele(i,1)*Prop_Ele(i,2))/(Comp_Ele(i)*2))
```
 $M2(3,5)=0.0$ M2(3,6)=(+2\*((Prop Ele(i,1)\*Prop Ele(i,2))/(Compr Ele(i))))  $M2(4,1)=(-12*( (Prop Ele(i,1)*Prop Ele(i,2)) / (Compr Ele(i)*3)))$ M2 $(4, 2) = 0.0$  $M2(4,3)=(-6*(D2)E1e(i,1)*PropE1e(i,2))/(CompE1e(i)**2))$ M2(4,4)=(+12\*((Prop\_Ele(i,1)\*Prop\_Ele(i,2))/(Compr\_Ele(i)\*\*3)))  $M2(4,5)=0.0$ M2(4,6)=(-6\*((Prop Ele(i,1)\*Prop Ele(i,2))/(Compr Ele(i)\*\*2)))  $M2(5, 1)=0.0$ M2(5,2)=(-((Prop Ele(i,3)\*Prop Ele(i,4))/(Compr Ele(i))))  $M2(5, 3) = 0.0$  $M2(5, 4) = 0.0$ M2(5,5)=(+((Prop Ele(i,3)\*Prop Ele(i,4))/(Compr Ele(i))))  $M2(5, 6) = 0.0$  $M2(6,1)=(+6*(Trop\text{Ele}(i,1)*Prop\text{Ele}(i,2))/(Comp\text{Ele}(i)**2)))$  $M2(6, 2)=0.0$  $M2(6,3) = (+2*( (Prop Ele(i,1)*Prop Ele(i,2)) / (Compr Ele(i))))$ M2(6,4)= $(-6*(1+1)*Prop_E$ Ele(i,1)\*Prop\_Ele(i,2))/(Compr\_Ele(i)\*\*2)))  $M2(6, 5) = 0.0$  $M2(6, 6) = (+4*( (Prop Ele(i,1)*Prop Ele(i,2)) / (Compr Ele(i))))$ 

M3=Matmul(M1,M2)

 $M4(1,1)=1$  $M4(1,2)=0.0$  $M4(1,3)=0.0$  $M4(1, 4) = 0.0$  $M4(1,5)=0.0$  $M4(1,6)=0.0$  $M4(2,1)=0.0$  $M4(2,2)=(\text{Ang}(i,1))$  $M4(2,3) = (Ang(i,2))$  $M4(2, 4) = 0.0$  $M4(2,5)=0.0$  $M4(2, 6) = 0.0$  $M4(3,1)=0.0$  $M4(3,2) = -(Ang(i,2))$  $M4(3,3) = (Ang(i,1))$  $M4(3, 4) = 0.0$  $M4(3,5)=0.0$  $M4(3,6)=0.0$  $M4(4,1)=0.0$  $M4(4,2)=0.0$  $M4(4,3)=0.0$  $M4(4,4)=1$  $M4(4,5)=0.0$  $M4(4,6)=0.0$  $M4(5,1)=0.0$  $M4(5,2)=0.0$  $M4(5,3)=0.0$  $M4(5, 4)=0.0$  $M4(5,5) = (Ang(i,1))$  $M4(5, 6) = (Ang(i, 2))$  $M4(6,1)=0.0$  $M4(6,2)=0.0$  $M4(6, 3)=0.0$  $M4(6, 4)=0.0$  $M4(6,5) = -(Ang(i,2))$  $M4(6, 6) = (Ang(i, 1))$ 

```
 M5=Matmul(M3,M4)
 NO_i=Lig_Ele(i,1)
 NO_f=Lig_Ele(i,2)
 MR((3*NO_i)-2,(3*NO_i)-2)=MR((3*NO_i)-2,(3*NO_i)-2)+M5(1,1)
MR((3*NO_i)-2,(3*NO_i)-1)=MR((3*NO_i)-2,(3*NO_i)-1)+M5(1,2)MR((3*NO_1)-2,3*NO_1)=MR((3*NO_1)-2,3*NO_1)+M5(1,3)MR((3*NO_i)-2,(3*NO_f)-2)=MR((3*NO_i)-2),(3*NO_f)-2) +M5(1,4)MR((3*NO_i)-2,(3*NO_f)-1)=MR((3*NO_i)-2,(3*NO_f)-1)+M5(1,5)MR((3*NO i)-2,3*NO f)=MR((3*NO i)-2,3*NO f)+M5(1,6)
MR((3*NO_i)-1,(3*NO_i)-2)=MR((3*NO_i)-1,(3*NO_i)-2)+M5(2,1)
MR((3*NO_i)-1,(3*NO_i)-1)=MR((3*NO_i)-1, (3*NO_i)-1)+M5(2,2)MR((3*NO^{-1})-1, 3*NO^{-1}) =MR((3*NO^{-1})-1, 3*NO^{-1}) +M5(2,3)
MR((3*NO_i)-1,(3*NO_f)-2)=MR((3*NO_i)-1, (3*NO_f)-2)+M5(2,4)MR((3*NO_i)-1,(3*NO_f)-1)=MR((3*NO_i)-1, (3*NO_f)-1)+M5(2,5)MR((3*NO_1)-1,3*NO_f)=MR((3*NO_1)-1,3*NO_f+M5(2,6)
MR(3*NO i, (3*NO_i)-2)=MR(3*NO i, (3*NO_i)-2)+M5(3,1)
MR(3*NO_i,(3*NO_i)-1)=MR(3*NO_i,(3*NO_i)-1)+M5(3,2)
MR(3*NO i,3*NO i)=MR(3*NO i,3*NO i)+M5(3,3)
MR(3*NO<sup>i</sup>,(3*NO f)-2)=MR(3*NO i,(3*NO f)-2)+M5(3,4)
MR(3*NO^{-1},(3*NO^{-}f)-1)=MR(3*NO^{-1},(3*NO^{-}f)-1)+M5(3,5)
MR(3*NO<sup>i</sup>,3*NO f)=MR(3*NO i,3*NO f)+M5(3,6)
MR((3*NO f)-2,(3*NO i)-2)=MR((3*NO f)-2,(3*NO i)-2)+M5(4,1)
MR((3*NOf)-2,(3*NOi)-1)=MR((3*NOf)-2,(3*NOi)-1)+M5(4,2)MR((3*NOf) - 2,3*NOi) = MR((3*NOf) - 2,3*NOi) + M5(4,3)MR((3*NOf)-2,(3*NOf)-2)=MR((3*NOf)-2, (3*NOf)-2)+M5(4,4)MR((3*NO f)-2,(3*NO f)-1)=MR((3*NO f)-2,(3*NO f)-1)+M5(4,5)
MR((3*NO f)-2,3*NO f)=MR((3*NO f)-2,3*NO f)+M5(4,6)
MR((3*NO f)-1,(3*NO i)-2)=MR((3*NO f)-1,(3*NO i)-2)+M5(5,1)
MR((3*NO^-f) - 1, (3*NO^-i) - 1)=MR((3*NO^-f) - 1, (3*NO^-i) - 1)+M5(5,2)
MR((3*NO^-f) - 1, 3*NO^-i) = MR((3*NO^-f) - 1, 3*NO^-i) + M5(5,3)
MR((3*NO f)-1,(3*NO f)-2)=MR((\overline{3}*NO f)-1,\overline{(3}*NO f)-2)+M5(5,4)
MR((3*NO^-f) - 1, (3*NO^-f) - 1)=MR((3*NO^-f) - 1, (3*NO^-f) - 1)+M5(5,5)
MR((3*NO_f)-1,3*NO_f)=MR((3*NO_f)-1,3*NO_f)+M5(5,6)
MR(3*NO \overline{f},(3*NO i)-2)=MR(3*NO \overline{f},(3*NO i)-2)+M5(6,1)
MR(3*NO f,(3*NO i)-1)=MR(3*NO f,(3*NO i)-1)+M5(6,2)
MR(3*NO f, 3*NO i)=MR(3*NO f, 3*NO i)+M5(6,3)
MR(3*NO f,(3*NO f)-2)=MR(3*NO f,(3*NO f)-2)+M5(6,4)
MR(3*NO_f,(3*NO_f)-1)=MR(3*NO_f,(3*NO_f)-1)+M5(6,5)
MR(3*NO \overline{f}, 3*NO \overline{f}) =MR(3*NO f, 3*NO f) +M5(6,6)
```
## **End Do**

**End Subroutine**

**Subroutine** Vetor esforcos **Use** Declaracao\_Variaveis Allocate(Vetor esf c(3\*Num\_NO)) Vetor\_esf\_c=0.0 **Do**  $i=\overline{1}$ , Num NO **If** (Num For  $/= 0$ ) **then** Vetor esf  $c((3*1)-2)$ =Forca(i) **End if If** (Num Mom  $x$  /= 0) **then** 

```
Vetor esf c((3*1)-1)=Momento x(i) End if
If (Num Mom z /= 0) then
    Vetor esf c((3*ii))=Momento z(i) End if
```
## **End do**

```
Allocate(Vetor_f_d(Num_NO))
Vetor f d=0.0
Do i=\overline{1}, \overline{N}um NO
     Do j=1,Num_Ele
        NO i=Lig Ele(j, 1)
        NO f=Liq Ele(j,2)
          if (NO_i==i) then
vetor f d(NO i)=((7*Compr Ele(j)*Lig Ele(j,3))/20)+((3*Compr Ele(j)*Lig Ele
(j,4)\overline{)}/20)+Vetor f d(i)
         End if
          if (NO_f==i) then
vetor f d(NO f)=((3*Compr Ele(j)*Lig Ele(j,3))/20)+((7*Compr Ele(j)*Lig Ele
(j,4)\overline{)/2}0) + Vetor f d(i)
         End if
     End do
End do 
Allocate(Vetor m d(6*Num Ele))
Vetor m d=0.0
Aux=0.0Do i=1,Num_Ele
    MT1(1,1)=1MT1(1,2)=0.0MT1(1,3)=0.0MT1(1, 4) = 0.0MT1(1,5)=0.0MT1(1,6)=0.0MT1(2,1)=0.0MT1(2, 2) = (+ (Ang(i, 1)))MT1(2,3)=(-(Ang(i,2)))
    MT1(2, 4) = 0.0MT1(2,5)=0.0MT1(2,6)=0.0MT1(3,1)=0.0MT1(3,2) = (+(\text{Ang}(i,2)))MT1(3,3) = (+(Ang(i,1)))MT1(3, 4) = 0.0MT1(3,5)=0.0MT1(3,6)=0.0MT1(4,1)=0.0MT1(4,2)=0.0MT1(4,3)=0.0MT1(4, 4)=1MT1(4,5)=0.0MT1(4, 6)=0.0MT1(5,1)=0.0MT1(5,2)=0.0MT1(5,3)=0.0MT1(5, 4)=0.0
```

```
MT1(5,5) = (+(Ang(i,1)))MT1(5, 6) = (- (Ang(i, 2)))MT1(6,1)=0.0MT1(6,2)=0.0MT1(6,3)=0.0MT1(6, 4)=0.0MT1(6, 5) = (+ (Ang(i, 2)))MT1(6,6) = (+ (Ang(i, 1)))
```

```
Aux(3)=(((Compr Ele(i)**2)*Lig Ele(i,3))/20)+(((Compr Ele(i)**2)*Lig Ele(i,
4))/30)
    Aux(6)=((-(Compr Ele(i)**2)*Lig Ele(i,3))/30)+((-
(Compr Ele(i) **2) *Liq Ele(i,4))/20)
```

```
Vetor m d(6* i-5:6* i)=Matmul(MT1,Aux)
```
## **End do**

```
Allocate(Vetor mx d(Num NO))
Vetor mx d=0.0
Do i=\overline{1}, Num NO
     Do j=1,Num_Ele
         NO i=Lig Ele(j, 1)
         NO f=Liq Ele(j,2)
          if (NO_i==i) then
             vetor mx d(NO_i)=Vetor_m d(6*j-4)+Vetor mx d(i) End if
          if (NO_f==i) then
             vetor mx d(NOf)=Vetor m d(6*j-1)+Vetor mx d(i) End if
     End do
End do
Allocate(Vetor_mz_d(Num_NO))
Vetor mz d=0.0
Do i=\overline{1}, Num NO
    Do j=1, Num Ele
         NO i=Lig Ele(j, 1)
         NO f=Lig Ele(j,2)
         if (NO i == i) then
             vetor mz d(NO i)=Vetor m d(6*j-3)+Vetor mz d(i)
          End if
          if (NO_f==i) then
             vetor mz d(NO f)=Vetor m d(6*j)+Vetor mz d(i)
          End if
     End do
End do
Allocate(Vetor esf d(3*Num_NO))
Vetor_esf_d=0.0
\overline{Do} i=\overline{1}, Num NO
    Vetor esf d(3*i-2)=Vetor f d(i) Vetor_esf_d(3*i-1)=Vetor_mx_d(i)
    Vetor esf d(3* i)=Vetor mz d(i)End do
Allocate(Vetor esf d3(6*Num Ele))
Vetor esf d3=0.0\overline{Do} i=1, Num Ele
```

```
Vetor esf d3(6*i-
5)=((7*Compr_Ele(i)*Lig_Ele(i,3))/20)+((3*Compr_Ele(i)*Lig_Ele(i,4))/20)
    Vetor esf d3(6* i-4)=0Vetorest^-d3(6*i-
3) = (((Compr_Ele(i)**2)*Lig_Ele(i,3))/20)+(((Compr_Ele(i)**2)*Lig_Ele(i,4))/
30)
    Vetor esf d3(6*i-
2) = ((3 * \text{Compr} \text{ Ele}(i) * \text{Lig Ele}(i,3)) / 20) + ((7 * \text{Compr Ele}(i) * \text{Lig Ele}(i,4)) / 20)Vetor esf d3(6*i-1)=0Vetor esf d3(6* i)=((- (Compr_Eie(i)**2)*Lig_Eie(i,3))}/30)+((-(Compr Ele(i) **2) *Liq Ele(i,4))/20)
End do
```

```
Allocate(Vetor esf(3*Num NO))
Vetor_esf=0.0
Vetor esf=Vetor esf c+Vetor esf d
```

```
Allocate(Vetor esf d1(3*Num NO))
Vetor_esf_d1=0.0
Vetor_esf_d1=Vetor_esf_d
```

```
End subroutine
```

```
Subroutine Condicoes de Contorno
Use Declaracao_Variaveis
Allocate (MR1(3*Num_NO,3*Num_NO))
MR1=MR
Do i=1,Num_AP
    NO=Tip\overline{o}AP(i,1)If (Tipo AP(i, 2) == 1) then
          Do j=1,3*Num_NO
             MR1((3*NO) - 2, j = 0.0MR1(j, (3*NO) - 2) = 0.0 End Do
         MR1((3*NO) - 2, (3*NO) - 2) = 1.0
         Vetor esf((3*N0)-2)=0.0 End If
    If (Tipo AP(i, 3) == 1) then
          Do j=1,3*Num_NO
             MR1((3*NO)-1, j=0.0MR1(i, (3*NO)-1)=0.0 End Do
         MR1((3*NO) - 1, (3*NO) - 1)=1.0
         Vetor esf((3*N0)-1)=0.0 End If
     If (Tipo AP(i, 4) == 1) then
         Do i=\overline{1}, 3*Num NO
             MR1(3*NO, j)=0.0MR1(j, 3*NO) = 0.0 End Do
        MR1(3*NO, 3*NO) =1.0
         Vetorest(3*NO)=0.0 End If 
End Do
```

```
!Subrotina para Resolu‡ao de Sistemas lineares de equa‡oes (AX=B)
!M, todo de elimina‡ao Gauss com pivoteamento parcial
!Altera somente o parametro X. Os demais permanecem iguais!
Integer :: n
Real(8), dimension(n,n) :: A<br>Real(8), dimension(n) :: X.B
Real(8), dimension(n)
Real(8), dimension(n,n+1) :: Triang
Real(8), dimension(n,n) :: Pivo
Real(8) :: Max
Real(8) :: Aux
Real(8) :: Soma
Integer :: linha
!Modificando a matriz A
Do ii = 1, nDo j j = 1, n Triang(ii,jj)=A(ii,jj)
End do
End do
Do ii = 1,n
Triang(ii,n+1) =B(ii)
End do
! Construção do sistema equivalente triangular superior
Do kk = 1, (n-1)Max=0.0Do ii = kk, n If (DAbs(A(ii,kk))>DAbs(Max)) then
   Max=A(ii,kk)
   linha=ii
  End if
End do
 If (Max==0) then
  Write(*,*) 'Matriz não inversível'
  Stop
End if
Do \, \text{ii} = \, \text{kk}, \, \text{n+1} Aux=Triang(linha,jj)
   Triang(linha,jj)=Triang(kk,jj)
  Triang(kk,jj)=Aux
 End do
Do ii = (kk+1), n
  Pivo(ii,kk)=Triang(ii,kk)/Triang(kk,kk)
 Do \pi i = k k, (n+1)Triang(ii,jj)=Triang(ii,jj)-Pivo(ii,kk)*Triang(kk,jj)
  End do
End do
End do
! Solução do sistema triangular superior
X(n) = (Triang(n, n+1) / Triang(n, n))Do ii = (n-1), 1, -1
Soma=0
Do j j = (i i + 1), n
  Soma=Soma+Triang(ii,jj)*X(jj)
End do
```
**Subroutine** Resolucao\_Sistema(A,X,B,n)

```
X(ii)=(Triang(ii,n+1)-Soma)/Triang(ii,ii)
End do
```

```
Return
End subroutine
```
**Subroutine** Reacoes de Apoio

**Use** Declaracao\_Variaveis

**Allocate** (Reacoes\_AP(3\*Num\_NO)) Reacoes\_AP=0.0 Reacoes AP= (Matmul(MR, Desloc Nod)-Vetor esf d1)

```
Subroutine Esforcos_Internos
Use Declaracao_Variaveis
Allocate (Esf_Int(6*Num_Ele))
Allocate (Desloc Geral(6))
Allocate (Desloc_Elem(6))
Esf Int=0.0
\overline{\mathbf{p}}Do \overline{\mathbf{i}}=1, Num Ele
    MT(1,1)=1MT(1,2)=0.0MT(1,3)=0.0MT(1, 4) = 0.0MT(1, 5) = 0.0MT(1, 6) = 0.0MT(2, 1) = 0.0MT(2, 2) = (Ang(i, 1))MT(2,3) = (Ang(i,2))MT(2, 4) = 0.0MT(2,5)=0.0MT(2, 6) = 0.0MT(3, 1) = 0.0MT(3,2) = -(Ang(i,2))MT(3,3) = (Ang(i,1))MT(3, 4) = 0.0MT(3,5)=0.0MT(3, 6) = 0.0MT(4, 1)=0.0MT(4, 2) = 0.0MT(4,3)=0.0MT(4, 4) = 1MT(4,5)=0.0MT(4, 6) = 0.0MT(5, 1)=0.0MT(5, 2) = 0.0MT(5, 3) = 0.0MT(5, 4) = 0.0MT(5, 5) = (Ang(i, 1))MT(5, 6) = (Ang(i, 2))
```

```
MT(6, 1)=0.0MT(6, 2)=0.0MT(6, 3) = 0.0MT(6, 4) = 0.0MT(6, 5) = -(Ang(i, 2))MT(6, 6) = (Ang(i, 1))ME(1,1)=(+12*((Prop Ele(i,1)*Prop Ele(i,2))/(Compr Ele(i)**3)))
ME(1, 2) = 0.0ME(1,3)=(+6*((Prop Ele(i,1)*Prop Ele(i,2))/(Compr Ele(i)**2)))
ME(1,4)=(-12*((Prop Ele(i,1)*Prop Ele(i,2))/(Compr Ele(i)**3)))
ME(1, 5) = 0.0ME(1,6)=(+6*((Prop Ele(i,1)*Prop Ele(i,2))/(Compr Ele(i)**2)))
ME(2, 1) = 0.0ME(2,2)=(+((Prop Ele(i,3)*Prop Ele(i,4))/(Compr Ele(i))))
ME(2, 3) = 0.0ME(2, 4) = 0.0ME(2,5)=(-((Prop Ele(i,3)*Prop Ele(i,4))/(Compr Ele(i))))
ME(2, 6) = 0.0ME(3, 1) = (+6*( (Prop Ele(i, 1) * Prop Ele(i, 2))/(Compr Ele(i) * * 2)))
ME(3, 2) = 0.0ME(3,3)=(+4*((Prop Ele(i,1)*Prop Ele(i,2))/(Compr Ele(i))))
ME(3, 4) = (-6*( (Prop<sup>-</sup>Ele(i,1)*Prop<sup>-</sup>Ele(i,2)) / (Comp<sup>-</sup>Ele(i)*2)))ME(3,5)=0.0ME(3,6)=(+2*((Prop Ele(i,1)*Prop Ele(i,2))/(Compr Ele(i))))
ME(4,1)=(-12*((Prop_Ele(i,1)*Prop_Ele(i,2))/(Compr_Ele(i)**3)))
ME(4, 2) = 0.0ME(4,3)=(-6*(1+1)*Prop\text{Ele}(i,1) *Prop\text{Ele}(i,2))/(Comp\text{Ele}(i)*2))ME(4,4)=(+12*((Prop_Ele(i,1)*Prop_Ele(i,2))/(Compr_Ele(i)**3)))
ME(4, 5) = 0.0ME(4, 6) = (-6*( (Prop Ele(i,1)*Prop Ele(i,2)) / (Compr Ele(i)**2)))ME(5, 1) = 0.0ME(5,2)=(-((Prop Ele(i,3)*Prop Ele(i,4))/(Compr Ele(i))))
ME(5, 3) = 0.0ME(5, 4) = 0.0ME(5,5)=(+((Prop Ele(i,3)*Prop Ele(i,4))/(Compr Ele(i))))
ME(5, 6) = 0.0ME(6,1)=(+6*((Prop_Ele(i,1)*Prop_Ele(i,2))/(Compr_Ele(i)**2)))
ME(6, 2) = 0.0ME(6,3)=(+2*((Prop Ele(i,1)*Prop Ele(i,2))/(Compr Ele(i))))
ME(6,4) = (-6*((Prop_Ele(i,1)*Prop_Ele(i,2))/(Compr_Ele(i)**2)))
ME(6, 5) = 0.0ME(6,6)=(+4*((Prop Ele(i,1)*Prop Ele(i,2))/(Compr Ele(i))))
 NO_i=Lig_Ele(i,1)
NO f=Lig Ele(i,2)
D^o \uparrow = 1, 2 if (j==1) then
        Desloc Geral(3 * j - 2:3 * j)=Desloc Nod(3 * NO i - 2:3 * NO i) End if
     if (j==2) then
        Desloc Geral(3 * j - 2:3 * j)=Desloc Nod(3*NO f-2:3*NO f)
     End if
Desloc Elem=(Matmul(MT,Desloc Geral))
```
## **End Do**

```
Esf Int(6*i-5:6*i) = (Matmul(ME, Desloc Elem))
End Do
Esf_Int=Esf_Int-Vetor_esf_d3
End Subroutine
Subroutine Saida_de_Dados
Use Declaracao_Variaveis
Write(2,*) 
'%%%%%%%%%%%%%%%%%%%%%%%%%%%%%%%%%%%%%%%%%%%%%%%%%%%%%%%%%%%%%%%%%%%%%%%%%%
8888'
Write(2,*) ' '
Write(2, * )'==========================================================================
===-1Write(2,*) ' Deslocamentos e Giros Nodais 
' 
Write(2, * )'==========================================================================
====<sup>1</sup></sup>
Write(2,*) ' NO Des Y Giro X 
Giro Z '
Write(2, * )'==========================================================================
= = = = \overline{ }Do i=1, Num NO
   Write(2,1) i,Desloc Nod(3*i-2),Desloc Nod(3*i-1),Desloc Nod(3*i)
     1 Format(5X,I3,10X,F13.7,10X,F13.7,10X,F13.7)
End Do
Write(2,*) 
'==========================================================================
=====<sup>1</sup></sup>
Write(2,*) ' '
Write(2,*) ' '
Write(2,*) 
'==========================================================================
====<sup>1</sup></sup>
Write(2,*) ' Esforcos Internos: Cortante
Write(2, * )'==========================================================================
====<sup>1</sup></sup>
Write(2,*) ' Elemento Cortante Cortante
Cortante '
Write(2, *) ' Inicial
Final '
Write(2, * )'==========================================================================
====<sup>1</sup></sup>
Do i=1,Num_Ele
   Write(2, 2) i, Esf Int(6*i-5), Esf Int(6*i-2)
     2 Format(7X,I3,15X,F13.7,19X,F13.7)
End Do
Write(2,*) 
'==========================================================================
```
 $====$ '

**Write**(2,\*) ' ' **Write**(2,\*) ' ' **Write**(2,\*) '==========================================================================  $=$  $=$  $=$  $=$  $<sup>1</sup>$ </sup> **Write**(2,\*) ' Esforcos Internos: Momento '**Write** $(2, * )$ '==========================================================================  $=$  $=$  $=$  $=$  $<sup>1</sup>$ </sup> **Write**(2,\*) ' Elemento Momento Torcor Momento Torcor Momento Fletor Momento Fletor ' **Write**(2,\*) ' Inicial Final Inicial Inicial Final ' **Write** $(2, * )$ '==========================================================================  $====$ ' **Do** i=1,Num\_Ele **Write** $(2,3)$  i, Esf Int $(6*$ i-4), Esf Int $(6*$ i-1), Esf Int $(6*$ i-3), Esf Int $(6*$ i) 3 **Format**(4X,I3,5X,F13.7,6X,F13.7,5X,F13.7,4X,F13.7) **End Do Write**(2,\*) '==========================================================================  $----1$ **Write** $(2, * )$  ' ' **Write**(2,\*) ' ' **Write**(2,\*) '==========================================================================  $=$  $=$  $=$  $=$  $<sup>1</sup>$ </sup> **Write**(2,\*) ' Reacoes de apoio ' **Write**(2,\*) '========================================================================== ======'<br>**Write**(2,\*) ' **NO** Reacao em Y Momento em X Momento em Z ' **Write** $(2, * )$ '==========================================================================  $=$  $=$  $=$  $=$  $<sup>1</sup>$ </sup> **Do** i=1,Num\_AP **Write** $(2, 4)$  **Tipo** AP(i,1), Reacoes AP(3\*(Tipo AP(i,1))-2), Reacoes AP(3\*(Tipo AP(i,1))-1), Reacoes AP(3\*(Tipo AP(i,1))) 4 **Format**(5X,I3,8X,F13.6,7X,F13.6,9X,F13.6) **End Do Write**(2,\*) '==========================================================================  $-----1$ **Write** $(2, * )$ '%%%%%%%%%%%%%%%%%%%%%%%%%%%%%%%%%%%%%%%%%%%%%%%%%%%%%%%%%%%%%%%%%%%%%%%%%%  $88888$ ' **Return**

**Subroutine** Fechamento\_de\_Arquivos

**Close**(1) **Close**(2)

**Return End Subroutine**

**Program** Programa\_Principal

**Use** Declaracao\_Variaveis

**Call** Abertura\_de\_Arquivos **Call** Leitura de Dados **Call** Propriedades\_Geometricas **Call** Montagem Matriz **Call** Vetor\_Esforcos **Call** Condicoes\_de\_Contorno **Call** Resolucao\_Sistema(MR1,Desloc\_Nod,Vetor\_esf,3\*Num\_NO) **Call** Reacoes\_de\_Apoio **Call** Esforcos\_Internos **Call** Saida\_de\_Dados **Call** Fechamento\_de\_Arquivos

**End Program**

**APÊNDICE B - ARQUIVO DE ENTRADA EXEMPLO 1 (COMENTADO)**

!Nesta primeira linha entra-se com a quantidade de nós, elementos, apoios, força concentrada, momento em x e momento em z. A quantidade das outras linhas do arquivo dependerá das quantidades aqui estipuladas.

**Linha 1**: 4 3 3 1 0 0

!Da linha 2 até a linha 5 informa-se o número do nó e suas coordenadas x e z, respectivamente. O usuário é quem define as unidades, lembrando que uma vez definida, esta deve ser usada até o fim do arquivo.

**Linha 2:** 1 240 120

**Linha 3:** 2 0 240

**Linha 4:** 3 0 0

**Linha 5:** 4 240 0

!As linhas 6, 7 e 8 contêm o número do elemento, seu nó inicial e seu nó final, assim como o valor do carregamento distribuído, se existir, em cada nó. Em caso de inexistência de carregamento distribuído, adotar 0.

**Linha 6:** 1 1 2 0 0

**Linha 7:** 2 1 3 0 0

**Linha 8:** 3 1 4 0 0

!Na linha 9 até a linha 11 deve-se informar o nó onde existe apoio, sua restrição ao deslocamento vertical, rotação em torno de x e rotação em torno de z, sendo que 1 representa restrito e 0 livre.

**Linha 9:** 2 1 1 1

**Linha 10:** 3 1 1 1

**Linha 11:** 4 1 1 1

!A linha 12 contem as informações pertinentes à força previamente informada, sendo o número do nó em que ela está aplicada, e a intensidade. Lembrando que valores negativos significam forca para baixo (contrário ao eixo y positivo).

**Linha 12:** 1 -100

!Da linha 13 até a linha 15 informa-se o número do elemento, seu respectivo Módulo de Elasticidade Transversal, Momento de Inércia, Coeficiente de Poisson e Momento Polar de inércia.

**Linha 13:** 1 30000 400 0.25 110 **Linha 14:** 2 30000 400 0.25 110 **Linha 15:** 3 30000 400 0.25 110